Unión Internacional de Telecomunicaciones

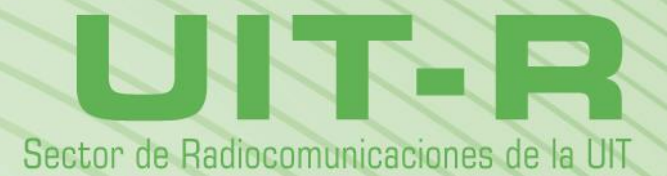

**Informe UIT-R SM.2028-2 (06/2017)**

**Metodología de simulación Monte Carlo para su aplicación en estudios de compartición y compatibilidad entre distintos servicios o sistemas de radiocomunicaciones**

> **Serie SM Gestión del espectro**

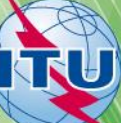

#### **ii I. UIT-R SM.2028-2**

#### **Prólogo**

El Sector de Radiocomunicaciones tiene como cometido garantizar la utilización racional, equitativa, eficaz y económica del espectro de frecuencias radioeléctricas por todos los servicios de radiocomunicaciones, incluidos los servicios por satélite, y realizar, sin limitación de gamas de frecuencias, estudios que sirvan de base para la adopción de las Recomendaciones UIT-R.

Las Conferencias Mundiales y Regionales de Radiocomunicaciones y las Asambleas de Radiocomunicaciones, con la colaboración de las Comisiones de Estudio, cumplen las funciones reglamentarias y políticas del Sector de Radiocomunicaciones.

#### **Política sobre Derechos de Propiedad Intelectual (IPR)**

La política del UIT-R sobre Derechos de Propiedad Intelectual se describe en la Política Común de Patentes UIT-T/UIT-R/ISO/CEI a la que se hace referencia en la Resolución UIT-R 1. Los formularios que deben utilizarse en la declaración sobre patentes y utilización de patentes por los titulares de las mismas figuran en la dirección web [http://www.itu.int/ITU-R/go/patents/es,](http://www.itu.int/ITU-R/go/patents/es) donde también aparecen las Directrices para la implementación de la Política Común de Patentes UIT-T/UIT-R/ISO/CEI y la base de datos sobre información de patentes del UIT-R sobre este asunto.

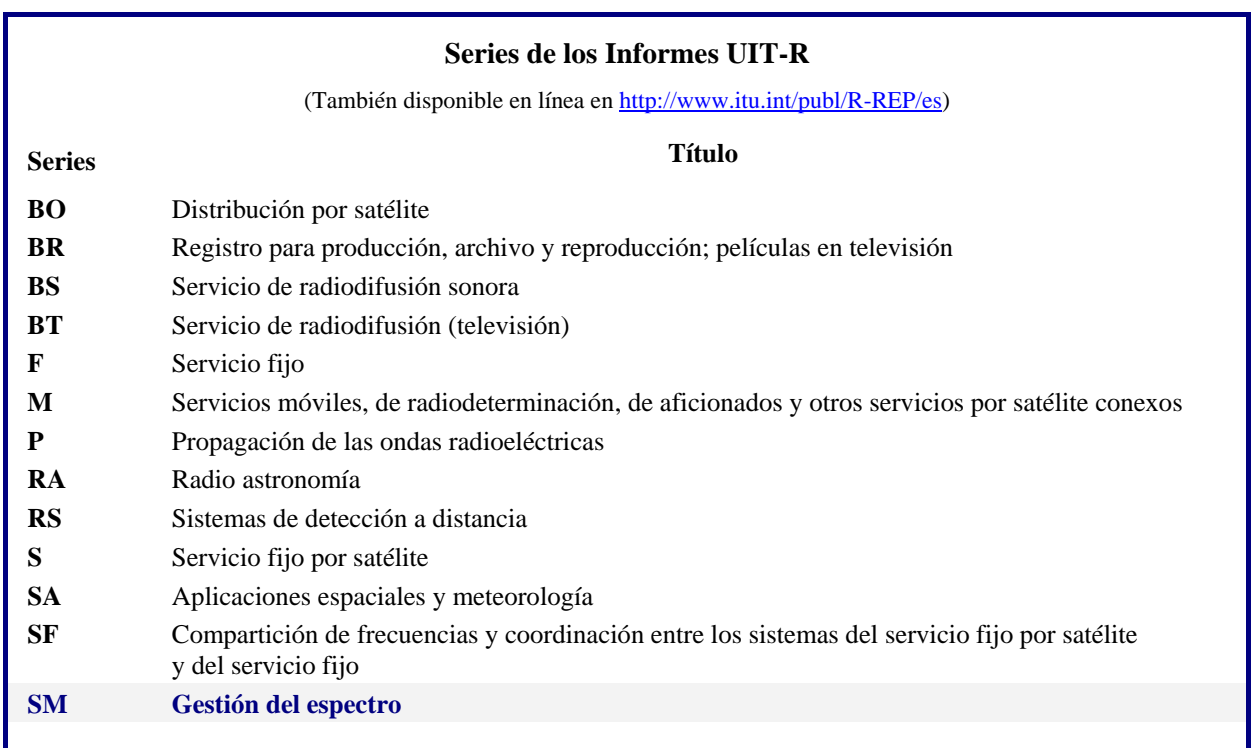

*Nota: Este Informe UIT-R fue aprobado en inglés por la Comisión de Estudio conforme al procedimiento detallado en la Resolución UIT-R 1.*

> *Publicación electrónica* Ginebra, 2020

#### © UIT 2020

Reservados todos los derechos. Ninguna parte de esta publicación puede reproducirse por ningún procedimiento sin previa autorización escrita por parte de la UIT.

#### **I. UIT-R SM.2028-2 1**

## INFORME UIT-R SM.2028-2\*

## **Metodología de simulación Monte Carlo para su aplicación en estudios de compartición y compatibilidad entre distintos servicios o sistemas de radiocomunicaciones**

(2001-2002-2017)

### ÍNDICE

### *Página*

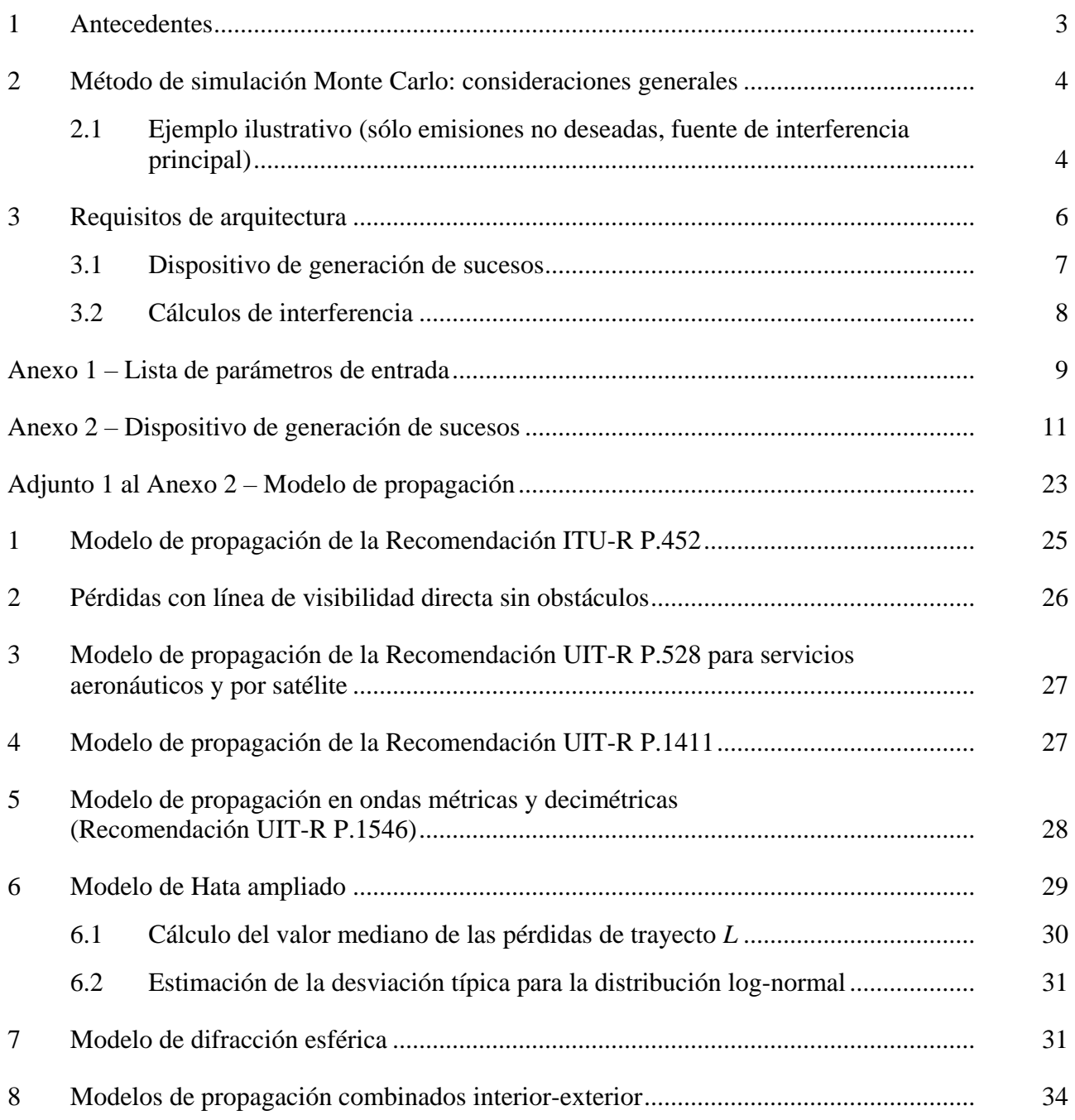

<sup>\*</sup> De conformidad con la Resolución UIT-R 1, la Comisión de Estudio 1 de Radiocomunicaciones aportó modificaciones editoriales a este Informe en 2018.

### **2 I. UIT-R SM.2028-2**

#### *Página*

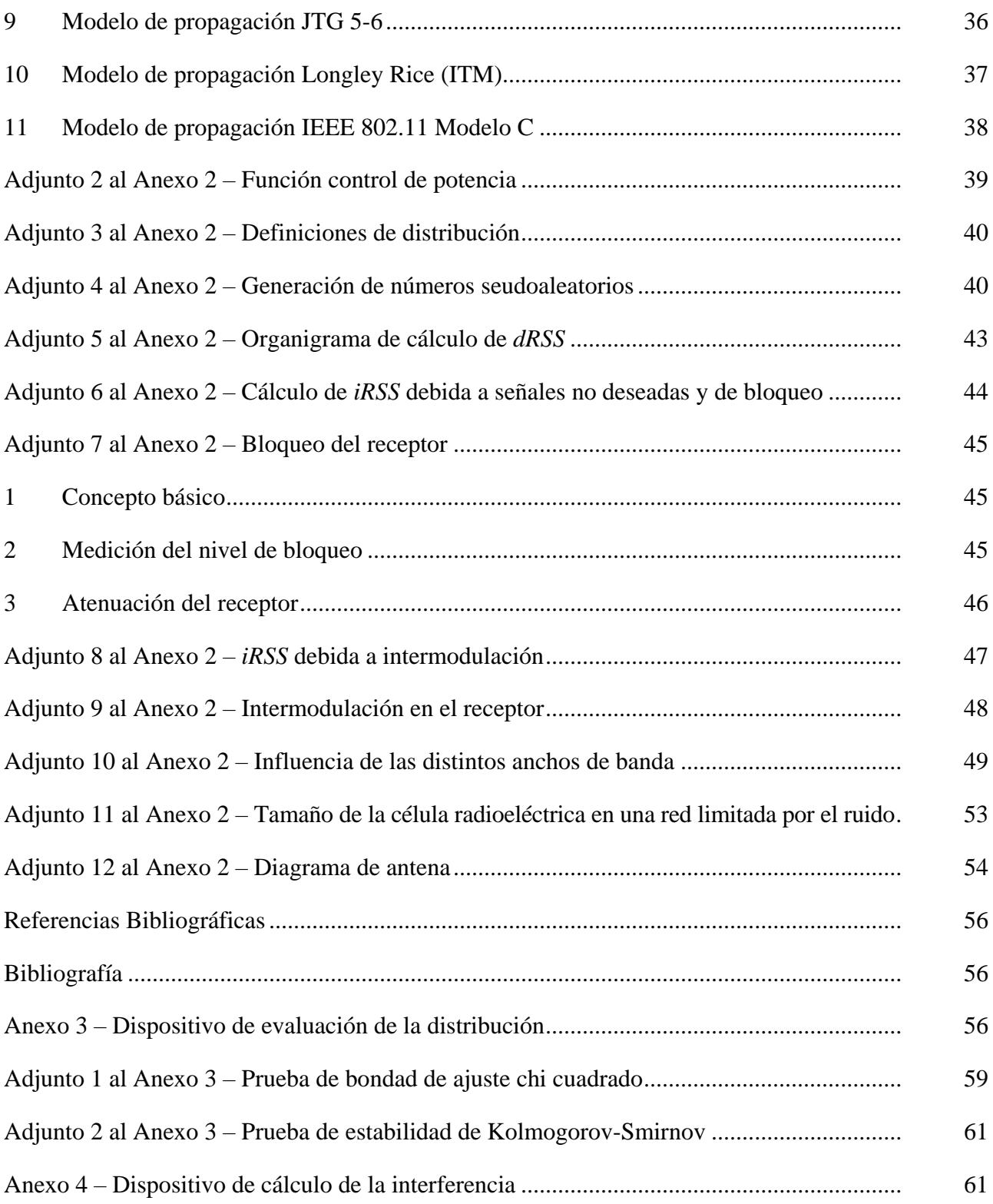

#### **Resumen**

En el presente Informe aparece información general acerca de una metodología de simulación Monte Carlo en radiocomunicaciones. Además de ofrecer información general, el texto también constituye una especificación del programa informático «Herramienta de ingeniería avanzada para el análisis Monte Carlo del espectro» (SEAMCAT, *Spectrum Engineering Advanced Monte Carlo Analysis Tool*) que utiliza el método Monte Carlo aplicado a casos de radiocomunicaciones.

### **I. UIT-R SM.2028-2 3**

#### **Consideraciones generales**

El problema de las emisiones no deseadas, factor importante que incide en la eficacia de utilización del espectro radioeléctrico, es objeto de un tratamiento en profundidad en diversos foros tanto internos como externos a la Conferencia Europea de Administraciones de Correos y Telecomunicaciones (CEPT). Si bien se admite la necesidad de volver a evaluar los límites de las emisiones no deseadas dentro del Apéndice **3** del Reglamento de Radiocomunicaciones (RR), se considera generalmente que es preferible utilizar con este fin un método genérico.

Una de las muchas razones por las que se prefieren los métodos genéricos es su capacidad, a priori, de tratar con nuevos sistemas y tecnologías de las comunicaciones a medida que surgen. Otra razón es que sólo un método genérico puede aspirar a convertirse en la base de una herramienta analítica que goce de amplio reconocimiento.

La herramienta para la simulación Monte Carlo en radiocomunicaciones que se describe en el presente Informe se está desarrollando teniendo en cuenta las anteriores consideraciones, dentro del proceso del Comité de Comunicaciones Electrónicas (ECC) de la CEPT.

### **SEAMCAT**

SEAMCAT es la aplicación de un modelo de simulación Monte Carlo para radiocomunicaciones, desarrollado por un grupo de Administraciones de la CEPT, miembros del Instituto Europeo de Normas de Telecomunicación (ETSI) y organismos científicos internacionales. SEAMCAT es un programa informático de código fuente abierto distribuido por la Oficina de Comunicaciones Europea (ECO)<sup>1</sup> de la CEPT, con sede en Copenhague.

#### <span id="page-4-0"></span>**1 Antecedentes**

A fin de proceder a una nueva evaluación de los límites de las emisiones no deseadas en el Apéndice **3** del RR, fue necesario desarrollar una herramienta analítica que permita evaluar el nivel de interferencia que experimentarían receptores representativos. Se ha acordado en el UIT-R que el nivel de interferencia ha de expresarse en función de la probabilidad de que la capacidad de recepción del receptor considerado se degrade por la presencia de una señal interferente. Para evaluar esta probabilidad de interferencia se necesita un modelo estadístico de las situaciones de interferencia. En el presente Informe se describe la metodología y se presenta una propuesta de arquitectura de la herramienta.

La metodología estadística que se describe y que se utilizó para desarrollar la herramienta se conoce como método Monte Carlo. El término «Monte Carlo» fue adoptado por von Neumann y Ulam2 durante la Segunda Guerra Mundial como nombre en código de sus trabajos secretos de resolución de problemas estadísticos relativos al diseño de una bomba atómica. Desde ese entonces se ha utilizado el método de Monte Carlo para simular procesos aleatorios. Se basa en el principio de tomar muestras de variables aleatorias de sus funciones densidad de probabilidad definidas. Este método puede considerarse la técnica más poderosa y de uso más generalizado para el análisis de problemas estadísticos complejos.

El enfoque es:

- genérico: un único modelo puede manejar una variedad de situaciones de interferencia;
- flexible: el enfoque es sumamente flexible y puede adaptarse con facilidad para tratar las situaciones de interferencia compuesta.

<sup>&</sup>lt;sup>1</sup> ECO: [www.cept.org/eco,](http://www.cept.org/eco) eco@eco.cept.org.

<sup>2</sup> [http://library.lanl.gov/cgi-bin/getfile?00326866.pdf.](http://library.lanl.gov/cgi-bin/getfile?00326866.pdf)

### <span id="page-5-0"></span>**2 Método de simulación Monte Carlo: consideraciones generales**

Esta metodología es adecuada para abordar los siguientes temas de la ingeniería del espectro radioeléctrico:

- estudios de compartición y compatibilidad entre distintos sistemas de radiocomunicaciones que funcionan, respectivamente, en la misma banda de frecuencias o en bandas adyacentes;
- evaluación de plantillas de transmisor y de receptor;
- evaluación de los límites de parámetros tales como niveles de señales no deseadas (no esenciales y fuera de banda), niveles de bloqueo y niveles de intermodulación.

El método Monte Carlo puede aplicarse a casi todas las situaciones de interferencia de radiofrecuencia. La flexibilidad se logra por la forma en que se definen los parámetros del sistema. Se puede recurrir a parámetros variables (por ejemplo, potencia radiada, altura, ubicación, acimut y elevación de las antenas transmisora y receptora) es su función de distribución estadística. Esto posibilita crear modelos hasta de situaciones muy complejas utilizando funciones elementales relativamente sencillas. Se pueden tratar varios sistemas distintos, tales como:

- de radiodifusión (terrenal y por satélite);
- móviles (terrenal y por satélite);
- punto a punto;
- punto a multipunto, etc.

La mejor manera de explicar el principio es por medio del ejemplo siguiente, el cual sólo toma en cuenta las emisiones no deseadas como mecanismo de interferencia. Por lo general, el método de Monte Carlo también permite analizar otros efectos presentes en el entorno radioeléctrico, tales como las emisiones fuera de banda, el bloqueo de receptor y la intermodulación.

A continuación figuran algunos ejemplos de aplicaciones de esta metodología:

- estudio de compatibilidad entre los medios móviles privados (PMR, *private mobile radio*) (TETRA) digital y el Sistema Mundial para Comunicaciones Móviles (GSM, *global system for mobile communication*) a 915 MHz;
- estudios de compartición entre el servicio fijo y el SFS;
- estudios de compartición entre dispositivos de corto alcance (Bluetooth) y las redes radioeléctricas de área local (RLAN) en la banda para aplicaciones industriales, científicas y médicas (ICM) a 2,4 GHz;
- estudio de compatibilidad para las Telecomunicaciones móviles internacionales-2000 (IMT-2000) y los PCS1900 en torno a 1,9 GHz;
- estudio de compatibilidad para los sistemas de banda ultraamplia y otros sistemas de radiocomunicaciones que funcionan en estas bandas de frecuencias.

### <span id="page-5-1"></span>**2.1 Ejemplo ilustrativo (sólo emisiones no deseadas, fuente de interferencia principal)**

Se ha supuesto que, para considerar que se produce interferencia, no debe satisfacerse la relación mínima portadora/interferencia, *C*/*I*, a la entrada del receptor. Para calcular el valor de *C*/*I* experimentado por el receptor, es necesario obtener estadísticas tanto de los niveles de señal deseada como de señal no deseada. Se supone que las emisiones no deseadas en esta simulación proceden de transmisores activos. Además, se ha considerado que sólo contribuyen a la interferencia las señales no esenciales que caen dentro del ancho de banda de recepción. Para el caso de la interferencia de móvil a fijo, se muestra un ejemplo en la Fig. 1.

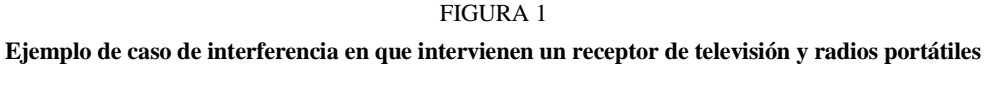

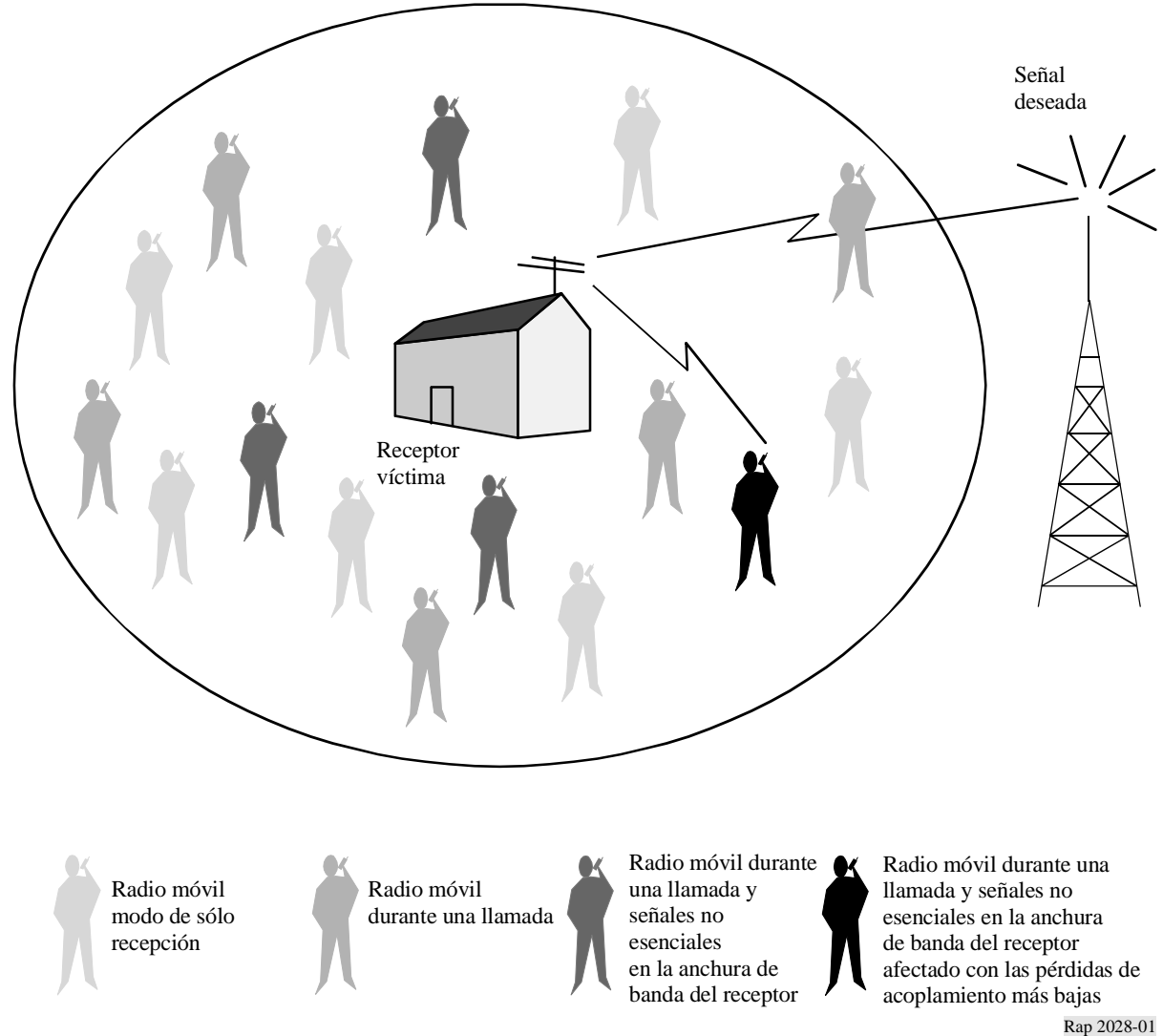

En la Figura aparecen numerosos transmisores móviles potenciales. Sólo algunos de los transmisores están transmitiendo activa y simultáneamente y sólo unos pocos emiten energía no deseada en el ancho de banda del receptor afectado. Se supone que la interferencia se produce como resultado de emisiones no deseadas procedentes del transmisor de mayor influencia y la mínima pérdida de trayecto (valor mediano de la pérdida de propagación + variación de la atenuación adicional + variación de la potencia de transmisión) al receptor.

En la Fig. 2 se muestra un ejemplo del proceso de simulación Monte Carlo tal como se aplica al cálculo de la probabilidad de interferencia debida a emisiones no deseadas. Para cada ensayo se realiza una extracción aleatoria del nivel de la señal deseada de una distribución apropiada. Para un nivel de señal deseada determinado se obtiene el máximo nivel tolerable no deseado a la entrada del receptor a partir del valor de *C*/*I* del receptor.

#### **6 I. UIT-R SM.2028-2**

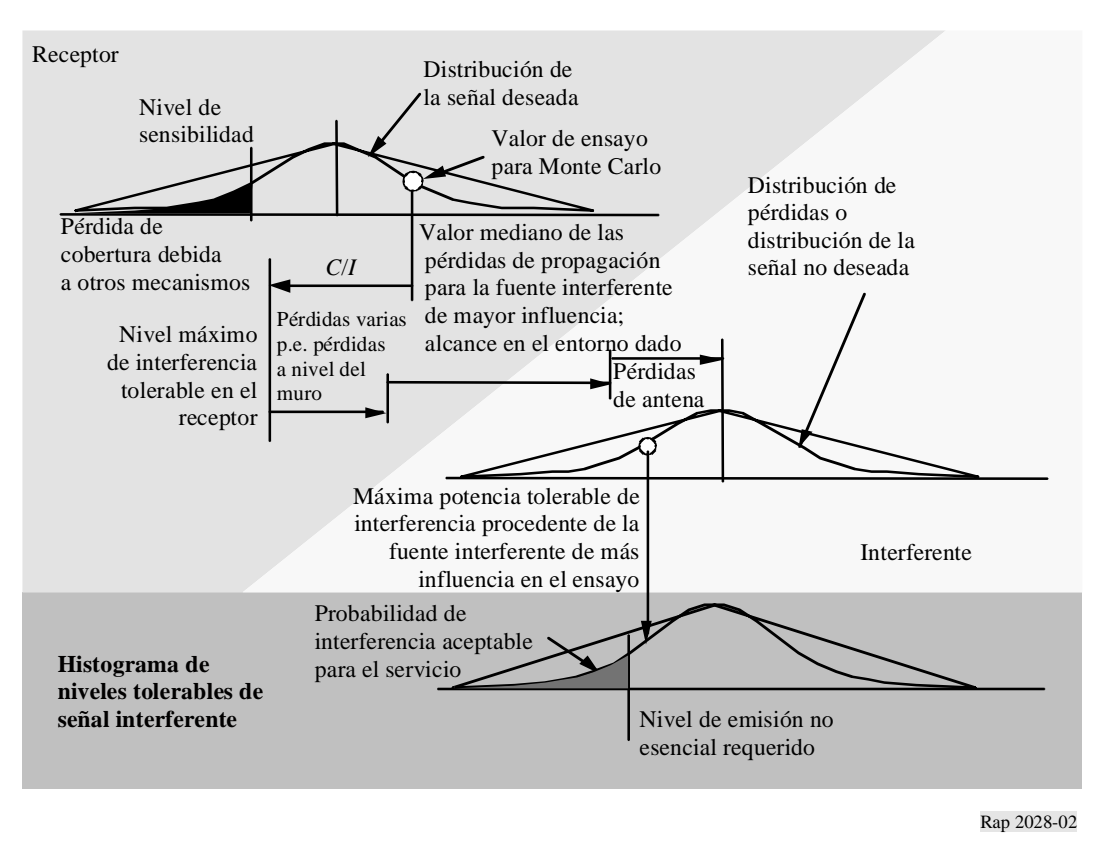

Se calcula, para las diversas fuentes interferentes que rodean al receptor afectado, el aislamiento por posición, la pérdida de propagación (incluida cualquier variación y las pérdidas adicionales) y la discriminación de la antena. El aislamiento más bajo determina el máximo nivel no deseado que puede radiar cualquiera de los transmisores durante este ensayo.

A partir de numerosos ensayos se puede entonces obtener un histograma de los niveles no deseados y, para una probabilidad de interferencia dada, puede determinarse el nivel no deseado correspondiente.

Variando los valores de los distintos parámetros de entrada al modelo y dada una densidad apropiada de fuentes interferentes, es posible analizar muy diversas situaciones de interferencia.

#### <span id="page-7-0"></span>**3 Requisitos de arquitectura**

Uno de los requisitos principales es elegir una estructura de la arquitectura para la herramienta de simulación lo suficientemente flexible como para permitir el análisis de situaciones de interferencia compuesta, en las cuales intervienen una combinación de equipos de radiocomunicaciones que comparten un mismo hábitat y/o varias fuentes de interferencia (por ejemplo, emisiones fuera de banda, emisiones no esenciales, intermodulación, etc.) que se pueden tratar simultáneamente.

Otros requisitos podrían ser el que la arquitectura propuesta conste de elementos modulares y sea lo suficientemente versátil como para permitir tratar las situaciones de interferencia compuesta.

Habida cuenta de lo anterior, SEAMCAT implementa la siguiente abstracción de funcionalidades, en la que los módulos (plugin) pueden realizarse externamente.

FIGURA 2

**Ejemplo de formulación del proceso de evaluación de Monte Carlo**

### FIGURA 3

**Abstracción de la implementación**

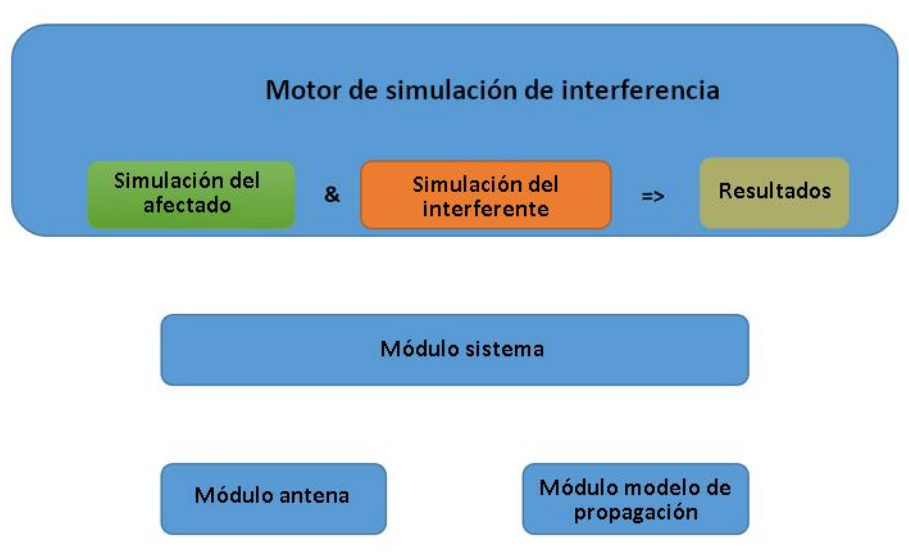

En el Anexo 1 figura la lista de parámetros de interferencia y su importancia con respecto a uno o más de los dispositivos de procesamiento.

#### <span id="page-8-0"></span>**3.1 Dispositivo de generación de sucesos**

Los módulos afectado e interferentes utilizan los parámetros de sistema correspondientes a la configuración del espacio de trabajo.

El motor de simulación de interferencias realiza:

- la simulación del sistema afectado que genera las señales deseadas;
- la simulación de la fuente interferente que genera las señales interferentes;
- el almacenamiento de los valores recogidos en el vector de resultados correspondiente.

El proceso se repite *N* veces, donde *N* es el número de ensayos, que debe ser lo suficientemente grande como para generar resultados estadísticamente significativos.

Los ensayos sobre parámetros comunes a los trayectos radioeléctricos deseado e interferentes se realizan en forma concurrente a fin de detectar una posible correlación entre las señales deseada e interferente. Una realización como ésta no abarcará sólo aquellos raros casos de interferencia en los que un cierto mecanismo de interferencia es excitado por otra interferencia (por ejemplo, la señal de un transmisor potente se mezcla con la emisión no esencial del segundo transmisor y produce una interferencia del tipo de intermodulación).

En el Anexo 2 se presentan el organigrama y una descripción detallada del algoritmo del EGE.

La lista de posibles fuentes de interferencia que pueden aparecer en un entorno de radiocomunicaciones comprende:

Fenómenos de interferencia del transmisor:

- emisiones no deseadas (no esenciales y fuera de banda);
- ruido de banda ancha;
- intermodulación:
- canal adyacente;
- cocanal.

Fenómenos de interferencia del receptor:

– emisión no esencial.

Ruido de fondo:

- ruido de antena;
- ruido artificial.

Otros parámetros de susceptibilidad del receptor a la interferencia:

- bloqueo;
- sobrecarga;
- rechazo de intermodulación;
- rechazos de canal adyacente y de cocanal;
- rechazo de respuesta no esencial.

Todas las fuentes anteriores se pueden clasificar en tres categorías de mecanismos de interferencia genéricos: emisión no deseada, intermodulación y susceptibilidad del receptor. Cada una de estas tres categorías exige un modelo distinto para que los procesos físicos sean característicos de dicho mecanismo de interferencia. El ruido artificial y la temperatura de ruido de la antena se pueden considerar como un aumento del nivel de ruido térmico, lo que hace disminuir la sensibilidad del receptor, y pueden introducirse en la simulación cuando el criterio de interferencia es *I*/*N* (relación interferencia/ruido) o *C*/(*I* + *N*) (relación señal deseada/interferencia + ruido).3

## <span id="page-9-0"></span>**3.2 Cálculos de interferencia**

El SEAMCAT realiza los cálculos de interferencia mediante un módulo que aplica los resultados (recopilados por el motor de simulación de interferencias) para el cálculo de la probabilidad de rebasar el estipulado para el criterio seleccionado *C*/*I*, *C*/(*N+I*), (*N+I*)/*N* o *I*/*N*. Este módulo consta de dos modos para el cálculo de las probabilidades:

– Compatibilidad

genera un único resultado que muestra la probabilidad de rebasar el límite del criterio seleccionado.

– Traducción

genera una distribución de probabilidades sobre la variación de un parámetro de referencia, por ejemplo, la potencia de transmisión de una fuente interferente o la atenuación de bloqueo del afectado, en relación con el límite del criterio seleccionado.

Ambos modos pueden combinar cada uno de los resultados generados de emisiones no deseadas y efectos de bloqueo, intermodulación y sobrecarga.

En el Anexo 4 se dan más detalles sobre la forma en que se realizan los cálculos de la interferencia.

<sup>3</sup> La herramienta de simulación SEAMCAT no considera por separado todas las fuentes mencionadas. Algunas de ellas se combinan en un parámetro común, por ejemplo, la máscara de emisión del transmisor tiene en cuenta las emisiones no deseadas (no esenciales y fuera de banda) y el canal adyacente.

## **Anexo 1**

### **Lista de parámetros de entrada**

<span id="page-10-0"></span>En el caso esquemático representado en la figura *infra*, el receptor del sistema afectado (receptor del enlace interferido, VLR) recibe su señal deseada de su correspondiente transmisor (transmisor del enlace afectado, VLT). El receptor del enlace afectado opera entre una población de uno o varios transmisores interferentes (transmisores de enlace interferente, ILT). Por consiguiente, el receptor del enlace afectado también obtiene las señales interferentes generadas por los transmisores interferentes, como se indica en la Fig. 4 siguiente.

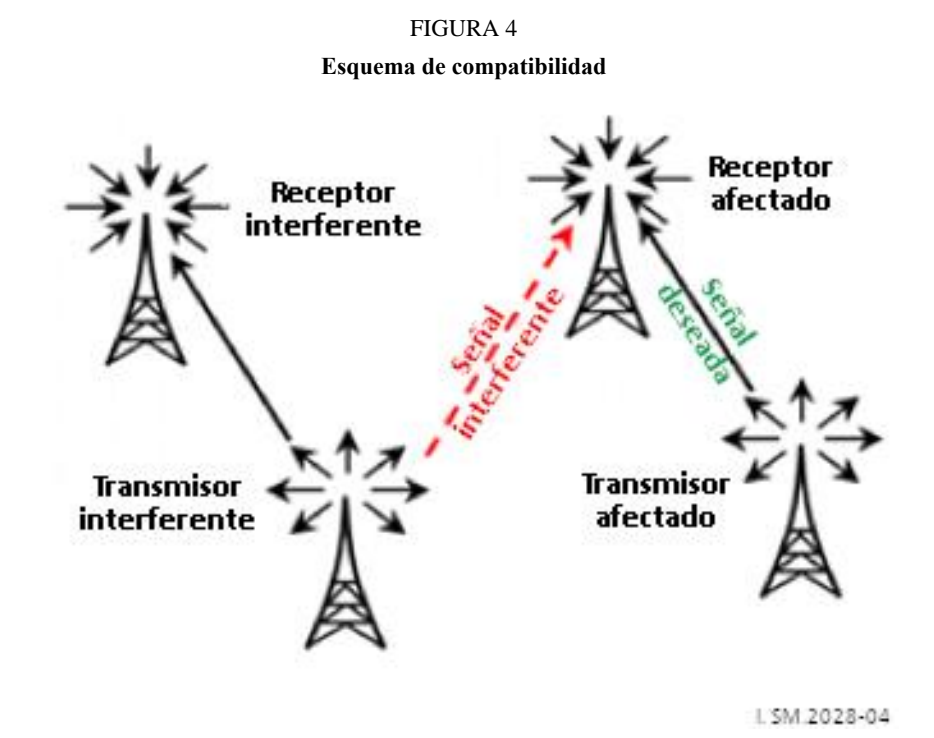

Se aplican las siguientes reglas:

- − las funciones de distribución van en letra mayúscula, por ejemplo, *P*;
- − las minúsculas representan variables (resultado de un cálculo o un ensayo), por ejemplo, *p*;
- − el índice se refiere a un «actor»:
	- para el **sistema deseado**: transmisor del enlace afectado (VLT) y receptor del enlace afectado (VLR);
	- para el **sistema interferente**: transmisor del enlace interferente (ILT) y receptor del enlace interferente (ILR).

#### *Parámetros del enlace afectado (VLT o transmisor deseado)*:

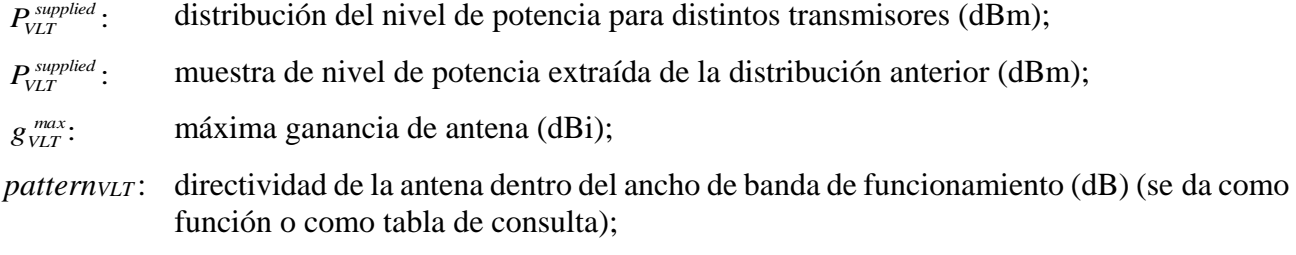

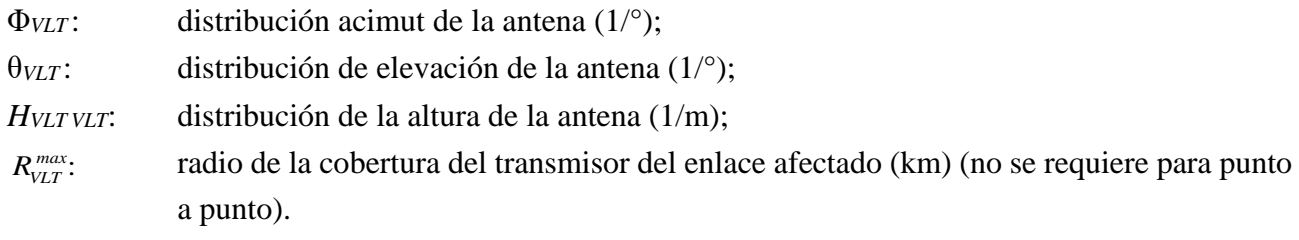

*Parámetros del receptor del enlace afectado (VLR)*:

*C*/*I*,  $C/(N+I)$ ,  $(N+I)/N$  o *I*/*N*: relación de protección (dB) *max gVLR* : máxima ganancia de antena (dBi); *patternVLR* : directividad de la antena dentro del ancho de banda de funcionamiento (dB) (se da como función o como tabla de consulta);

*H*<sub>*VLR*</sub>: distribución de la altura de la antena (1/m);

- *block*: respuesta en frecuencia del receptor (dB);
- *aVLR* : característica de la susceptibilidad del receptor; se expresa como una relación entre los niveles de señal interferente deseados que producen un funcionamiento inaceptable del receptor y es función *n* de la separación en frecuencia entre las dos señales;
- *intermod* : respuesta del receptor a la intermodulación (dB);

La respuesta a la intermodulación mide la capacidad del receptor de recibir una señal modulada deseada sin superar una degradación determinada debida a la presencia de dos señales no deseadas con una relación de frecuencia específica con respecto a la frecuencia de la señal deseada;

- *fVLR* : frecuencia (MHz);
- *sensVLR* : sensibilidad del receptor del enlace afectado (dBm);
- *bVLR* : ancho de banda del receptor del enlace afectado (kHz).

*Parámetros del transmisor del enlace interferente (ILT)*:

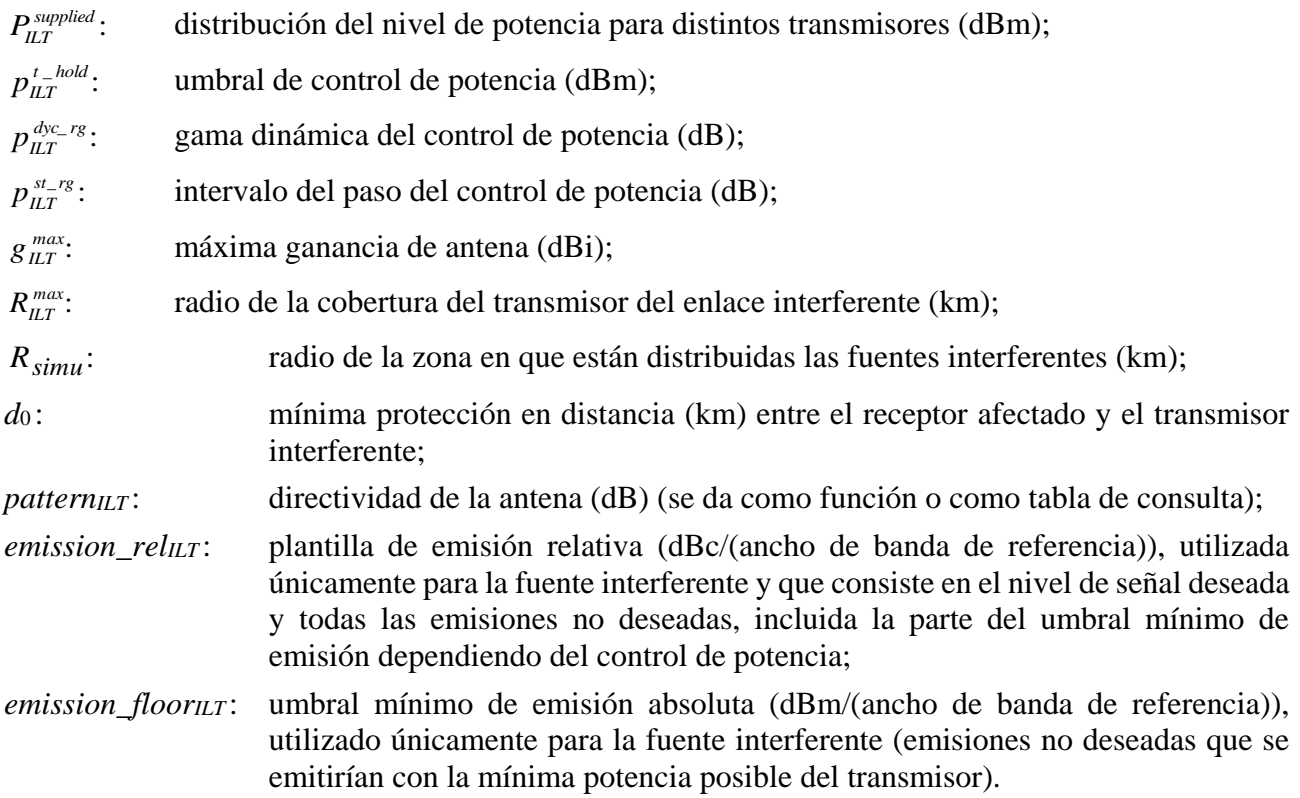

Obsérvese que hasta la versión 1.1.5 de SEAMCAT el ancho de banda de referencia del umbral mínimo se ha fijado a 1 MHz.

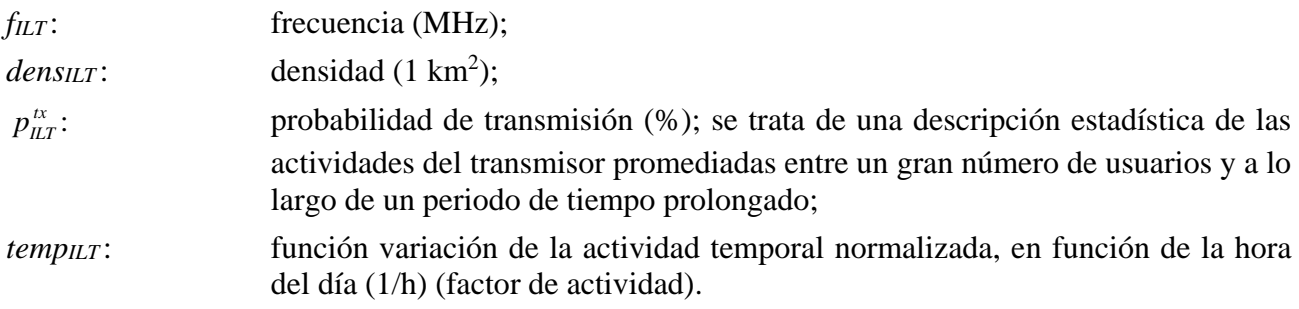

*Parámetros del receptor del enlace interferente (ILR o receptor deseado que corresponden al transmisor del enlace interferente*:

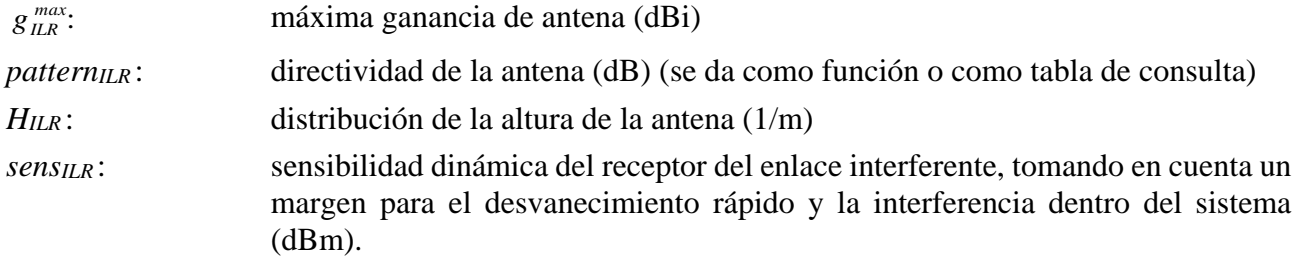

*Parámetros del entorno y de propagación*:

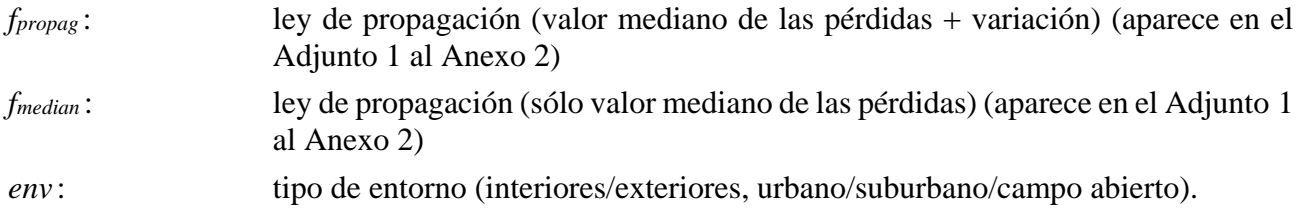

## **Anexo 2**

## **Dispositivo de generación de sucesos**

### <span id="page-12-0"></span>**Introducción**

En este Anexo se describe la forma de construir señales que se utilizan en las situaciones de interferencia: la señal deseada y las señales interferentes debidas a emisión no deseadas, a bloqueo y a intermodulación. Las señales calculadas se almacenan en una matriz que constituye la entrada al DEE, como muestra la Fig. 5.

FIGURA 5 **Organigrama general del EGE**

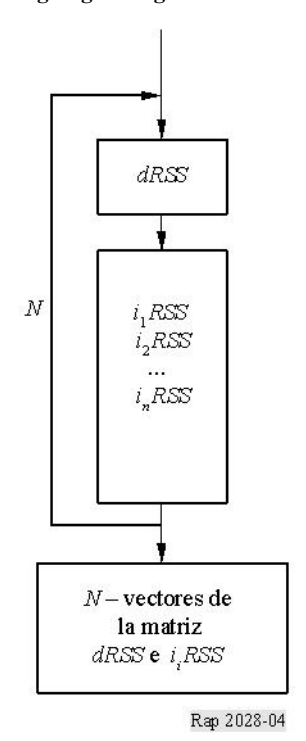

### **Entradas**

Los parámetros de entrada se definen en el Anexo 1. Los distintos actores aparecen en la Fig. 6.

#### **Salidas**

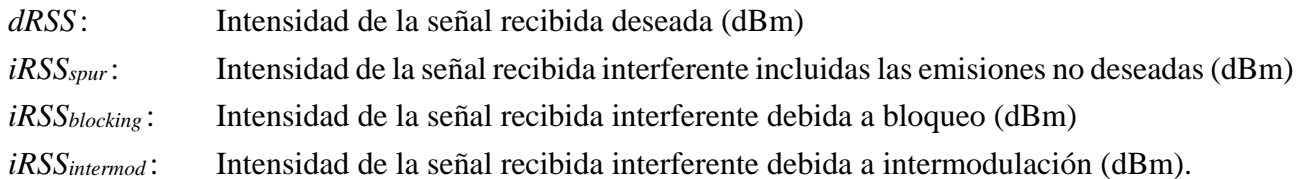

FIGURA 6 **Distintos actores del EGE**

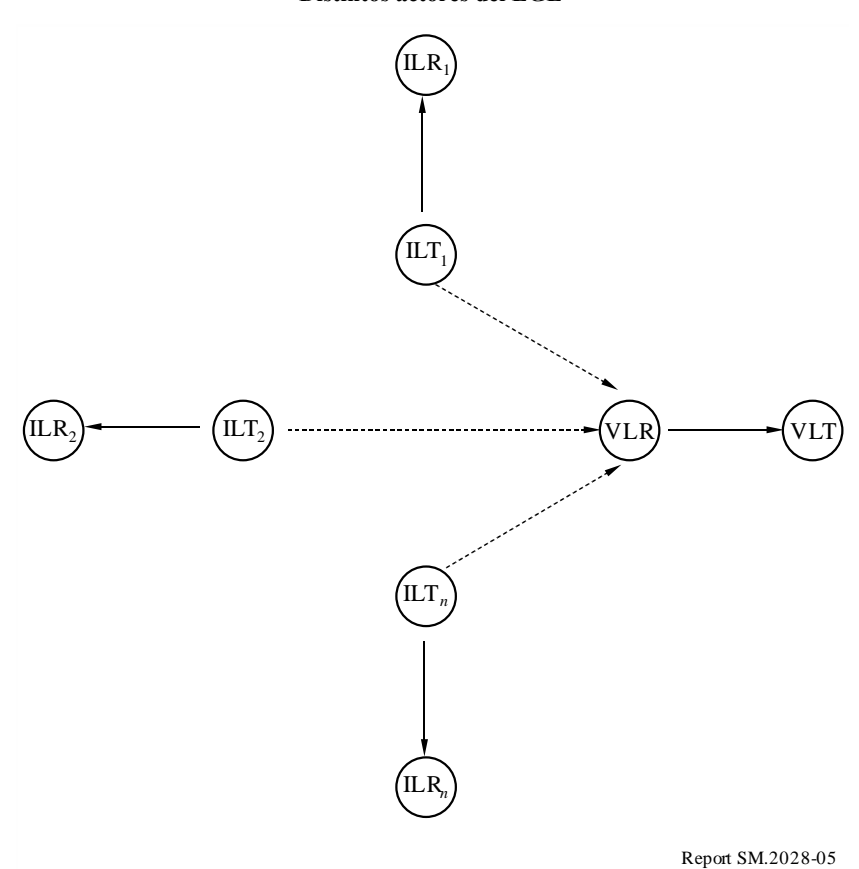

#### **Cálculo**

En este punto:

- *T* representa una prueba de una distribución dada (el algoritmo se describe en el Adjunto 4).
- Las distribuciones  $U(0,1)$ ,  $G(\sigma)$  y  $R(\sigma)$  se definen en el Adjunto 3.
- El organigrama para el cálculo de *dRSS* figura en el Adjunto 5 y los organigramas para los cálculos de *iRSS* figuran en los Adjuntos 6 y 8.

NOTA 1 – Las distancias *d* entre transmisores están expresadas en km.

#### **a) Cálculo de** *dRSS*

Existen tres elecciones distintas para determinar *dRSS*: dependiendo de una distancia variable, para una distancia fija o utilizando una distribución de señal determinada (véase el Adjunto 5).

*Caso de distancia variable:*

$$
dRSS = f(\rho_{VLT}^{\textit{supplied}}, g_{VLT \rightarrow VLR}, pl_{VLT \leftrightarrow VLR}, g_{VLR \leftrightarrow VLT}) = p_{VLT}^{\textit{supplied}} + g_{VLT \rightarrow VLR} (f_{VLR}) - pl_{VLT \leftrightarrow VLR} (f_{VLR}) + g_{VLR \leftrightarrow VLT} (f_{VLR})
$$

Si la señal recibida no puede superar un valor dado (es decir, si depende del control de potencia adoptado en el sistema afectado), entonces:

*dRSS* = mín(*dRSS*, *DRSSmáx*) usando dRSS tal como se calculó antes

donde:

*fVLR* : frecuencia recibida en el receptor del enlace afectado

$$
f_{VLR} = T(f_{VLR})
$$

Esta frecuencia puede fijarse a un valor constante o determinarse para una cierta distribución; por ejemplo, la «distribución de frecuencias discreta» (véase el Adjunto 3). En general, la frecuencia afectada no debe fijarse a un valor, sino que debe ser calculada y elegida aleatoriamente como la frecuencia de la fuente interferente utilizando una distribución discreta (véase también el apartado b)).

: *supplied VLT p* la distribución del nivel de máxima potencia suministrada a la antena del transmisor del enlace deseado

$$
p_{\text{VLT}}^{\text{supplied}} = T\left(P_{\text{VLT}}^{\text{supplied}}\right)
$$

 $p l_{v_{LT} \leftrightarrow v_{LR}}$ : pérdidas de trayecto entre el transmisor del enlace deseado y el receptor del enlace afectado (teniendo en cuenta la pérdida de propagación, el desvanecimiento lento y las pérdidas por eco parásito). Dependiendo de si el criterio de interferencia se aplicará a la *dRSS* instantánea (excluido el desvanecimiento de Rayleigh) o al valor medio de *dRSS*:

$$
pl_{\text{VLE}\rightarrow \text{VLE}} = f_{\text{propag}}(f_{\text{VLR}}, h_{\text{VLR}}, h_{\text{VLT}}, d_{\text{VLT} \leftrightarrow \text{VLR}}, env)
$$

o

$$
pl_{\text{VLT}\leftrightarrow \text{VLR}} = f_{\text{median}}(f_{\text{VLR}}, h_{\text{VLR}}, h_{\text{VLT}}, d_{\text{VLT}\leftrightarrow \text{VLR}}, env)
$$

donde:

*hVLR* : altura de la antena del receptor del enlace afectado

 $h_{VIR} = T(H_{VIR})$ 

por ejemplo:  $h_{VLR} = T(U(h_{VLR}^{min} \ h_{VLR}^{max})) = h_{VLR}^{min} + (h_{VLR}^{max} - h_{VLR}^{min}) T(U(0, 1))$ 

*hVLT* : altura de la antena del transmisor del enlace afectado

$$
h_{VLT} = T(H_{VLT})
$$

por ejemplo:  $h_{VLR} = T(U(h_{VLT}^{min}, h_{VLT}^{max})) = h_{VLT}^{min} + (h_{VLT}^{max} - h_{VLT}^{min}) T(U(0, 1))$ 

 $d_{VLT \leftrightarrow VLR}$ : distancia entre el receptor del enlace afectado y el transmisor del enlace afectado

$$
d_{VLT \leftrightarrow VLR} = T(R_{max}^{VLT})
$$

por ejemplo:  $d_{VLT \leftrightarrow VLR} = R_{max}^{VLT} \sqrt{T(U(0,1))}$ 

Se toman en cuenta tres distintas opciones de  $R_{max}^{VLT}$ :

*Opción 1*: Distancia dada  $R_{max}^{VLT}$ .

*Opción 2*: Red limitada por ruido.

*VLT Rmax* viene determinado por la siguiente ecuación:

$$
f_{\text{median}}(f_{VLR}, h_{VLR}, h_{VLT}, d_{VLT \leftrightarrow VLR}, env) + f_{\text{slowfading}}(X\%) = P_{VLT}^{\text{supplied}} + g_{VLT}^{\text{max}} + g_{VLR}^{\text{max}} - sens_{VLR}
$$

donde:

*fmedian* : pérdida de propagación sin incluir el desvanecimiento lento

*fslowfading*(*X*%): margen de desvanecimiento que debe utilizarse para una pérdida de cobertura del 1-*X*%.

Para el caso de desvanecimiento de distribución log normal y una pérdida de cobertura del 95% en el borde de la zona de cobertura, el valor de *fslowfading* para grandes distancias es bien conocido: 1,64 veces la desviación típica de la pérdida de propagación. En el Adjunto 11 aparecen más detalles sobre la determinación del tamaño de célula radioeléctrica en una red limitada por ruido.

*Opción 3*: Red limitada en tráfico

$$
R_{max}^{wt} = \sqrt{\frac{n_{channels} n_{userperchannel}}{\pi \text{ dens}_{max} \text{ cluster}_{frequency}}}
$$

 $g_{VLT \rightarrow VLR}$ : ganancia de antena del transmisor del enlace afectado en dirección del receptor del enlace afectado

$$
g_{VLT \to VLR} = f(g_{VLT}^{max}, pattern_{VLT}) = g_{VLT}^{max} \times pattern_{VLT}(\theta_{VLT \to VLR}, \phi_{VLT \to VLR}, f_{VLR})
$$

donde:

(*VLT*→*VLR*, *VLT*→*VLR*): ángulos de acimut y de elevación entre la parte superior de la antena del transmisor del enlace afectado y la parte superior de la antena del receptor del enlace afectado

```
por ejemplo:
```
 $\theta_{VIT \to VIR} = T(U(0, 2\pi)) = 2\pi \times T(U(0, 1))$ 2  $(U(0,1))$ 2 , 2  $= \pi \times T(U(0,1)) - \frac{\pi}{2}$ J  $\setminus$  $\overline{\phantom{a}}$  $\setminus$ ſ J J  $\left(-\frac{\pi}{2},\frac{\pi}{2}\right)$  $\setminus$  $\varphi_{VLT\rightarrow VLR} = T\left(U\left(-\frac{\pi}{2},\frac{\pi}{2}\right)\right) = \pi \times T(U)$ 

Para el cálculo de la ganancia en diagramas de antena simétricos véase el Adjunto 12.

 $g_{VLR} \rightarrow VLT$ : ganancia de antena del receptor afectado en dirección del transmisor del enlace afectado

$$
g_{VLR \to VLT} = f(g_{VLR}^{max}, pattern_{VLR}) = g_{VLR}^{max} \times pattern_{VLR} (\theta_{VLT \to VLR} + \pi, -\phi_{VLT \to VLR}, f_{VLR})
$$

*Caso de distancias fijas:*

 $P_{VLT}^{nominal}$ distribución de potencia nominal

*fading*, *fixed link* : *f* distribución del desvanecimiento

$$
dRSS = f\left(P_{VLT}^{nominal}, f_{fading, fixed link}\right) = T\left(P_{VLT}^{nominal}\right) - T\left(f_{fading, fixed link}\right)
$$

*Caso de dRSS dado*: la distribución la determina el usuario.

#### **16 I. UIT-R SM.2028-2**

#### **b) Cálculo de iRSS***block*

$$
iRSS_{block} = \sum_{j=1}^{n_{interferers}} f(p_{ILT}^{supplied}, g_{ILT}^{pc}, g_{ILT \rightarrow VLR}, pl_{ILT \leftrightarrow VLR}, a_{VLR}, g_{VLR \rightarrow ILT})_j = 10 log \sum_{j=1}^{n_{interferers}} 10^{i_{block/10}}
$$

donde la *j*-ésima señal interferente está dada por:

$$
i_{block_{j}} \equiv \left( p_{\text{ILT}}^{\text{supplied}} + g_{\text{ILT}}^{\text{PC}} + g_{\text{ILT} \rightarrow \text{VLR}}(f_{\text{ILT}}) - p l_{\text{ILT} \leftrightarrow \text{VLR}} - a_{\text{VLR}} + g_{\text{VLR} \rightarrow \text{ILT}}(f_{\text{ILT}}) \right)_{j}
$$

y para cada fuente interferente:

*f<sub>ILT</sub>*: frecuencia de transmisión de la fuente interferente

$$
f_{\text{ILT}} = T(f_{\text{ILT}})
$$

Para la «distribución de frecuencias discreta» véase el Adjunto 3.

Obsérvese que es evidente que el ensayo de la frecuencia *dRSS*, *fVLR*, se produce una y sólo una vez en cada ronda de simulación; es decir, *fVLR* se prueba una vez como las posiciones afectadas deseadas, la potencia del transmisor deseado y otras distribuciones relativas al enlace afectado. Estos valores probados de las distribuciones de *dRSS* se aplican a *N* pruebas de *iRSS* (siendo *N* el número de fuentes interferentes).

Si pudiera limitarse la aleatoriedad de algunos parámetros, el modelo no se utilizaría únicamente para simulación sino también para realizar cálculos más exactos. Esta característica permitiría verificar con mayor facilidad la validez de los resultados de la simulación.

: *supplied PILT*

máxima potencia entregada a la antena del transmisor interferente (antes del control de potencia)

$$
p_{\text{ILT}}^{\text{supplied}} = T\left(P_{\text{ILT}}^{\text{supplied}}\right)
$$

 $g_{\mu}^{PC}$ : ganancia del control de potencia del transmisor interferente

$$
g_{\; ILT}^{\; PC} = f_{\!pc} \left( p_{\!R\!LT}^{\text{supplied}}, g_{\!R\!LT \to VLR}, \, pl_{\!R\!T \leftrightarrow VLR}, \, g_{\!VLR \to \!MLT}, \, p_{\!G_{\!L\!T}}^{\{t\_hold}, \, p_{\!C_{\!R\!T}}^{\text{dyc\_rg}}, \, p_{\!C_{\!R\!T}}^{\text{st\_rg}} \right)
$$

donde:

*fpc* : función de control de potencia (dada en el Adjunto 2)

*plILTILR* : pérdidas de trayecto entre el transmisor del enlace interferente y el receptor del enlace interferente (teniendo en cuenta la pérdida de propagación, el desvanecimiento lento y las pérdidas por eco parásito). Dependiendo de la realización del control de potencia, puede tratarse de las pérdidas de trayecto medias o de las pérdidas de trayecto instantáneas (excluido el desvanecimiento de Rayleigh)

$$
pl_{\text{ILT}\leftrightarrow\text{ILR}} = f_{propag}(f_{\text{ILT}}, h_{\text{ILR}}, h_{\text{ILT}}, d_{\text{ILT}\leftrightarrow\text{ILR}}, env) + f_{clutter}(env)
$$

o

$$
pl_{\Pi T \leftrightarrow \Pi R} = f_{mean}(f_{\Pi T}, h_{\Pi R}, h_{\Pi T}, d_{\Pi T \leftrightarrow \Pi R}, env) + f_{clutter}(env)
$$

donde:

*hILR* : altura de la antena del receptor del enlace interferente

$$
h_{ILR} = T(H_{ILR})
$$

por ejemplo:  $h_{ILR} = T(U(h_{ILR}^{min}, h_{ILR}^{max})) = h_{ILR}^{min} + (h_{ILR}^{max} - h_{ILR}^{min}) T(U(0, 1))$ 

*h*<sub>ILT</sub>: altura de antena del transmisor del enlace interferente

$$
h_{\mathit{ILT}} = T(H_{\mathit{ILT}})
$$

por ejemplo:  $h_{\mu} = T(U(h_{\mu})^{\min}, h_{\mu}^{\max}) = h_{\mu}^{\min} + (h_{\mu}^{\max} - h_{\mu}) T(U(0, 1))$ 

 $d_{\text{II.T} \leftrightarrow \text{II.R}}$ : : distancia entre el transmisor del enlace interferente y el receptor del enlace interferente

$$
d_{\text{ILT}\leftrightarrow\text{ILR}} = T(R_{\text{max}}^{\text{ILT}})
$$

por ejemplo:  $d_{\text{ILT} \leftrightarrow \text{ILR}} = R_{\text{max}}^{\text{ILT}} \sqrt{T(U(0,1))}$ 

Se eligen tres distintas opciones de  $R_{max}^{ILT}$ 

*Opción 1*: Distancia dada  $R_{max}^{ILT}$ 

*Opción 2*: Red limitada por ruido

*Opción 3*: Red limitada en tráfico

En el apartado a) aparecen más detalles sobre la determinación del tamaño de célula.

*gILT*→*ILR* : ganancia de antena del transmisor del enlace interferente en la dirección de la estación de base más cercana

 $g_{\mu R \to \mu T} = f(g_{\mu R}^{max},$  pattern $h_{\mu R}$ ) =  $g_{\mu R}^{max} \times$  pattern $h_{\mu R}$ ( $\theta_{\mu T \to \mu R}$  +  $\pi$ ,  $\varphi_{\mu T \to \mu R}$ ,  $f_{\mu T}$ ) donde:

 $(\theta_{\text{III}\rightarrow\text{ILR}}, \phi_{\text{II}\rightarrow\text{ILR}})$ : ángulos de acimut y de elevación entre la parte superior de la antena del transmisor del enlace interferente y la parte superior de la antena del receptor del enlace interferente

por ejemplo:  $\theta_{\text{ILT} \to \text{ILR}} = T(U(0, 2\pi)) = 2\pi \times T(U(0, 1))$ 

$$
\varphi_{\text{ILT}\leftrightarrow\text{ILR}} = T\left(U\left(-\frac{\pi}{2},\frac{\pi}{2}\right)\right) = \pi T \times (U(0,1)) - \frac{\pi}{2}
$$

Para el cálculo de la ganancia con diagramas de antena simétricos véase el Adjunto 12.

*gILR*→*ILT*: ganancia de antena de la estación de base en dirección del transmisor del enlace interferente

$$
g_{LR\rightarrow ILT}
$$
 = f  $(g_{ILR}^{max},$  pattern<sub>LR</sub> $) = g_{LR}^{max} \times$  pattern<sub>ILR</sub>  $(\theta_{LLT\rightarrow ILR} + \pi, -\phi_{LLT\rightarrow ILR}, f_{ILT})$ 

#### **18 I. UIT-R SM.2028-2**

 $pl_{\mu}$ <sub> $\leftrightarrow$ VLR</sub>: pérdidas de trayecto entre el transmisor del enlace interferente *i* y el receptor del enlace afectado (teniendo en cuenta las pérdidas de propagación, el desvanecimiento lento y las pérdidas por eco parásito):

$$
pl_{\text{ILT}\leftrightarrow\text{VLR}} = f_{\text{propag}}(f_{\text{ILT}}, h_{\text{VLR}}, h_{\text{ILT}}, d_{\text{ILT}\leftrightarrow\text{VLR}}, env)
$$

o

$$
pl_{VLT \leftrightarrow VLR} = f_{median}(f_{VLR}, h_{VLR}, h_{VLT}, d_{VLT \leftrightarrow VLR}, env)
$$

La elección entre *fmedian* y *fpropag* dependería del criterio de interferencia y está estrechamente relacionada con la elección realizada para la estimación de *dRSS*; es decir si el cálculo hecho por ICE fuera:

$$
\frac{dRSS_{mean}}{iRSS_{mean}}; \frac{dRSS_{propag}}{iRSS_{propag}}; \frac{dRSS_{mean}}{iRSS_{propag}};
$$

donde:

- *hVLR* : altura de antena del receptor del enlace afectado (definida en el cálculo de *dRSS*)
- *hILT* : altura de antena del transmisor del enlace interferente (definida previamente)

 $d_{\textit{HT}\leftrightarrow\textit{VIR}}$ : : distancia entre el receptor del enlace afectado y el transmisor del enlace interferente.

Hay tres maneras distintas de elegir  $d_{\text{ILT} \leftrightarrow \text{VLR}}$ :

1) El caso más corriente es aquel en el cual no hay correlación espacial entre los elementos del sistema afectado y los elementos del sistema interferente.

Entonces,  $d_{\text{ILT} \leftrightarrow \text{VLR}}$ : es el resultado de un ensayo:

$$
d_{\text{ILT}\leftrightarrow\text{VLR}} = R_{\text{simu}} \sqrt{T(U(0,1))}
$$

donde:

*Rsimu* : radio de la zona en que están distribuidas las fuentes interferentes

$$
R_{simu} = \sqrt{\frac{n^{active}}{\pi \text{ dens}_{LLT}^{active}}}
$$

donde:

*n active ILT dens*

número de fuentes interferentes activas consideradas en la simulación : densidad de ILT (es decir,  $n^{active}/km^2$ ). Debe ser lo suficientemente grande como para que la fuente interferente *n* + 1 aporte una potencia adicional de interferencia despreciable.

$$
dens_{\scriptscriptstyle LLT}^{active} = dens_{\scriptscriptstyle LLT} \times p_{\scriptscriptstyle LLT}^{\scriptscriptstyle tx} \times temp_{\scriptscriptstyle LLT} \times (time)
$$

Si se introduce una mínima protección, de  $d_{\text{ILT}\leftrightarrow\text{VLR}} \geq d_0$  entre el receptor del enlace afectado y el transmisor del enlace interferente, *Rsimu* se calcula de la forma siguiente:

$$
R_{simu} = \sqrt{\frac{n^{active}}{\pi \text{ dens}_{\text{ILT}}^{active} + d_0^2}}
$$

Obsérvese que cada ensayo de  $d_{\text{ILT}\leftrightarrow\text{VLR}} < d_0$  debe rechazarse y repetirse para otro ensayo  $d_{ILT \leftrightarrow VLR} \geq d_0$ .

Obsérvese que si la distancia de protección  $d_0 > 0$  debe elegirse una distribución uniforme del transmisor interferente.

2) En el caso presente se examina la situación en la cual el sistema afectado y el sistema interferente están correlacionados geográficamente (es decir, estaciones de base colocadas en el mismo emplazamiento).

Se supone que esta correlación se da sólo entre un elemento (VLT o VLR) del sistema afectado y un elemento (ILT o ILR) del sistema interferente.

Se realiza un ensayo (si la distancia no es fija) de las distancias y ángulos entre los dos elementos correlacionados (por ejemplo,  $d_{ILR \leftrightarrow VLR}$ ,  $\theta_{ILR \leftrightarrow VLR}$ ). Conocidos los valores de  $d_{\text{ILT} \leftrightarrow \text{ILR}}$ ,  $d_{\text{VLR} \leftrightarrow \text{VLT}}$ ,  $\theta_{\text{ILT} \leftrightarrow \text{ILR}}$ ,  $\theta_{\text{VLR} \leftrightarrow \text{VLT}}$  se pueden calcular las coordenadas que faltan (por ejemplo,  $d_{\text{LT} \leftrightarrow \text{VLR}}$ ,  $\theta_{\text{LT} \leftrightarrow \text{VLR}}$ ).

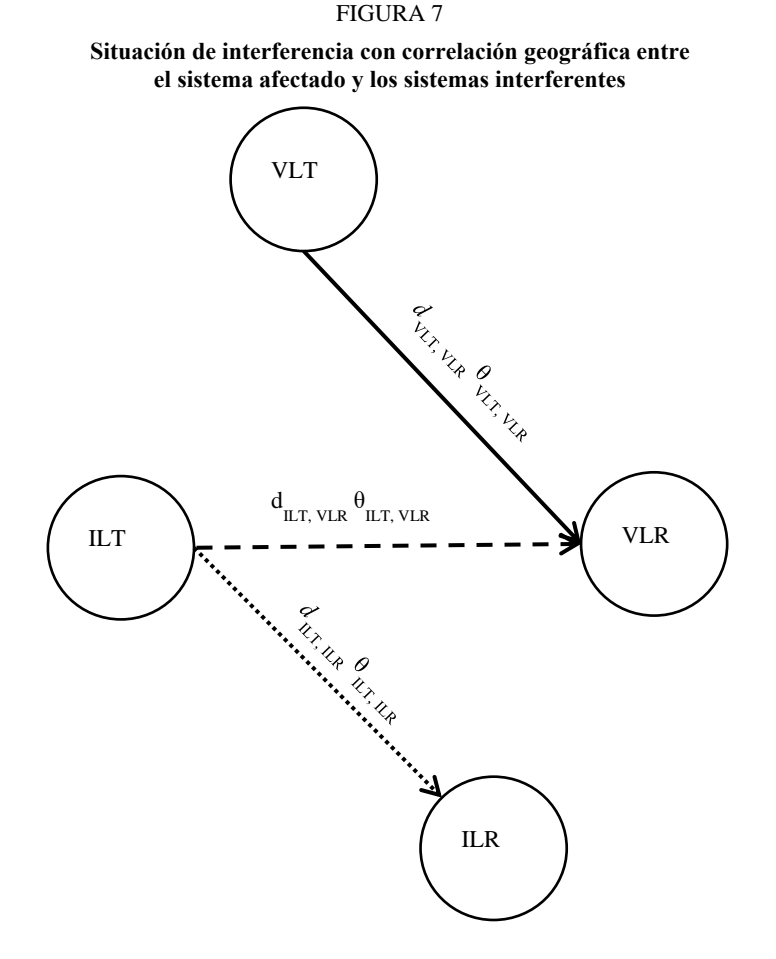

#### 3) Fuente interferente más próxima

La influencia de la fuente de interferencia más próxima puede estimarse estableciendo una distancia de *dILTVLR* que siga una distribución de Rayleigh  $R(\sigma)$  definida en el Adjunto 3 al Anexo 2 y donde el parámetro  $\sigma$  está relacionado con la densidad de transmisores. Se trata de un método alternativo para calcular el emplazamiento relativo del transmisor del enlace interferente (ILT) con respecto al receptor del enlace afectado (VLR) en modo no correlado lo cual evita realizar múltiples ensayos sobre el número de fuentes interferentes.

En este caso, la distribución para la distancia entre *ILT* y *VLR* en la zona de simulación siempre es una distribución de Rayleigh:

$$
d_{\text{ILT}\leftrightarrow\text{VLR}}=R_{\text{simu}}\times R(\sigma)
$$

donde la desviación típica  $\sigma$  está relacionada con la densidad de transmisores activos:

$$
\sigma = \frac{1}{\sqrt{2\pi \text{ dens}_{\text{ILT}}^{\text{active}}}}
$$

Obsérvese que el radio de simulación carece de utilidad pero los parámetros asociados (densidad, actividad y probabilidad) siguen siendo necesarios para calcular la densidad de los transmisores activos.

$$
dens_{\mu}^{active} = dens_{\mu} \times p_{\mu} \times activity
$$

 $g_{\mu}$ <sub>*ilt →vlr*</sub> $(f_{\mu}$  $):$ ganancia de antena del transmisor del enlace interferente en dirección del receptor del enlace afectado

$$
g_{\text{ILT}\rightarrow\text{VLR}} = f(g_{\text{ILT}}^{\text{max}},
$$
 pattern<sub>ILT</sub>) =  $g_{\text{ILT}}^{\text{max}} \times$  pattern<sub>ILT</sub> ( $\theta_{\text{ILT}\rightarrow\text{VLR}},$   $\phi_{\text{ILT}\rightarrow\text{VLR}},$   $f_{\text{ILT}}$ )

donde:

 $(\theta_{\text{ILT}\rightarrow \text{VLR}}, \varphi_{\text{ILT}\rightarrow \text{VLR}})$ : ángulos de acimut y de elevación entre la parte superior de la antena del transmisor del enlace interferente más próximo y la parte superior de la antena del receptor del enlace afectado

por ejemplo: 
$$
\theta_{\text{LT}\rightarrow\text{VLR}} = T(U(0, 2\pi)) = 2\pi \times T(U(0, 1))
$$

$$
\varphi_{\text{L}T \leftrightarrow \text{V}\text{L}R} = T\left(U\left(-\frac{\pi}{2}, \frac{\pi}{2}\right)\right) = \pi \times T(U(0, 1)) - \frac{\pi}{2}
$$

*aVLR*( *fILT*, *fVLR*): atenuación del receptor del enlace afectado.

Se toman en cuenta tres maneras posibles de calcular esta atenuación:

- 1) *aVLR* viene dada por el usuario.
- 2) El bloqueo se expresa en función de la atenuación de bloqueo o la relación de protección. Para una señal deseada que se encuentre 3 dB por encima de la sensibilidad, se puede obtener la atenuación *aVLR* a partir de la ecuación siguiente (véase el Adjunto 7):

$$
a_{VLR} = f\left(\frac{C}{N+I}, block_{att}\right) = 3 + \frac{C}{N+I} + block_{att}(f_{ILT}, f_{VLR})
$$

3) El bloqueo se expresa en función del nivel absoluto de bloqueo:

$$
a_{VLR} = f\left(\frac{C}{N+I}, block_{abs}\right) = \frac{C}{N+I} + block_{abs}(f_{ILT}, f_{VLR}) - sens_{VLR}
$$

Se pueden prever dos casos:

- *Caso 1*: *block* es una plantilla que es función de  $\Delta f = (f_{\mu} f_{\nu} f_{\nu})$ . Se introduce para poder calcular la interferencia entre sistemas en bandas adyacentes.
- *Caso 2*: *block* es un valor fijo (por ejemplo, 80 dBm). Se utiliza para calcular límites genéricos.
- $g_{VLR \to ILT}(f_{ILT})$ : ganancia de antena del receptor del enlace afectado en dirección del transmisor del enlace interferente

$$
g_{VLR\to ILT}
$$
 =  $f(g_{VLR}^{max},$  pattern<sub>VR</sub>) =  $g_{VLR}^{max} \times$  pattern<sub>VLR</sub>( $\theta_{ILT\to VLR}$ ,  $\phi_{ILT\to VLR}$ ,  $f_{ILT}$ )

#### **c) Cálculo de** *iRSSspur*

$$
iRSS_{spur} = f(emission_{ILT}, g_{ILT \rightarrow VLR}, pl_{ILT \rightarrow VLR}, g_{VLR \rightarrow ILT}) = 10 log \sum_{j=1}^{n_{interferers}} 10^{i_{spurj}/10}
$$

donde la *j*-ésima señal interferente se define como:

$$
i_{spur_j} = (emission_{ILT}(f_{ILT}, f_{VLR}) + g_{ILT \rightarrow VLR}(f_{VLR}) - pl_{ILT \rightarrow VLR}(f_{VLR}) + g_{VLR \rightarrow ILT}(f_{VLR}))
$$

La mayoría de los parámetros ya están definidos en los apartados a) o b).

*emissionILT*( *f<sub>ILT</sub>*, *fVLR*): plantilla de emisión para el transmisor del enlace interferente que generalmente depende de la plantilla de emisión relativa, la potencia interferente, la ganancia de control de potencia y el ancho de banda de la emisión incrementada por el umbral mínimo de la emisión absoluta. En el Adjunto 10 al Anexo 2 aparecen más detalles al respecto así como un estudio de la influencia de los distintos anchos de banda de los sistemas de radiocomunicaciones deseado e interferente.

emission<sub>ILT</sub> ( $f_{\text{ILT}}$ ,  $f_{\text{VLR}}$ ) = max  $\{p_{\text{ILT}}^{\text{supplied}} +$  emission\_rel<sub>ILT</sub> ( $f_{\text{ILT}}$ ,  $f_{\text{VLR}}$ ) +  $g_{\text{ILT}}^{\text{PC}}$ , emission\_floor<sub>ILT</sub> ( $f_{\text{ILT}}$ ,  $f_{\text{VLR}}$ ) $\}$ 

- *emission\_rel<sub>ILT</sub>*: es una plantilla de emisión relativa que es función de  $\Delta f = (f_{\text{ILT}}, f_{\text{VLR}})$ . Se introduce para poder calcular la interferencia entre sistemas que se encuentran en la misma banda o en bandas adyacentes. La emisión real siempre es superior o igual al umbral mínimo de la emisión absoluta, *emission*\_ *floorILT*( *fILT*, *fVLR*).
	- g<sup>pc</sup><sub>ILT</sub>: ganancia del control de potencia del transmisor del enlace interferente (definida en b))
	- $p l_{\text{L}T \leftrightarrow \text{V} \text{L}R}$ : pérdidas de trayecto entre el transmisor del enlace interferente y el receptor del enlace afectado (teniendo en cuenta las pérdidas de propagación, el desvanecimiento lento y las pérdidas por eco parásito).

#### **22 I. UIT-R SM.2028-2**

$$
pl_{\text{ILT}\leftrightarrow\text{VLR}} = f_{\text{propag}}(f_{\text{VLR}}, h_{\text{VLR}}, h_{\text{ILT}}, d_{\text{ILR}\leftrightarrow\text{VLR}} \text{ env}) + f_{\text{clutter}}(\text{env})
$$

donde:

- *hVLR* : altura de antena del receptor del enlace afectado (definida en el cálculo de *dRSS*)
- $h_{II}$ : altura de antena del transmisor del enlace interferente (definida en b))
- $d_{\textit{H.T} \leftrightarrow \textit{VIR}}$ : : distancia entre el receptor del enlace afectado y el transmisor del enlace interferente (definida en b))
- $g_{\mu}$ <sub>*ILT*  $\rightarrow$ *VLR*</sub> $(f_{VLR})$ : ganancia de antena del transmisor del enlace interferente en dirección del receptor del enlace afectado

$$
g_{\text{ILT}\rightarrow\text{VLR}}(f_{\text{VLR}}) = (g_{\text{ILT}}^{\text{max}},
$$
 pattern<sub>ILT</sub> $) = g_{\text{ILT}}^{\text{max}} \times$  pattern<sub>ILT</sub> $(\theta_{\text{ILT}\rightarrow\text{VLR}}, \phi_{\text{ILT}\rightarrow\text{VLR}}, f_{\text{VLR}})$ 

donde:

- $(\theta_{\text{III}\rightarrow\text{VLR}}, \phi_{\text{III}\rightarrow\text{VLR}})$ : ángulos de acimut y de elevación entre la parte superior de la antena del transmisor del enlace interferente más próximo y la parte superior de la antena del receptor del enlace afectado (definido en b))
	- $g_{VLR \to ILT} ( f_{VLR})$ : ganancia de antena del transmisor del enlace afectado en dirección del transmisor del enlace interferente

$$
g_{VLR\rightarrow ILT}(f_{VLR}) = (g_{VLR}^{max} pattern_{VLR}) = g_{VLR}^{max} \times pattern_{VLR}(\theta_{VLR\rightarrow ILT} + \pi, -\varphi_{VLR\rightarrow ILT}, f_{VLR})
$$

#### *d)* **Cálculo de iRSS***intermod*

*d) Cálculo de iRSS <i>intermod*<br> *iRSS f intermod*  $\neq f(p_{\text{LLT},k}^{supplied}, g_{\text{RLT},k}^{pc}, g_{\text{LLT},k}^{pc}, g_{\text{LLR},k}^{pc}, p_{\text{RLT},k}^{pc}, p_{\text{RLT},k}^{pc}, p_{\text{RLT},k}^{pc}, p_{\text{RLT},k}^{pc}, p_{\text{RLT},k}^{pc}, p_{\text{RLT},k}^{pc}, s_{\text{VLR} \rightarrow \text{RLT}}^{pc}, s_{\text{VL$  $\mathcal{L}_{\text{intermod}}^{\text{supplied}} = f(p_{\text{ILT},k}^{\text{supplied}}, g_{\text{ILT},k}^{\text{pc}}, g_{\text{ILT},k\rightarrow\text{VLR}}, p_{\text{ILT},k\rightarrow\text{VLR}}, g_{\text{VLR}\rightarrow\text{ILT},k}, \text{sens}_{\text{VLR}}, \text{intermod})$  with  $k =$ 

$$
= 10 \log \sum_{i=1}^{n} \sum_{j=1, j \neq i}^{n} 10^{i_{i, j} RSS_{intermod}} / 10
$$

donde:

: *<sup>i</sup>*, *<sup>j</sup>RSSintermod i* producto de intermodulación de tercer orden a la frecuencia *f*<sup>0</sup>

$$
i_{i,j}RSS_{intermod} = 2i_iRSS_{int} + i_jRSS_{int} - 3intermod - 3sens_{VLR} - 9
$$
 dB

La fuente interferente *i* transmite a la frecuencia  $f_{\mu} = f_{\mu}$  y la fuente interferente *j* a la frecuencia  $f_{ILT, j}$ , lo cual define a  $\Delta f = f_{ILT, j} - f_{ILT}$ y se obtiene  $f_0 = f_{\mu} - \Delta f = 2f_{\mu} - f_{\mu}$ , Suponiendo un filtro ideal (de factor de corte 0), el producto de intermodulación sólo debe ser tenido en cuenta para el ancho de banda *b*:

$$
f_{VLR} - b/2 \le f_0 \le f_{VLR} + b/2
$$

Para los demás casos se puede despreciar el producto de intermodulación.  $i_k RSS_{int}$ : potencia recibida en el receptor del enlace afectado debida a la fuente interferente  $k = i$ a  $f_{ILT}$  o a la fuente interferente  $k = j$  a  $f_{ILT,j}$ 

$$
i_kRSS_{int} = p_{ILT,k}^{supplied}, g_{ILT,k}^{pc}, g_{ILT,k \rightarrow VLR}, p_{ILT,k \leftrightarrow VLR}, g_{VLR \rightarrow ILT,k}
$$

Los diversos parámetros se definen en los anteriores a) a c). Para calcular *<sup>i</sup>RSSint i* se pueden utilizar los mismos algoritmos indicados en el Adjunto 6 porque *<sup>i</sup>RSSint i* corresponde a  $i_i$ *RSS*<sub>block</sub> +  $a_{VLR}(f_{ILT}, f_{VLR})$ .

*intermod* : respuesta a la intermodulación del receptor para una señal deseada que se encuentra 3 dB por encima de la sensibilidad.

Se pueden prever dos casos:

- *Caso 1*: *intermod* está dada por el usuario, con valores típicos de, por ejemplo, 70 dB para equipos de estación de base y 65 dB para equipos móviles y portátiles de mano. Se utiliza para calcular límites genéricos.
- *Caso* 2: *intermod*( $\Delta f$ ) se mide como función de  $\Delta f$  referida a  $f_{VLR}$  (véase el Adjunto 9 al Anexo 2)

<span id="page-24-0"></span>*sensVLR*: sensibilidad del receptor del enlace afectado.

## **Adjunto 1 al Anexo 2**

### **Modelo de propagación**

En la herramienta se ofrecen varios modelos de propagación que dependen del entorno elegido para los distintos casos:

- entorno general: zona abierta, suburbana o urbana;
- entorno para las fuentes interferentes: interiores o exteriores;
- entorno del receptor del enlace afectado: interiores o exteriores.

La herramienta proporciona modelos de propagación integrados, pero también ofrece los medios necesarios para programar modelos de propagación definidos por el usuario (plug-in).

En el Cuadro 1 se describe el dominio de validez de los modelos:

| <b>Modelo</b>                                         | Gama de frecuencias | Gama de<br>distancias | Aplicación típica                                                                                                    |
|-------------------------------------------------------|---------------------|-----------------------|----------------------------------------------------------------------------------------------------|
| Rec. UIT-R P.452                                      | $100 MHz - 50 GHz$  | Hasta 10 000 km       | Predicción de que la interferencia<br>punto a punto entre las estaciones<br>en la superficie de la Tierra no se<br>rebase para porcentajes de tiempo<br>de 0,001% a 50%, teniendo en<br>cuenta los mecanismos de<br>interferencia en cielo despejado<br>(difracción, canalización/reflexión<br>de la capa y troposcopia) |
| Rec. ITU-R P.525<br>Atenuación en el<br>espacio libre |                     | Limitada por LOS      | Enlaces fijos y otros<br>sistemas/trayectos en los que podría<br>suponerse LOS directa.                                                                                                    |

CUADRO 1

## **24 I. UIT-R SM.2028-2**

## CUADRO 1 (*continuación*)

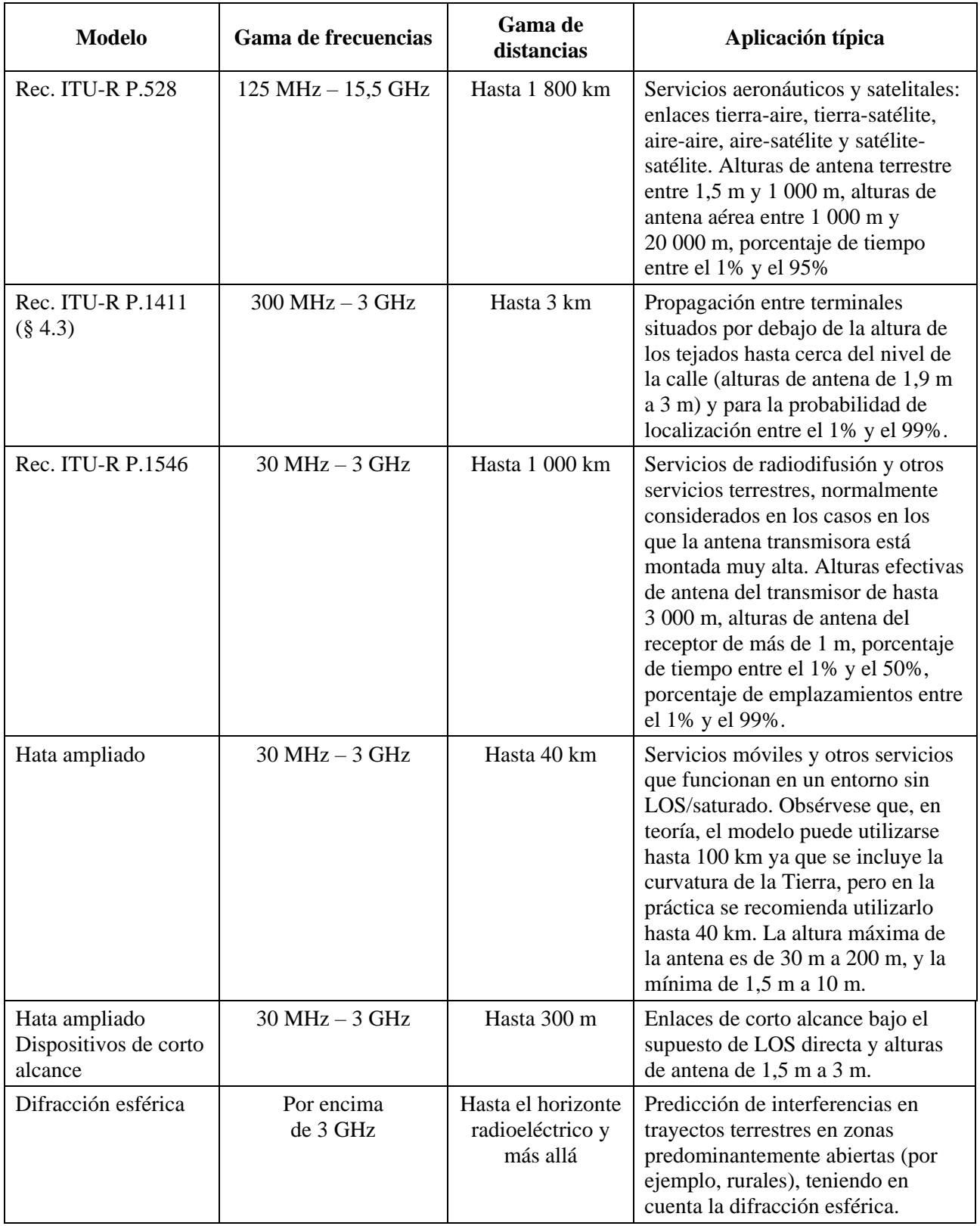

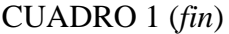

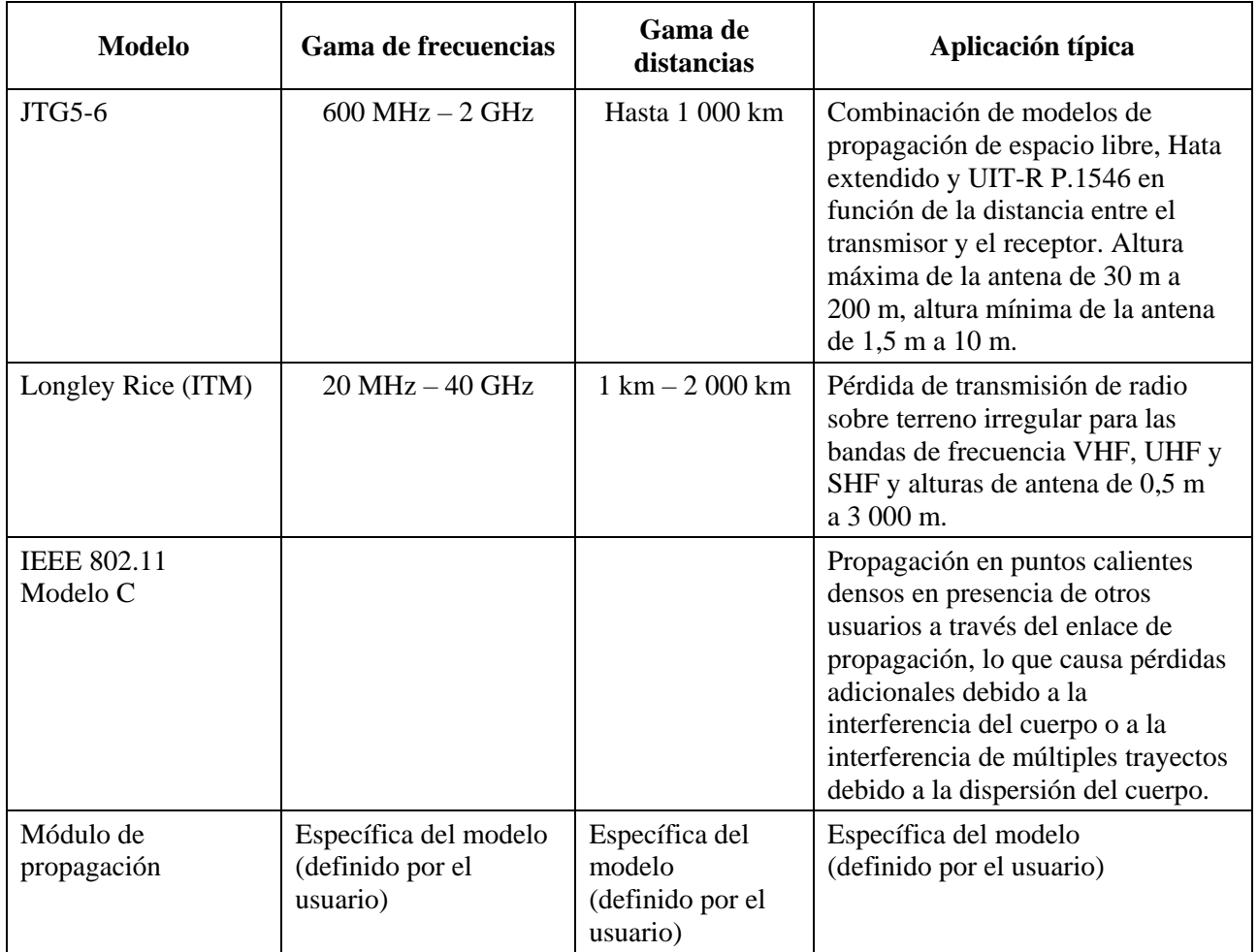

### <span id="page-26-0"></span>**1 Modelo de propagación de la Recomendación ITU-R P.452**

La Recomendación UIT-R P.452 define un procedimiento de predicción de la interferencia para evaluar las pérdidas de propagación disponibles en trayectos de señales no deseadas entre estaciones en la superficie de la Tierra para frecuencias por encima de unos 0,1 GHz, con pérdidas no rebasadas para porcentajes de tiempo comprendidos entre 0,001 ≤ *p* ≤ 50% y hasta una distancia máxima de 10 000 km.

Los modelos indicados en la Recomendación UIT-R P.452 se aplican bajo la hipótesis de que el transmisor interferente y el receptor interferido funcionan dentro de la capa de superficie de la atmósfera. El método incluye un amplio conjunto de modelos de propagación para garantizar que las predicciones abarcan todos los mecanismos de propagación significativos que puedan surgir. Se presentan métodos para analizar las características radiometeorológicas y topográficas del trayecto que permitan formular predicciones para cualquier trayecto de interferencia en la práctica.

Las pérdidas debidas a obstáculos para la estación interferente e interferida dependen de la altura y, por consiguiente, se modelizan mediante una función de ganancia de altura normalizada a la altura nominal del obstáculo. Se dispone de alturas nominales adecuadas para una serie de tipos de desorden. Se dispone de alturas nominales para una serie de tipos de obstáculos. La corrección se aplica a todas las predicciones de cielo despejado de esta Recomendación, es decir, para todos los modos de propagación y porcentajes de tiempo.

#### **26 I. UIT-R SM.2028-2**

Un problema fundamental en la predicción de la interferencia (que además es común a todos los procedimientos de predicción troposférica) es la dificultad de establecer un conjunto coherente y unificado de métodos prácticos que abarquen una amplia gama de distancias y porcentajes de tiempo, es decir; para la atmósfera real en la que un mecanismo que predomina se mezcla gradualmente con otro a medida que cambian las condiciones meteorológicas y/o del trayecto. Especialmente en estas regiones de transición, puede producirse un nivel determinado de señal durante un porcentaje del tiempo total que se deba a la suma de los distintos mecanismos. El enfoque aplicado en este procedimiento ha consistido en definir métodos totalmente distintos para la predicción de la interferencia debida a la dispersión por hidrometeoros y en cielo despejado. El método correspondiente al cielo despejado consiste en usar modelos distintos para la difracción, la reflexión en capas/por conductos, y la dispersión troposférica. Los tres modelos se aplican en cada caso, independientemente de que el trayecto sea con visibilidad directa o transhorizonte. Luego se combinan los resultados en una predicción global utilizando una técnica de fusión que asegura para cualquier distancia de trayecto y porcentaje de tiempo dados que la amplificación de la señal en el modelo de línea de visibilidad directa teórico equivalente es la más alta que se puede alcanzar.

A continuación se indican los parámetros de este modelo de propagación:

- a) Parámetros dependientes del trayecto (constante durante la simulación para un trayecto determinado):
	- $\sim$  concentración de agua (g/m<sup>3</sup>);
	- presión en la superficie (hPa): valor por omisión 1013,25 hPa;
	- gradiente del índice de refracción (N-unidades/km);
	- temperatura en la superficie (grados Celsius): valor por omisión 15 grados;
	- latitud del transmisor y del receptor (grados);
	- atenuación adicional por obstáculos en el transmisor y el receptor (dB);
	- ganancias de las antenas transmisora y receptora (dBi);
	- refractividad de la superficie a nivel del mar (N-unidades);
	- porcentaje de tiempo (%):  $0,001 \le p \le 50\%$ .
- b) Parámetros variables (que varían en cada simulación):
	- altura de la antena transmisora (sobre el suelo), (m);
	- altura de la antena receptora (sobre el suelo), (m);
	- frecuencia (GHz):  $0,1$  GHz  $\leq f \leq 50$  GHz;
	- $-$  distancia (km):  $d \le 10000$  km.

#### <span id="page-27-0"></span>**2 Pérdidas con línea de visibilidad directa sin obstáculos**

Este modelo describe las mínimas pérdidas teóricas en el trayecto de propagación que se puede lograr en condiciones de visibilidad directa sin obstáculos. El modelo es apropiado para los trayectos en los que podría esperarse una propagación con visibilidad directa sin obstáculos (por ejemplo, enlaces de servicio fijo punto a punto, enlaces a corta distancia en zonas abiertas, etc.).

Las pérdidas con visibilidad directa sin obstáculos *L* (dB) se definen así:

$$
L = 32,4 + 10 \log \left( d^2 + \left( \frac{h_t - h_r}{1000} \right)^2 \right) + 20 \log(f)
$$

siendo:

- *f*: frecuencia (MHz)
- *ht*: altura de la antena transmisora sobre el suelo (m)
- *hr*: altura de la antena receptora sobre el suelo (m)
- *d* : distancia entre el transmisor y el receptor (km).

Además, a las pérdidas medias calculadas puede aplicarse el apantallamiento de distribución log-normal con una desviación típica dada:

$$
p_L(f, h_1, h_2, d) = L + T(G(\sigma))
$$

siendo:

- *L*: pérdidas medias de propagación (dB)
- : desviación típica de la distribución con desvanecimiento lento (dB).

En el caso concreto en el que  $h_t = h_r$ , se obtiene las pérdidas por transmisión en el espacio libre entre dos puntos, como se especifica en la Recomendación UIT-R P.525*:*

$$
L[dB] = 32, 4 + 20 \log(f) + 20 \log(d)
$$

### <span id="page-28-0"></span>**3 Modelo de propagación de la Recomendación UIT-R P.528 para servicios aeronáuticos y por satélite**

La Recomendación UIT-R P.528 contiene un método para predecir las pérdidas de transmisión básicas en la gama de frecuencias 125-15 500 MHz para los servicios aeronáutico y por satélite. El método utiliza una interpolación en los datos de pérdidas de transmisión básicas extraídos de un conjunto de curvas. Estos conjuntos de curvas son válidos para enlaces suelo-aire, suelo-satélite, aire-aire, aire-satélite y satélite-satélite. Los únicos datos necesarios para aplicar este método son la distancia entre antenas, las alturas de las antenas sobre el nivel medio del mar, la frecuencia y el porcentaje de tiempo:

- mínima altura de la antena (en el suelo) sobre el nivel del mar (m):  $1.5 \text{ m} \le h_l \le 1000 \text{ m}$ ;
- máxima altura de la antena (aérea) sobre el nivel del mar (m):  $1\,000 \text{ m} \leq h_2 \leq 20\,000 \text{ m}$ ;
- $-$  frecuencia (MHz): 125 MHz  $\le f \le 15$  500 MHz;
- porcentaje del tiempo para el que se requiere la predicción (%):  $1\% \leq p_t \leq 95\%$ ;
- distancia (km):  $0 \text{ km} \le d \le 1800 \text{ km}$ .

Además, a las pérdidas medias calculadas puede aplicarse el apantallamiento de distribución log-normal con una desviación típica dada.

### <span id="page-28-1"></span>**4 Modelo de propagación de la Recomendación UIT-R P.1411**

En el § 4.3 de la Recomendación UIT-R P.1411 se propone un modelo de propagación en la banda de ondas decimétricas (de 300 MHz a 3 GHz), para alturas de antena de Tx y Rx comprendidas entre 1,9 m y 3 m, y distancias de hasta 3 000 m. Este modelo permite al SEAMCAT investigar casos en entornos urbanos cuando tanto las antenas transmisora y receptora están a baja altura, es decir, situadas cerca del suelo (por debajo de la altura del tejado hasta cerca del nivel de la calle). El modelo comprende las regiones con LoS y NLoS, así como el establecimiento de un modelo de rápida disminución en el nivel de la señal observado en la esquina entre las regiones LoS y NLoS. El modelo

### **28 I. UIT-R SM.2028-2**

comprende las estadísticas de la variabilidad de localización en ambas regiones y proporciona un modelo estadístico con respecto a la distancia desde la esquina entre las regiones LoS y NLoS.

A continuación se indican los parámetros de este modelo de propagación:

- entorno general: suburbano, urbano, urbano denso/de gran altura;
- porcentaje de ubicaciones (%):  $1\% \le p_s \le 99\%$ ;
- ancho de la región de transición (m): ancho medio de la calle, valor típico 15 m;
- frecuencia (MHz):  $300 \text{ MHz} \le f \le 3000 \text{ MHz}$ ;
- altura de la antena transmisora (m):  $1.9 \text{ m} \le h_t \le 3 \text{ m}$ ;
- altura de la antena receptora (m):  $1,9 \text{ m} \leq h_r \leq 3 \text{ m}$ ;
- distancia (km):  $d \leq 3$  km.

Además, a las pérdidas medias calculadas puede aplicarse el apantallamiento de distribución lognormal con una desviación típica dada.

### <span id="page-29-0"></span>**5 Modelo de propagación en ondas métricas y decimétricas (Recomendación UIT-R P.1546)**

La Recomendación UIT-R P.1546 propone un modelo de propagación para una predicción punto a zona de la intensidad de campo, principalmente para la radiodifusión pero también para los servicios móvil terrestre y móvil marítimo y algunos servicios fijos (por ejemplo, los que utilizan sistemas punto a multipunto) en la banda de frecuencias de 30 a 3 000 MHz y para una gama de distancias de 1 km a 1 000 km. Para el análisis de las hipótesis de compatibilidad pueden suponerse las siguientes simplificaciones:

- terreno llano:
- restricción de la propagación sobre tierra únicamente; es decir, exclusión de trayectos mixtos y marítimos;
- alturas de antena positivas, únicamente.

A continuación se enumeran los parámetros de este modelo de propagación:

- a) Parámetros dependientes del trayecto (constantes durante una simulación para un trayecto determinado):
	- porcentaje de tiempo: (%):  $1\% \leq p_t \leq 50\%$ , para  $p_t > 50\%$   $p_t$  es igual a = 50%;
	- sistema transmisor: analógico/digital;
	- ancho de banda del transmisor: *Bt*;
	- entorno global: rural, suburbano, urbano.
- b) Parámetros variables (varían para cada suceso de una simulación):
	- altura efectiva de la antena transmisora: (m):  $0 \text{ m} \le h_t \le 3000 \text{ m}$ ;
	- altura de la antena receptora (sobre el suelo), (m):  $1 \text{ m} \le h_r \le 3000$ );
	- frecuencia  $f(MHz)$ : 30 MHz  $\leq f \leq 3000$  M;
	- distancia *d* (km): 0,001 km  $\le d \le 1000$  km.

#### **I. UIT-R SM.2028-2 29**

Las curvas de propagación obtenidas para la radiodifusión aparecen en la Recomendación UIT-R P.1546 que se basa en la anterior Recomendación UIT-R P.370: Un conjunto de intensidades de campo recibidas  $E$  (dB( $\mu$ V/m)) normalizadas a una potencia del transmisor de 1 kW de p.r.a. Utilizando la conversión que aparece en la Recomendación UIT-R P.525 este nivel de intensidad de campo puede convertirse en el valor mediano de las pérdidas de trayecto radioeléctrico básicas *L* (dB) entre dos antenas isótropas mediante la siguiente ecuación:

$$
L(p_i, p_t) = 139.4 + 20 \log f[\text{MHz}] - E(f, d, h_i, h_i, p_i, p_i, env)
$$

siendo

*p<sup>l</sup>* : 50% de los emplazamientos

*env* : distintos tipos de entornos: tierra (utilizada en SEAMCAT), mar frío o caliente.

Obsérvese que las pérdidas de trayecto no deben ser inferiores a las pérdidas de trayecto en espacio libre.

Las pérdidas de trayecto, *pl*, incluida la variación de los emplazamientos pueden expresarse como la suma de los valores medianos de las pérdidas de trayecto y una distribución gaussiana:

$$
pl = L(p_t, p_l = 50\%) + T(G(\sigma))
$$

#### <span id="page-30-0"></span>**6 Modelo de Hata ampliado**

El modelo Hata ampliado permite calcular las pérdidas de propagación entre el transmisor y el receptor, mediante la siguiente expresión:

$$
p_L(f, h_1, h_2, d, env) = L + T(G(\sigma))
$$

donde:

- *L*: valor mediano de las pérdidas de propagación (dB)
- : desviación típica de la distribución del desvanecimiento lento (dB)
- *f*: frecuencia (MHz)
- *h*1: altura de la antena transmisora sobre el suelo (m)
- *h*2*:* altura de la antena receptora sobre el suelo (m)
- *d*: distancia entre el transmisor y el receptor (km), preferiblemente menos de 100 km
- *env* : (exteriores/exteriores), (rural, urbano o suburbano), (propagación por encima o por debajo de tejado).

Las siguientes definiciones:

- *H<sub>m</sub>*:  $\min\{h_1, h_2\}$
- *H<sup>b</sup>* : máx {*h*1, *h*2}

permiten utilizar este modelo con reciprocidad. Si *H<sup>m</sup>* y/o *H<sup>b</sup>* son inferiores a 1 m, se debe utilizar el valor de 1 m. Las alturas de antena superiores a 200 m pueden también provocar errores significativos. La propagación por debajo del tejado significa que tanto *H<sup>m</sup>* como *H<sup>b</sup>* son inferiores a la altura de los tejados. En otros casos, la propagación es por encima del tejado (*H<sup>b</sup>* supera la altura de los tejados).

#### <span id="page-31-0"></span>**6.1 Cálculo del valor mediano de las pérdidas de trayecto** *L*

Case 1: 
$$
d \le 0.04
$$
 km  
\n $L = 32.4 + 20 \log(f) + 10 \log(d^2 + (H_b - H_m)^2 / 10^6)$ 

*Caso 2*:  $d \geq 0.1$  km

$$
a(H_m) = (1,1 \log(f) - 0,7) \min\{10, H_m\} - (1,56 \log(f) - 0,8) + \max\{0, 20 \log(H_m/10)\}\
$$
  

$$
b(H_b) = \min\{0, 20 \log(H_b/30)\}
$$

Obsérvese que para dispositivos de corto alcance en el caso de un valor bajo de la altura de antena de la estación de base,  $H_b$ ,  $b(H_b) = \min\{0, 20 \log(H_b / 30)\}\)$  se sustituye por:

$$
b(H_b) = (1,1\log(f) - 0,7)\min\{10, H_b\} - (1,56\log(f) - 0,8) + \max\{0, 20\log(H_b/10)\}\
$$

En la expresión anterior se supone que las alturas de antena no rebasarán el intervalo 1,5-3 m.

$$
\alpha = \begin{cases} 1 & \text{para} \\ 1 + \left(0, 14 + 1, 87 \times 10^{-4} \ f + 1, 07 \times 10^{-3} \ H_b \right) \left( \log \frac{d}{20} \right)^{0,8} & \text{para} \ gara \end{cases}
$$

*Subcaso 1*: Urbano

#### $30$  MHz  $< f \le 150$  MHz

$$
L = 69,6 + 26,2 \log(150) - 20 \log(150/f) - 13,82 \log(\max\{30, H_b\}) +
$$
  
[44,9 - 6,55 \log(\max\{30, H\_b\})] \log(d)<sup>α</sup> - a(H<sub>m</sub>) - b(H<sub>b</sub>)

150 MHz  $< f \le 1500$  MHz

$$
L = 69,6 + 26,2 \log(f) - 13,82 \log(\max\{30, H_b\}) +
$$
  
[44,9 - 6,55 log(máx {30, H<sub>b</sub>})]log(d)<sup>α</sup> – a(H<sub>m</sub>) – b(H<sub>b</sub>)

 $1500 \text{ MHz} < f \leq 2000 \text{ MHz}$ 

$$
L = 46,3 + 33,9 \log(f) - 13,82 \log(\max\{30, H_b\}) +
$$
  
[44,9 - 6,55 log(máx {30, H<sub>b</sub>})]log(d)<sup>α</sup> – a(H<sub>m</sub>) – b(H<sub>b</sub>)

2000 MHz  $\le f \le 3000$  MHz

$$
L = 46,3 + 33,9 \log(2000) + 10 \log(f/2000) - 13,82 \log(\max\{30, H_b\}) +
$$
  
[44,9 - 6,55 \log(\max\{30, H\_b\})] \log(d)<sup>α</sup> – a(H<sub>m</sub>) – b(H<sub>b</sub>)

*Subcaso 2*: Suburbano

$$
L = L(\text{urban}) - 2\{\log[(\text{min}\{\text{max}\{150, f\}, 2000\})/28]\}^2 - 5,4
$$

*Subcaso 3*: Zona abierta

 $L = L(\text{urban}) - 4.78$  { $\log[\text{mín}\{\text{max}\{150, f\}, 2000\}]^2 + 18.33 \log[\text{mín}\{\text{max}\{150, f\}, 2000\}] - 40.94$ 

*Caso 3*: 
$$
0.04 \text{ km} < d < 0.1 \text{ km}
$$

$$
L = L(0,04) + \frac{\left[ \log(d) - \log(0,04) \right]}{\left[ \log(0,1) - \log(0,04) \right]} \left[ L(0,1) - L(0,04) \right]
$$

Cuando *L* está por debajo de la atenuación en espacio libre para la misma distancia, se utiliza el valor de dicha atenuación en espacio libre.

#### <span id="page-32-0"></span>**6.2 Estimación de la desviación típica para la distribución log-normal**

*Caso 1*:  $d \leq 0.04$  km  $\sigma$  = 3,5 dB

*Caso* 2: 
$$
0.04 \text{ km} < d \leq 0.1 \text{ km}
$$

$$
\sigma = 3.5 + \frac{(12 - 3.5)}{(0.1 - 0.04)} (d - 0.04)
$$
 dl

$$
\sigma = 3.5 + \frac{(17 - 3.5)}{(0.1 - 0.04)} (d - 0.04) \quad \text{dB}
$$

B para propagación por encima de los tejados

B para propagación por debajo de los tejados

*Caso 3*:  $0.1 \text{ km} < d \leq 0.2 \text{ km}$ 

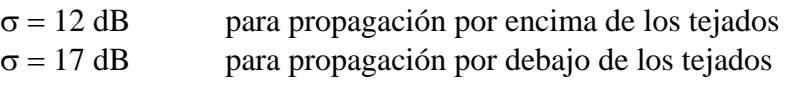

*Caso 4*:  $0.2 \text{ km} < d \le 0.6 \text{ km}$ 

$$
\sigma = 12 + \frac{(9-12)}{(0.6-0.2)} (d-0.2)
$$
 dB para propagación por encima de los tejados

$$
\sigma = 17 + \frac{(9-17)}{(0.6-0.2)} (d-0.2)
$$
 dB para propagación por debajo de los tejados

*Caso 5*:  $0.6 \text{ km} < d$ 

 $\sigma = 9$  dB

#### <span id="page-32-1"></span>**7 Modelo de difracción esférica**

El modelo de propagación esférica se basa en varias Recomendaciones UIT-R P.452, UIT-R P.676 y UIT-R P.5264.

Según la Recomendación UIT-R P.452, el valor mediano de las pérdidas entre transmisor y receptor viene dado por la ecuación:

$$
L_{bd}(p) = 92.5 + 20 \log f + 20 \log d + L_{d}(p) + A_{g}
$$

donde:

 $L_{bd}(p)$ : pérdidas básicas (dB), en función del porcentaje de tiempo,  $p$  (%)

*f*: frecuencia (GHz)

*d*: distancia (km)

 $L_d(p)$ : : pérdidas por difracción (dB), en función del porcentaje de tiempo, *p* (%)

*A<sup>g</sup>* : atenuación debida a los gases y al agua de la atmósfera (dB).

<sup>4</sup> La documentación utilizada se basa en documentos publicados entre 1990 y 1994. Mientras tanto han aparecido nuevas Recomendaciones. Lamentablemente, parte de la información útil ha sido trasladada a informes o a otras Recomendaciones.

La atenuación debida a la atmósfera viene dada por:

$$
A_g = \left[ \gamma_o(f) + \gamma_w(\rho, f) \right] d
$$

donde:

 $\gamma_o(f)$ : atenuación lineal debida al aire seco (oxígeno) (dB/km)

 $\gamma_w(\rho, f)$ : : atenuación lineal (dB/km) debida al agua como función de la concentración de agua  $\rho$  (g/m<sup>3</sup>), con valor por defecto de: 3 g/m<sup>3</sup>.

Según la Recomendación UIT-R P.676, ambos términos pueden aproximarse por estas ecuaciones:

– Atenuación debida al agua:

$$
\gamma_w(\rho, f) = \left[ 0.050 + 0.0021\rho + \frac{3.6}{(f - 22.2)^2 + 8.5} + \frac{10.6}{(f - 183.3)^2 + 9} + \frac{8.9}{(f - 325.4)^2 + 26.3} \right] f^2 \rho \times 10^{-4} \quad \text{para} \quad f < 350 \text{ GHz}
$$

– Atenuación debida al oxígeno:

$$
\gamma_o(f) = \begin{bmatrix} 7.19 \times 10^{-3} + \frac{6.09}{f^2 + 0.227} + \frac{4.81}{(f - 57)^2 + 1.50} \end{bmatrix} f^2 \times 10^{-3}
$$
 para  $f \le 57$  GHz  
\n
$$
\gamma_o(f) = 10.5 + 1.5 (f - 57)
$$
 para  $57 < f \le 60$  GHz  
\n
$$
\gamma_o(f) = \begin{bmatrix} 3.79 \times 10^{-7} f + \frac{0.265}{(f - 63)^2 + 1.59} + \frac{0.028}{(f - 118)^2 + 1.47} \end{bmatrix} (f + 198)^2 \times 10^{-3}
$$
 para  $f > 63$  GHz

Cabe señalar que para simplificar se ha realizado una interpolación lineal entre 57 y 63 GHz. El máximo es 15 dB/km para 60 GHz.

Según la Recomendación UIT-R P.526, las pérdidas de difracción *L<sup>d</sup>* ( *p*) se pueden obtener a partir de la intensidad del campo recibido *E* con referencia al espacio libre *E*0:

$$
-L_d(p) = 20 \log \frac{E}{E_0} = F(X) + G(Y_1) + G(Y_2)
$$

donde:

- *X*: trayecto radioeléctrico normalizado entre el transmisor y el receptor
- *Y*<sup>1</sup> : altura de antena normalizada del transmisor
- *Y*<sup>2</sup> : altura de antena normalizada del receptor

$$
X = 2.2 \beta f^{1/3} a_e^{-2/3} d
$$

$$
Y = 9.6 \times 10^{-3} \, \beta \, f^{2/3} \, a_e^{-1/3} \, h_i
$$

donde:

- $\beta$ : parámetro obtenido a partir del factor de admitancia del suelo  $K : \beta = 1$  para  $f > 20$  MHz
- *f*: frecuencia (MHz)
- *a<sup>e</sup>* : radio ficticio de la Tierra (km) (ver más adelante la definición)
- *d*: distancia (km)

*h<sup>i</sup>* : altura de la antena por encima del suelo (m) con *i* = 1 ó 2 para el transmisor o el receptor respectivamente.

El término dependiente de la distancia *F*(*X*) viene dado por la siguiente fórmula semiempírica:

$$
F(X) = 11 + 10 \log(X) - 17,6X
$$

La ganancia de altura de la antena *G*(*Y* ) viene dada por el siguiente conjunto de fórmulas:

$$
G(Y) = 17,6(Y - 1,1)^{1/2} - 5\log(Y - 1,1) - 8
$$
 para  $Y \ge 2$   
\n
$$
G(Y) = 20\log(Y + 0,1Y^{3})
$$
 para  $10 K \le Y < 2$   
\n
$$
G(Y) = 2 + 20\log K + 9\log(Y/K) [\log(Y/K) + 1]
$$
 para  $K/10 \le Y < 10 K$   
\n
$$
G(Y) = 2 + 20\log K
$$
 para  $Y < K/10$ 

donde:

*K*: factor de admitancia normalizada de la superficie de la Tierra (consultar la Recomendación UIT-R P.526). Valor por defecto: 10<sup>-5</sup>.

Obsérvense las distintas unidades utilizadas para la frecuencia.

La variación de las pérdidas de trayecto viene de la variabilidad del radio ficticio de la Tierra *a<sup>e</sup>* (km), que se considera dependiente del porcentaje de tiempo *p*:

$$
a_e(p) = 6375 k(p)
$$

con el coeficiente de radio ficticio de la Tierra *k*( *p*) expresado como:

$$
k(p) = k_{50} + (5 - k_{50}) \frac{(1.7 - \log p)}{(1.7 - \log \beta_0)}
$$
 para  $p < 50\%$ 

 $k(p) = k_{50}$ para *p* > 50%

y

$$
k_{50} = \frac{157}{157 - \Delta N}
$$

donde:

*N*: valor medio del gradiente del perfil de refracción de las ondas radioeléctricas sobre una capa de 1 km de la atmósfera desde la superficie. El valor por defecto es 40 (N-unidades/km para Europa (atmósfera normal). Con este valor se obtienen  $k_{50} \approx 4/3$  y  $a_e = 8500$  km.

$$
NOTA 1 - El gradiente medio es positivo.
$$

 $\beta_0$ : probabilidad de existencia (%) de la capa de superrefracción  $(\Delta N > 100$  (N-unidades/km) en la atmósfera inferior. Valor por defecto: 1% para Europa.

Las probabilidades *p* y β<sub>0</sub> se expresan en porcentaje; es decir, una gama de variación del 0 al 100%.

Normalmente se elige un valor por defecto constante  $p=50\%$ . Los pequeños porcentajes de tiempo permiten la simulación de condiciones de propagación anómalas.

### **34 I. UIT-R SM.2028-2**

Para aplicar este modelo hay que tener en cuenta las siguientes restricciones:

- La gama de frecuencias debe ser superior a 3 GHz. Teniendo la debida precaución se pueden utilizar frecuencias inferiores, pero no por debajo de 300 MHz a causa de los efectos de admitancia de la superficie y de polarización.
- El modelo fue desarrollado para zonas abiertas (rurales). Por lo tanto, la atenuación adicional debida a obstáculos tales como los edificios presentes en un entorno suburbano o urbano no está incluida.
- No se han tomado en consideración las pérdidas por lluvia.
- <span id="page-35-0"></span>– Este modelo sólo se aplica a los trayectos radioeléctricos terrenales.

### **8 Modelos de propagación combinados interior-exterior**

La mayoría de los modelos de propagación publicados en la literatura del dominio público están calculados para una aplicación de interiores o de exteriores. En realidad, en el «mundo real» se necesita una combinación de ambos tipos.

Para casos mixtos se han combinado los modelos clásicos de exterior, el Hata (versión ampliada, véase el § 2)) y el modelo de difracción esférica (Recomendaciones UIT-R P.452, UIT-R P.526 y UIT-R P.676), con un modelo de interior. A continuación aparece una descripción ilustrativa.

Las pérdidas de trayecto, *pL*, están compuestas por el valor mediano de las pérdidas de trayecto *L* y la variación gaussiana  $T(G(\sigma))$ , siendo  $\sigma$  la desviación típica.

$$
p_L(f, h_1, h_2, d, env) = L + T(G(\sigma))
$$

donde:

*f*: frecuencia (MHz)

 $h_1$ : altura de la antena del transmisor (m)

- *h*<sub>2</sub>: altura de la antena del receptor (m)
- *d*: distancia (km)
- *env* : parámetro representativo de los entornos del transmisor y del receptor.

Para la propagación exterior-interior se cumple lo siguiente:

- Situación: el transmisor y el receptor están ambos en el exterior
- Modelo de Hata ampliado:
	- Valor mediano: *L*(*outdoor – outdoor*) = *LHata*(*outdoor – outdoor*)
	- Variación: variación intrínseca, (*outdoor – outdoor*) = *Hata*
- Modelo de difracción esférica
	- Valor mediano: *L*(*outdoor – outdoor*) = *Lspherical*
		- Variación: no hay variación posible,  $\sigma(\text{outdoor} \text{outdoor}) = 0$

*Caso 1*: Interior-exterior o exterior-interior

- Situación: el transmisor está bajo techo y el receptor en el exterior, o viceversa
- Modelo de Hata ampliado:

Valor mediano:  $L(indoor -outdoor) = L_{Hata}(outdoor -outdoor) + L_{we}$ 

donde *Lwe* es la atenuación debida a las paredes externas (valor por defecto = 10 dB).

Variación:  $\sigma$ (*indoor* – *outdoor*) =  $\sqrt{\sigma_{Hata}^2 + \sigma_{add}^2}$ 

siendo *add* la desviación típica adicional de la señal, normalmente la desviación típica de la pérdidas en los muros en el lado transmisor  $\sigma_{Tx}^{wall}$  o receptor  $\sigma_{Rx}^{wall}$ (valor por  $defecto = 5 dB$ ).

Aumenta la desviación típica de la distribución log-normal en comparación con la situación exterior-exterior, debido a la incertidumbre adicional en cuanto a los materiales y la ubicación relativa del edificio.

– Modelo de difracción esférica

Valor mediano:  $L(indoor -outdoor) = L_{spherical} + L_{we}$ Variación:  $\sigma$ (*indoor* – *outdoor*) =  $\sigma$ <sub>*add*</sub>

La distribución log-normal queda determinada por la variación adicional debida a las diferencias entre materiales de construcción únicamente, ya que para el modelo de difracción esférica no se toma en cuenta variación alguna.

*Caso 2*: Interior-exterior

Hay dos situaciones distintas posibles: El transmisor y el receptor están en el mismo edificio o en dos edificios distintos. Se elige al azar una de las dos situaciones.

#### **a) Selección de la situación**

El primer paso consiste en determinar si la situación interior-interior corresponde o no al caso de un transmisor y un receptor situados en el mismo edificio. Esto se hace calculando la variable aleatoria SB (mismo edificio, *same building*).

Prueba de la condición SB:

- $d < 0.020$  km (20 m):  $SB = S$ í  $\implies P(S) = 1$
- $0,020 \text{ km} < d < 0,050 \text{ km}$  (50 m):
	- $SB = Si$   $P(Si) = (0,050 d)/0,030$ 
		- $SB = No$   $P(No) = 1 P(Si) = (d 0.020)/0.030$
- $d > 0.050$  km (50 m):  $SB = No \implies P(Si) = 0$

#### **b) Interior-interior, distintos edificios**

- Situación: transmisor y receptor en distintos edificios:  $P(Si) = 0$  o  $P(No) = 1$
- Modelo de Hata ampliado:

Valor mediano:  $L(indoor - indoor) = L_{Hata}(outdoor - outdoor) + 2L_{we}$ 

Cabe señalar que se deben agregar las pérdidas debidas a 2 paredes exteriores.

Variación: 
$$
\sigma(indoor - indoor) = \sqrt{\sigma_{Hata}^2 + \sigma_{add}^2}
$$

siendo *add* la desviación típica adicional de la señal, que viene dada por:

$$
\sigma_{add} = \sqrt{\left(\sigma_{Tx}^{wall}\right)^2 + \left(\sigma_{Rx}^{wall}\right)^2}
$$

donde  $\sigma_{Tx}^{wall}$  y  $\sigma_{Rx}^{wall}$  son la desviación típica de pérdidas en los muros en el lado transmisor y receptor, respectivamente.

– Modelo de difracción esférica Valor mediano:  $L(indoor - indoor) = L_{spherical} + 2L_{we}$ Variación:  $\sigma$ (*indoor* – *indoor*) =  $\sqrt{2}\sigma_{add}$ 

La distribución log-normal queda determinada por la variación adicional debida a las diferencias entre materiales de construcción únicamente, ya que para el modelo de difracción esférica no se toma en cuenta variación alguna. La variación aumenta por la segunda pared exterior.

#### **c) Interior-interior, el mismo edificio**

- Situación: transmisor y receptor en el mismo edificio: *P*(Sí) = 1 o *P*(No) = 0
- Modelo de propagación de interior:

Valor mediano:

$$
L(indoor - indoor) = -27,6 + 20 \log(1000d) + 20 \log(f) + \text{fix} \left(\frac{1000d}{d_{room}}\right) L_{wi} + k_f^{\left\lfloor \frac{k_f + 2}{k_f + 1} - b \right\rfloor} L_f
$$

con:

$$
k_f = \text{fix}\left(\frac{|h_2 - h_1|}{h_{floor}}\right)
$$

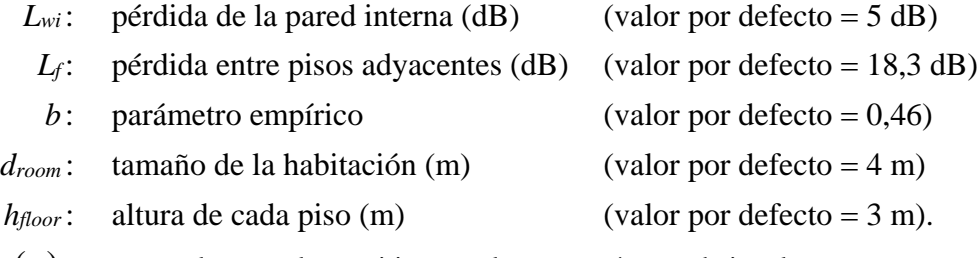

 $fix(x)$ : : para valores reales positivos *x*, el entero más grande igual o menor que *x*.

Obsérvese que la longitud de trayecto d está expresada en km, mientras que para la frecuencia la unidad es el MHz.

Variación:  $\sigma$ (*indoor* – *indoor*) =  $\sigma$ <sub>*in*</sub>

La prueba de la distribución log-normal se realiza utilizando una desviación típica establecida por el usuario y que cubre la variación dentro del edificio debida al diseño del mismo, los muebles de las habitaciones, etc. El valor por defecto es  $\sigma_{in} = 10$  dB.

#### <span id="page-37-0"></span>**9 Modelo de propagación JTG 5-6**

Este modelo de propagación ha sido elaborado por el JTG 5-6 [\(https://www.itu.int/md/R07-JTG5.6-](https://www.itu.int/md/R07-JTG5.6-C/es) [C/es\)](https://www.itu.int/md/R07-JTG5.6-C/es) y combina los modelos de propagación en el espacio libre, el de Hata ampliado y el de la Recomendación UIT-R P.1546, en función de la distancia entre el transmisor y el receptor.

A continuación se enumeran los parámetros utilizados en este modelo de propagación:

- a) Parámetros dependientes del trayecto (constante durante la simulación para un determinado trayecto):
	- probabilidad temporal  $(\%)$ :  $p_t = 1\%$  o  $p_t = 50\%;$
	- distación de corte (m): *dcut* < 100 m;
	- altura de obstáculos locales (m): *Rclut*;
	- entorno general: rural, suburbano, urbano.

b) Parámetros variables (que varían en cada simulación):

- $-$  altura de la antena transmisora (m): 30 m  $\leq h_t \leq 200$  m;
- altura de la antena receptora (m):  $1.5 \text{ m} \le h_r \le 10 \text{ m}$ ;
- frecuencia (MHz): 600 MHz  $\le f \le 2$  000 MHz;
- $-$  distancia (km):  $d \le 1000$  km.

Obsérvese que las pérdidas en el trayecto no deben ser inferiores a las del espacio libre. Sólo se toman en consideración los casos exterior-exterior.

Las pérdidas en el trayecto, *pL*, comprendido el efecto de apantallamiento, pueden indicarse como la suma de las pérdidas medias en el trayecto *L* y una distribución gaussiana:

$$
p_L = L + T(G(\sigma))
$$

donde la desviación típica  $\sigma$  modela la variación del efecto de apantallamiento:

- $\sigma = 5,5$  dB para todas las distancias si  $h_r > R_{\text{clut}}$
- <span id="page-38-0"></span>– *σ* = 7 dB para todas las distancias si *h<sup>r</sup>* < *Rclut* y *h<sup>t</sup>* < *Rclut*.

### **10 Modelo de propagación Longley Rice (ITM)**

El modelo de propagación Longley-Rice, también conocido como el modelo de terreno irregular (ITM), fue elaborado para estimar las pérdidas de transmisión radioeléctrica sobre el terreno irregular para las bandas de frecuencia métricas, decimétricas y centimétricas. El cálculo de la pérdida de señal se basa en la teoría electromagnética y en el análisis estadístico. Se ha complementado con dependencias empíricas, durante las pruebas y mediciones. La implementación parte del supuesto de un modo de propagación aérea (es decir, no se precisan detalles del perfil del terreno para realizar el cálculo de las pérdidas en el trayecto). El modelo genera como resultado la atenuación media prevista de la señal radioeléctrica en función de los parámetros estadísticos del terreno, el sistema y el clima radioeléctrico, y tiene en cuenta la variabilidad de la señal en el tiempo y en el espacio para un determinado nivel de confianza.

A continuación se enumeran los parámetros de este modelo de propagación:

- a) Parámetros dependientes del trayecto (constantes durante la simulación para un trayecto determinado):
	- Código del clima radioeléctrico: ecuatorial, subtropical continental, subtropical marítimo, desierto, templado continental, templado marítimo sobre la tierra, templado marítimo sobre el mar.
	- Refractividad media de la superficie o refractividad de la tierra (N-unidades): ecuatorial (360), subtropical continental (320), subtropical marítimo (370), desierto (280), templado continental (301), templado marítimo sobre la tierra (320), templado marítimo sobre el mar (350).
	- Parámetro de irregularidad del terreno (m): llano (0 m), llanuras (30 m), colinas (90 m), montañas (200 m), montañas escarpadas (500 m).
	- Conductividad eléctrica del suelo (S/m): suelo medio (0,005 S/m), suelo pobre (0,001 S/m), suelo bueno (0,02 S/m), agua dulce (0,01 S/m), agua de mar (5 S/m).
	- Permitividad relativa: suelo medio (15), suelo pobre (4), suelo bueno (25), agua dulce (81), agua de mar (81).
- Polarización: horizontal o vertical.
- Criterios de emplazamiento: aleatorio, cuidadoso o muy cuidadoso.
- Disponibilidad temporal  $(\%): 1\% 99\%$ .
- Disponibilidad de emplazamientos (%): 1% 99%.
- Nivel de confianza  $(\%)$ : 1% 99%.
- b) Parámetros variables (varían en cada simulación):
	- $-$  Frecuencia (MHz): 20 MHz  $\le f \le 40000$  MHz.
	- Altura de la antena transmisora (m):  $0.5 \text{ m} \le h_t \le 3000 \text{ m}$ .
	- Altura de la antena receptora (m):  $0.5 \text{ m} \le h_r \le 3000 \text{ m}$ .
	- $-$  Distancia (km): 1 km  $\le d \le 2000$  km.

#### <span id="page-39-0"></span>**11 Modelo de propagación IEEE 802.11 Modelo C**

La presencia de usuarios a lo largo del enlace de propagación entre el transmisor y el receptor podría causar pérdidas adicionales, como resultado de las pérdidas en el cuerpo humano o de la interferencia multitrayecto causada por la dispersión en el cuerpo. En circunstancias en las que la densidad espacial de los usuarios móviles (o terminales) es alta, la probabilidad de bloqueo del trayecto es también alta y, por consiguiente, el trayecto de terminal a terminal ya no puede tratarse como visibilidad directa. Por consiguiente, un modelo de pérdidas en el trayecto con un exponente mayor que el del modelo de pérdidas en el trayecto en el espacio libre resulta más adecuado para la caracterización de los enlaces de terminal a terminal en zonas de acceso. En este modelo de propagación, la pérdida media en el trayecto se caracteriza por un modelo de doble pendiente con un punto de corte a una distancia de *dbp*. El modelo de propagación en espacio libre (con un exponente de 2,0) se utiliza para distancias menores que la *dbp*, mientras que para distancias mayores se aplica un exponente de 3,5:

$$
L(d) = \begin{cases} L_{fs}(d), & d < d_{bp} \\ L_{fs}(d_{bp}) + 35\log\left(\frac{d}{d_{bp}}\right), & d \ge d_{bp} \end{cases}
$$

donde las pérdidas en el trayecto en el espacio libre 
$$
L_{fs}
$$
 se definen así:  
\n
$$
L_{fs} = 32,4 + 10 \log \left( d^2 + \left( \frac{h_t - h_r}{1000} \right)^2 \right) + 20 \log(f)
$$

siendo:

*f*: frecuencia (MHz)

- *ht*: altura de la antena transmisora sobre el suelo (m)
- *hr:* altura de la antena receptora sobre el suelo (m)
- *d*: distancia entre el transmisor y el receptor (km)
- *dbp* : distancia de corte desde el transmisor (km).

Por otra parte, a las pérdidas en el trayecto calculadas puede aplicarse el apantallamiento con distribución log-normal con una determinada desviación típica. Cuando las pérdidas en el trayecto calculadas sean menores que la atenuación en el espacio libre para la misma distancia, se utiliza en su lugar la atenuación en el espacio libre. Este modelo de propagación sirve para calcular la interferencia entre terminales y tiene en cuenta las pérdidas de apantallamiento debidas a los objetos situados entre los dos terminales, pero no tiene en cuenta explícitamente las pérdidas debidas a los objetos en el campo cercano, como la persona que transporta el equipo.

### **Adjunto 2 al Anexo 2**

#### **Función control de potencia**

<span id="page-40-0"></span>
$$
g_{\text{ILT}}^{\text{PC}} = f_{\text{pc}}(p_{\text{ILT}}^{\text{supplied}}, g_{\text{ILT} \to \text{ILR}}, pl_{\text{ILT} \leftrightarrow \text{ILR}}, g_{\text{ILR} \to \text{ILT}}, pc_{\text{ILT}}^{\text{t-hold}}, pc_{\text{ILT}}^{\text{dyc-g}}, pc_{\text{ILT}}^{\text{st-g}})
$$
\n
$$
P = f(p_{\text{ILT}}^{\text{supplied}}, g_{\text{ILT} \to \text{ILR}}, pl_{\text{ILT} \leftrightarrow \text{ILR}}, g_{\text{ILR} \to \text{ILT}}) = p_{\text{ILT}}^{\text{supplied}} + g_{\text{ILT} \to \text{ILR}} - pl_{\text{ILT} \leftrightarrow \text{ILR}} + g_{\text{ILR} \to \text{ILT}}
$$

*P*: potencia recibida por el receptor deseado; por ejemplo, una estación base cerrada del sistema interferente

donde  $p_{\textit{ILT}}^{\textit{sup-} \textit{max}}, g_{\textit{ILT} \rightarrow \textit{ILR}}, g_{\textit{ILR} \rightarrow \textit{ILT}}$  $p_{\rm ILT}^{supplied}$ ,  $g_{\rm ILT\to ILR}, g_{\rm ILR\to ILT} ~$ y  $~p l_{\rm ILT\leftrightarrow ILR}~$ están definidas en los puntos relativos al cálculo de *iRSS*.  $p_{\textit{I\!I\!I}}^{t\_hold}$  es el umbral más bajo (mínimo) del receptor.

Case 1:  
\n
$$
P \le pc_{\text{ILT}}^{t-hold}
$$
\n
$$
p_{\text{ILT}}^{supplied\_PC} = p_{\text{ILT}}^{supplied}
$$
\n
$$
g_{\text{ILT}}^{PC} = 0
$$
\n
$$
Caso (i + 1):
$$
\n
$$
pc_{\text{ILT}}^{t-hold} + (i - 1) \cdot pc_{\text{ILT}}^{st,rs} \le P < pc_{\text{ILT}}^{t-hold} + i \cdot pc_{\text{ILT}}^{st,rs}
$$
\n
$$
p_{\text{ILT}}^{supplied\_PC} = p_{\text{ILT}}^{supplied} - (i - 1) \cdot pc_{\text{ILT}}^{st,rs}
$$
\n
$$
g_{\text{ILT}}^{PC} = -(i - 1) \cdot pc_{\text{ILT}}^{st,rs}
$$

donde *i* es un entero de 1 a  $n\_pasos = \frac{PC_{LT}}{R}$ *ILT dyc rg ILT pc pc*  $\frac{t}{t}$  $\overline{\phantom{a}}$ 

Case (n\_pasos + 2): 
$$
P > pc_{LT}^{t-hold} + pc_{LT}^{dyc\_rg}
$$

$$
p_{LT}^{supplied\_PC} = p_{LT}^{supplied} - pc_{LT}^{dyc\_rg}
$$

$$
g_{LT}^{PC} = -pc_{LT}^{dyc\_rg}
$$

## **Adjunto 3 al Anexo 2**

### **Definiciones de distribución**

- <span id="page-41-0"></span>– Distribución uniforme:  $\overline{\mathcal{L}}$ ↑  $\begin{cases} 1 & \text{si} \ 0 \leq x \leq \end{cases}$ = 0 en cualquier otro caso 1 si  $0 \le x \le 1$ (0,1) *x U*
	- $\overline{\phantom{a}}$  $\overline{\phantom{a}}$ J  $\setminus$ I  $\mathsf{I}$  $\setminus$ ſ  $\sigma$ −  $\pi\sigma$  $\sigma$ ) =  $\frac{1}{\sqrt{2\pi}\sigma}$  exp  $-\frac{x}{2\sigma^2}$ 2 2 exp 2  $G(\sigma) = \frac{1}{\sqrt{2\pi}} \exp\left(-\frac{x}{\sigma^2}\right)$
- Distribución de Rayleigh:  $\sigma$  $\sigma$ ) =  $\frac{7}{2}$  exp  $-\frac{7}{2}$  $2 \binom{2}{1}$  2  $R(\sigma) = \frac{r}{2} \exp \left(-\frac{r}{r}\right)$

– Distribución gaussiana:

- Distribución definida por el usuario: debe considerarse la opción de incluir en la herramienta una distribución definida por el usuario.
- Distribución discreta:

Se trata de una distribución especial con un límite inferior *Xmín*, un límite superior *Xmáx*, y el paso *S* entre las muestras *xi*. Un ejemplo muy común es la distribución de frecuencias discreta con una separación de canales constante.

 $\mathsf{I}$  $\mathsf{I}$  $\setminus$ 

ſ

 $\overline{\phantom{a}}$ J  $\bigg)$ 

 $\sigma$ −

2

 $\setminus$ 

La distribución correspondiente para *x<sup>i</sup>* se define mediante la siguiente ecuación:

$$
x_i = X_{\text{min}} + S/2 + (i-1)S
$$

siendo:

$$
i = 1...N
$$

$$
N = (X_{\text{max}} - X_{\text{min}}) / S
$$

<span id="page-41-1"></span>En el caso de una distribución uniforme, se asigna cada valor a la misma probabilidad  $P(x_i) = 1/N$ . En el caso de una distribución no uniforme, se asigna cada valor a un factor ponderal específico *P<sup>i</sup>* con la limitación de que la suma de estos factores ponderales debe ser igual a uno.

### **Adjunto 4 al Anexo 2**

#### **Generación de números seudoaleatorios**

[Knuth, 1969; Rubinstein, 1981]

– A partir de una distribución uniforme *U*(0,1)

$$
u_{i+1} = T(U(0, 1)) = \frac{x_{i+1}}{m}
$$

donde:

 $x_{i+1} = (a \cdot x_i) \pmod{m}$ 

- *a*: multiplicador; por ejemplo, *a* = 16807 ó 396 204094 ó 950706376
- *m*: módulo; por ejemplo, *m* = 2 <sup>31</sup> 1 = 2147483 647
- *x*<sup>0</sup> : valor inicial, una variable entera de valor comprendido entre 1 y  $(m 1)$

 $-$  Dada una distribución gaussiana  $G(\sigma)$ 

$$
T(G(\sigma)) = v_1 \sqrt{\frac{-2\ln(s)}{s}}
$$

donde:

para 
$$
s \ge 1
$$
,  $do$  
$$
\begin{cases} v_1 = 2 \cdot T_{seed1}(U(0, 1)) - 1 \\ v_2 = 2 \cdot T_{seed2}(U(0, 1)) - 1 \\ s = v_1^2 + v_2^2 \end{cases}
$$

*v*<sup>1</sup> y *v*<sup>2</sup> son dos variables aleatorias independientes (que usan dos valores iniciales distintos), con distribución uniforme entre  $-1$  y  $+1$ .

 $-$  Dada una distribución de Rayleigh  $R(\sigma)$ 

$$
T(R(\sigma)) = \sqrt{\left(v_1^2 + v_2^2\right) \times \frac{-2\ln(s)}{s}}
$$

donde:

para 
$$
s \ge 1
$$
,  $d_0$  
$$
\begin{cases} v_1 = 2 \cdot T_{seed1}(U(0,1)) - 1 \\ v_2 = 2 \cdot T_{seed2}(U(0,1)) - 1 \\ s = v_1^2 + v_2^2 \end{cases}
$$

*v*<sup>1</sup> y *v*<sup>2</sup> son dos variables aleatorias independientes (que usan dos valores iniciales distintos), con distribución uniforme entre –1 y +1.

A partir de cualquier tipo de distribución con una función de distribución acumulativa dada, *cdf*.

Se pueden realizar algunos ensayos según una distribución definida por el usuario, *F*.

El ensayo se basa en el uso de la función de distribución acumulativa inversa, *cdf*<sup>-1</sup>, correspondiente a la distribución definida por el usuario, *F*, aplicada al resultado de una muestra uniforme entre 0 y 1.

$$
T(F) = cdf^{-1}(p)
$$
 donde  $p = T(U(0, 1))$  (ensayo uniforme entre 0 y 1)

FIGURA 8 **Función de distribución acumulativa directa**

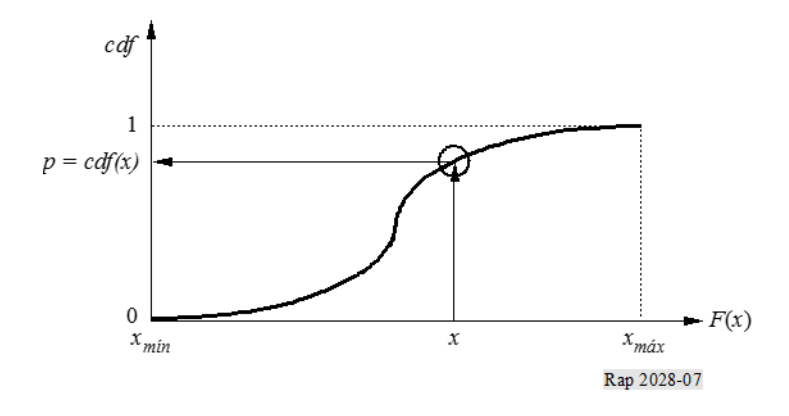

FIGURA 9 **Función de distribución acumulativa inversa**

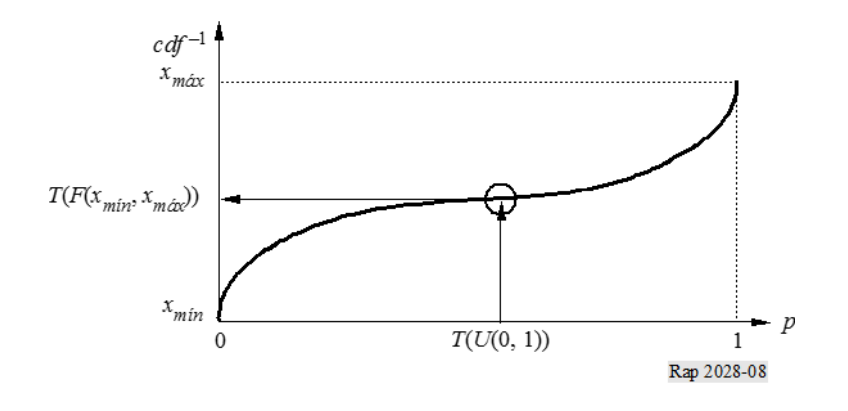

## **Adjunto 5 al Anexo 2**

## **Organigrama de cálculo de** *dRSS*

<span id="page-44-0"></span>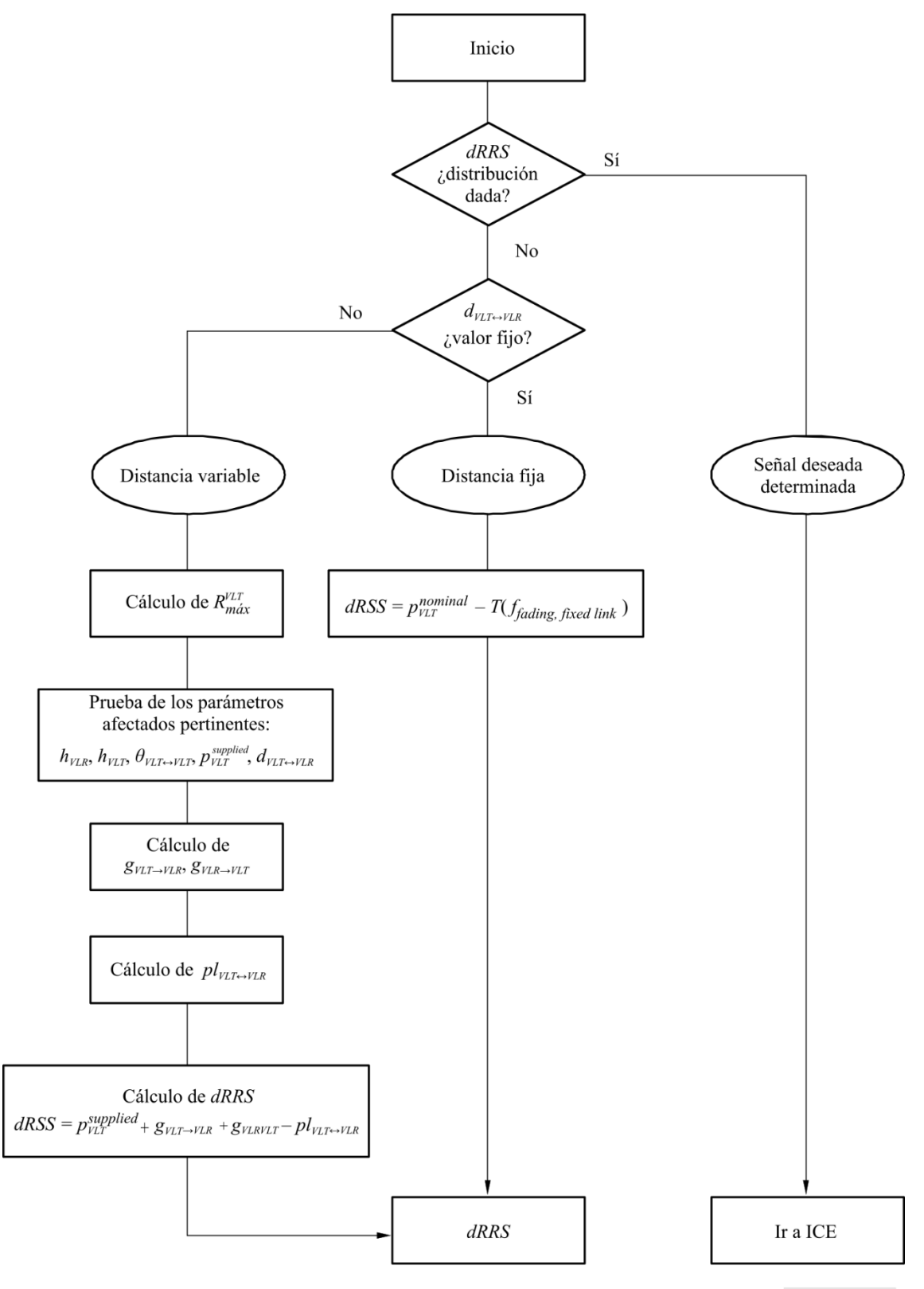

Rap 2028-Ap-5-01

## **Adjunto 6 al Anexo 2**

# **Cálculo de** *iRSS* **debida a señales no deseadas y de bloqueo**

<span id="page-45-0"></span>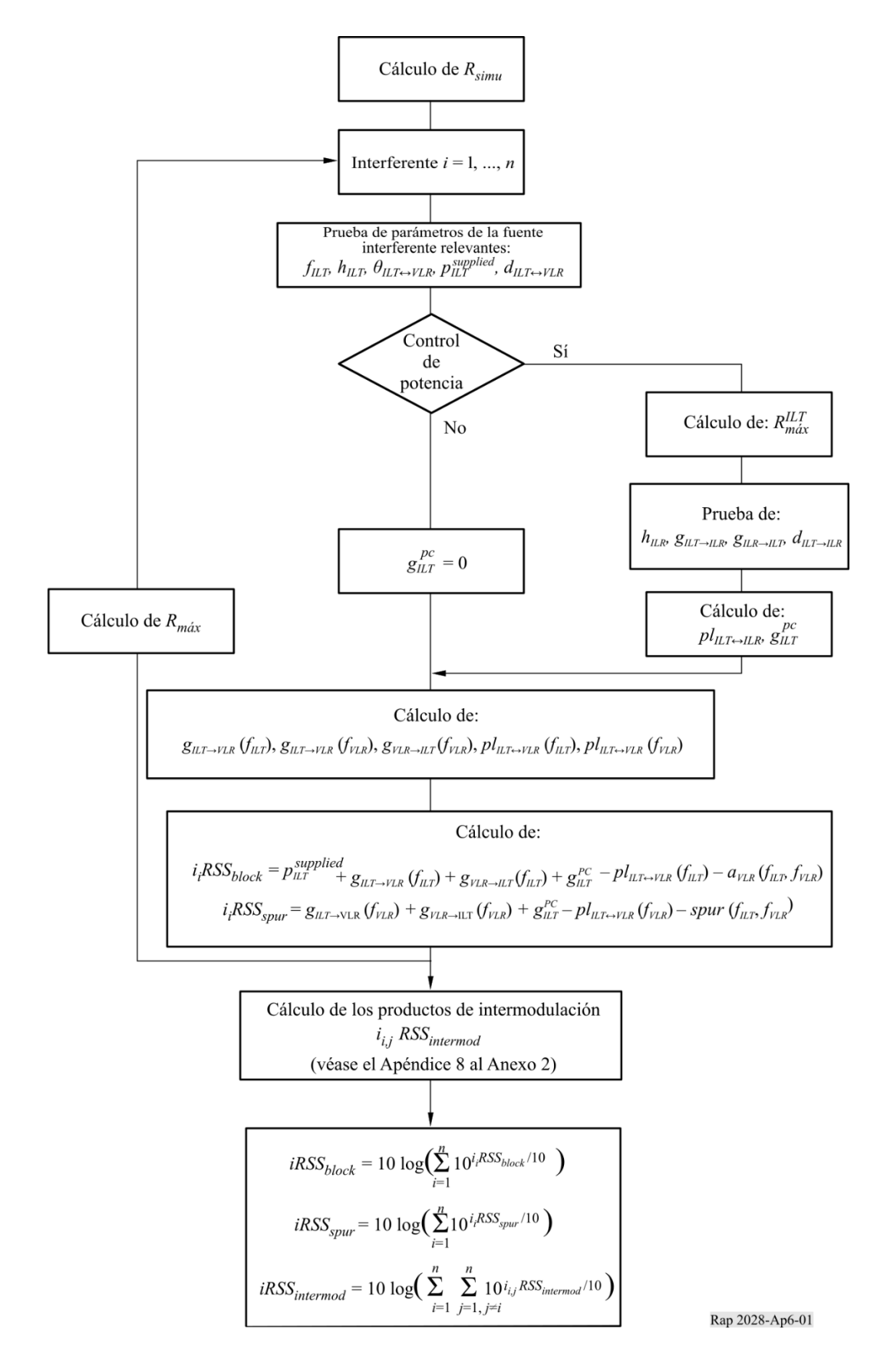

## **Adjunto 7 al Anexo 2**

### **Bloqueo del receptor**

#### <span id="page-46-1"></span><span id="page-46-0"></span>**1 Concepto básico**

El receptor sintoniza alguna señal no deseada porque su filtro no es ideal.

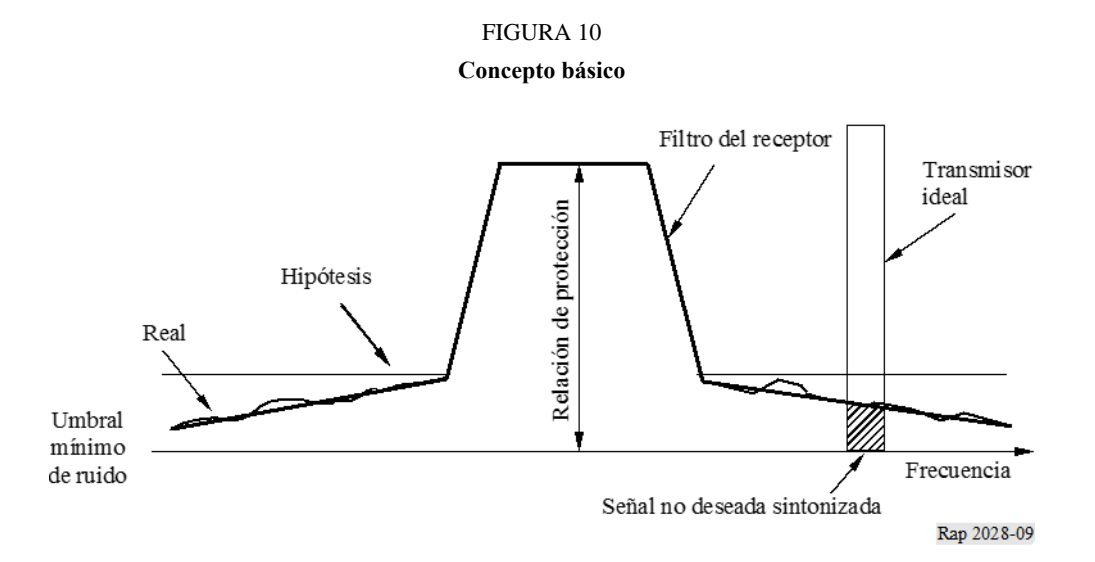

*Definición*: El bloqueo mide la capacidad del receptor de recibir una señal de entrada deseada y modulada en presencia de una señal de entrada no deseada de frecuencias distintas de las de las respuestas no esenciales o de los canales adyacentes, sin que estas señales de entrada no deseadas causen una degradación del funcionamiento del receptor superior de un límite especificado (Documento I-ETS 300 113:1992).

#### <span id="page-46-2"></span>**2 Medición del nivel de bloqueo**

- Ajustar la señal deseada al nivel límite de la proporción de bits erróneos (BER).
- Aumentar el nivel de esta señal deseada en 3 dB y agregar la señal interferente, que se incrementa hasta obtener igual BER.
- La relación (señal interferente/señal deseada) es el valor de bloqueo del receptor.

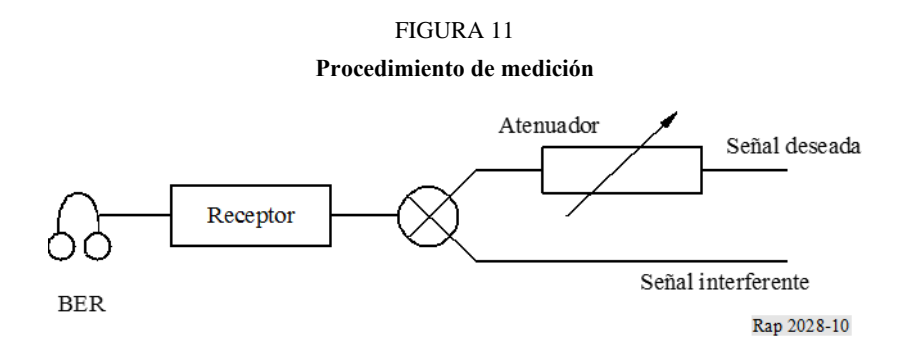

### <span id="page-47-0"></span>**3 Atenuación del receptor**

Durante el procedimiento de medición se cumplen las siguientes tres ecuaciones:

- Umbral mínimo de ruido + Relación de protección + 3 dB = Nivel de la señal deseada
- Nivel de la señal deseada + Bloqueo = Nivel de la señal interferente
- Nivel de la señal interferente − Atenuación = Umbral mínimo de ruido
- 

Por lo tanto:

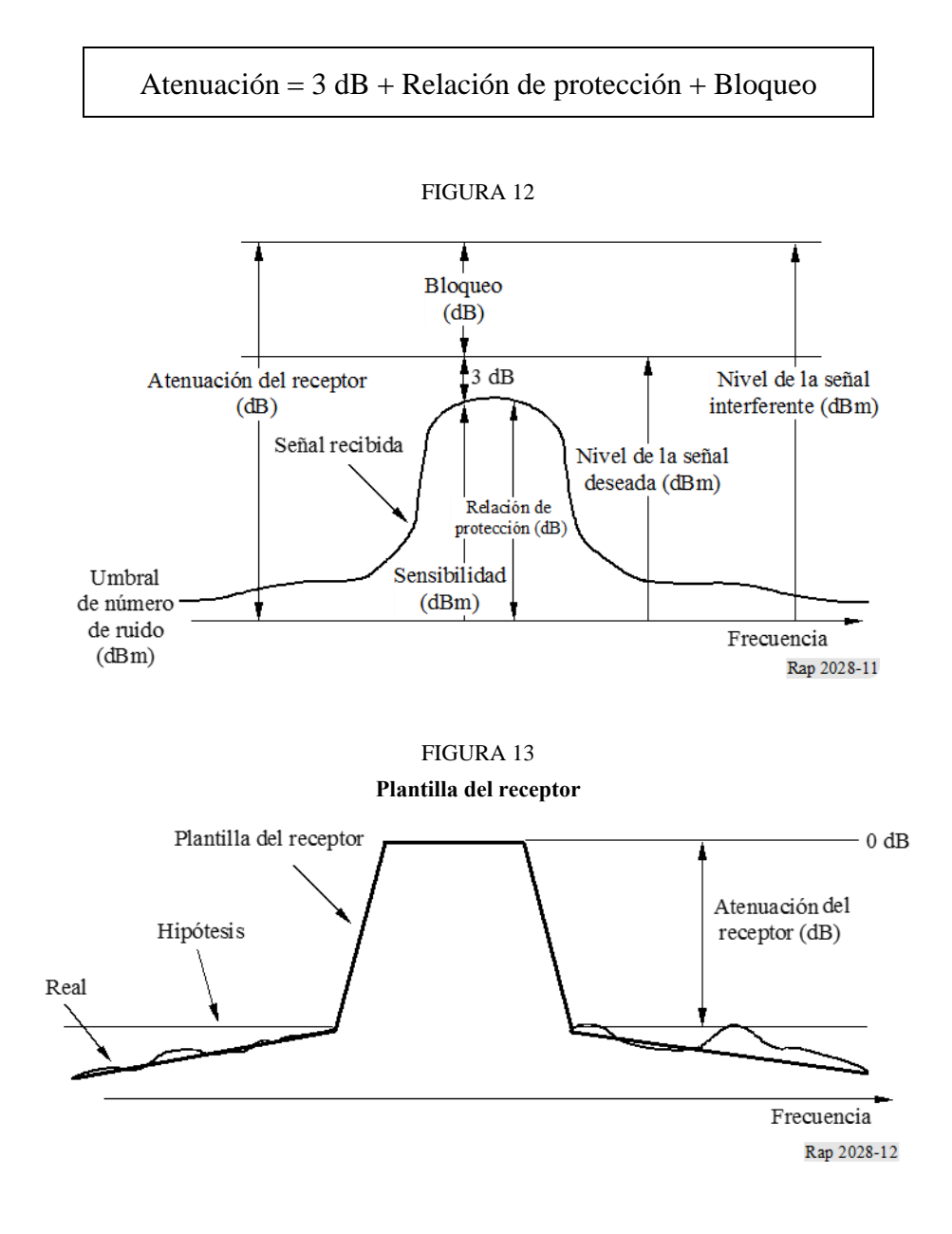

## **Adjunto 8 al Anexo 2**

## *iRSS* **debida a intermodulación**

<span id="page-48-0"></span>Este organigrama forma parte del que aparece en el Adjunto 6.

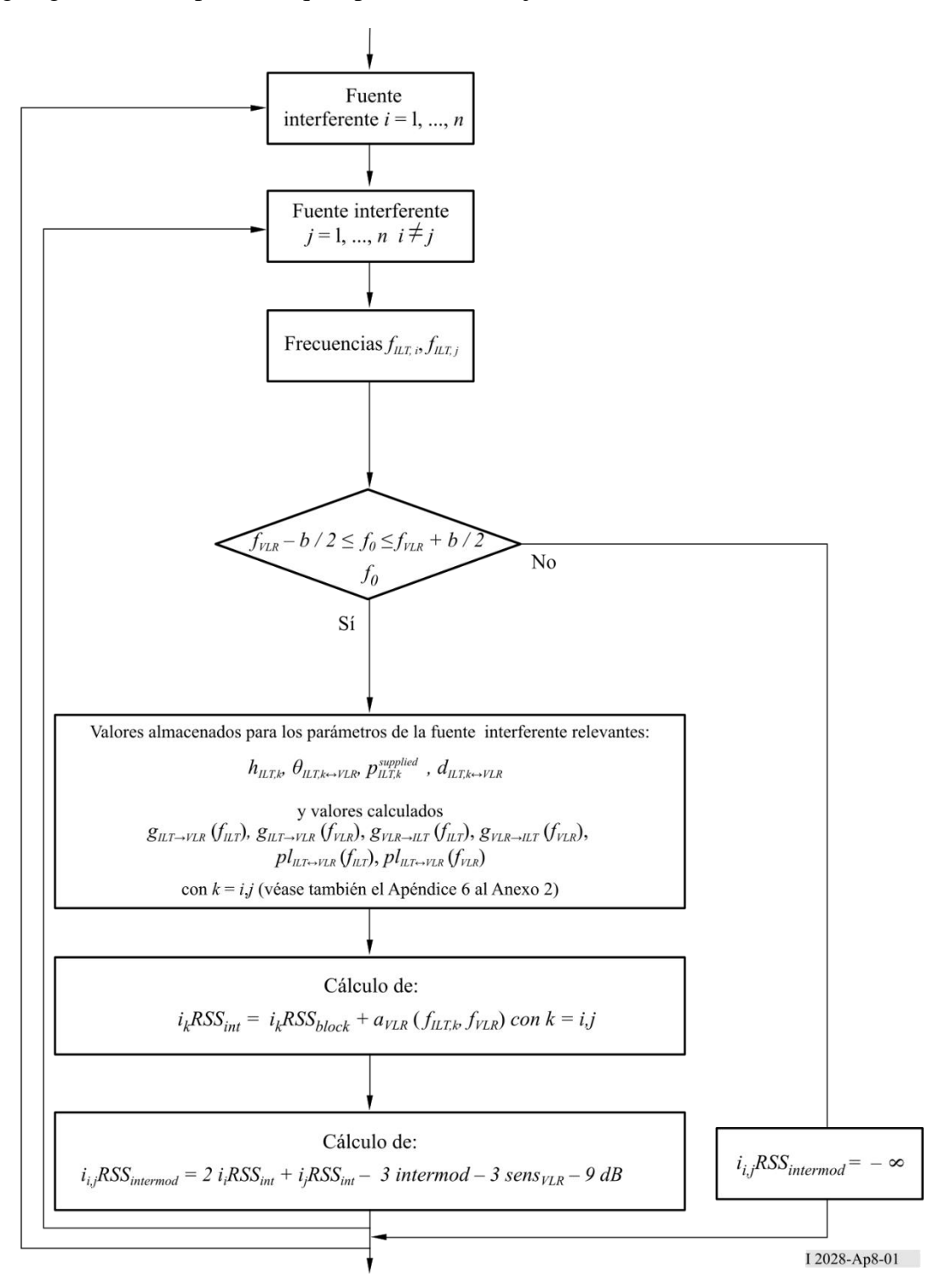

## **Adjunto 9 al Anexo 2**

#### **Intermodulación en el receptor**

<span id="page-49-0"></span>La principal contribución a la interferencia por intermodulación proviene de las señales interferentes en canales vecinos debida a la selectividad en frecuencia de las antenas y de los equipos receptores. Se supone un servicio con una señal deseada de frecuencia  $f_0$ , una separación de canal  $\Delta f$  y señales interferentes  $E_i$ <sup>1</sup> y  $E_i$ <sup>2</sup> a frecuencias  $f_0 + n\Delta f$  y  $f_0 + 2n\Delta f$ , respectivamente. La no linealidad del receptor genera un producto de intermodulación *Eif* de tercer orden a la frecuencia (véase la Fig. 14).

$$
f_0 = 2(f_0 + n\Delta f) - (f_0 + 2n\Delta f) \qquad n = \pm 1, \pm 2, ... \tag{1}
$$

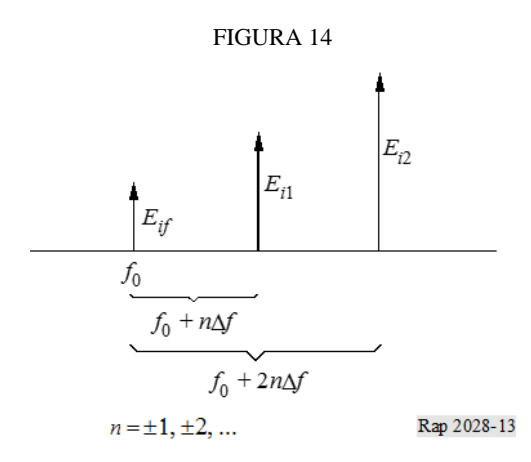

La intensidad de señal *Eif* del producto de intermodulación viene dada por la expresión:

$$
E_{if} = kE_{i1}^2 E_{i2}
$$
 (2)

con una constante *k* a determinar. Para niveles de señal (expresados en dB) la ecuación (2) adopta la forma:

$$
L_{if} = 2L_{i1} + L_{i2} + 20\log k
$$
 (3)

La constante 20 log *k* de la ecuación (3) puede determinarse a partir del procedimiento de medición que se describe en la norma ETS 300-113, § 8.8 del Instituto Europeo de Normas de Telecomunicación (ETSI). El método es similar al de la contribución del Adjunto 7 para interferencia de bloqueo.

La ETS 300-113 define, por medio de la respuesta a la intermodulación *Limr*, los niveles de señal interferente  $L_i = L_i$ <sup>2</sup> a partir de los cuales se comienzan a registrar errores de bits debidos a la intermodulación (véase la Fig. 15).

Esto significa que para *Li*<sup>1</sup> y *Li*<sup>2</sup> como en la Fig. 15, se tiene un producto de intermodulación *Lif* cuyo valor es exactamente el umbral mínimo de ruido (0 dB). Sustituyendo *Li*<sup>1</sup> y *Li*<sup>2</sup> de la Fig. 15 en la ecuación (3) se obtiene:

$$
0 = 2(L_{\text{imr}} + 3 dB + L_{\text{sens}}) + (L_{\text{imr}} + 3 dB + L_{\text{sens}}) + 20 \log k \tag{4}
$$

Con el valor de *k* obtenido en la ecuación (4), la ecuación (3) se convierte en:

$$
L_{if} = 2L_{i1} + L_{i2} - 3L_{imr} - 3L_{sens} - 9
$$
 dB (5)

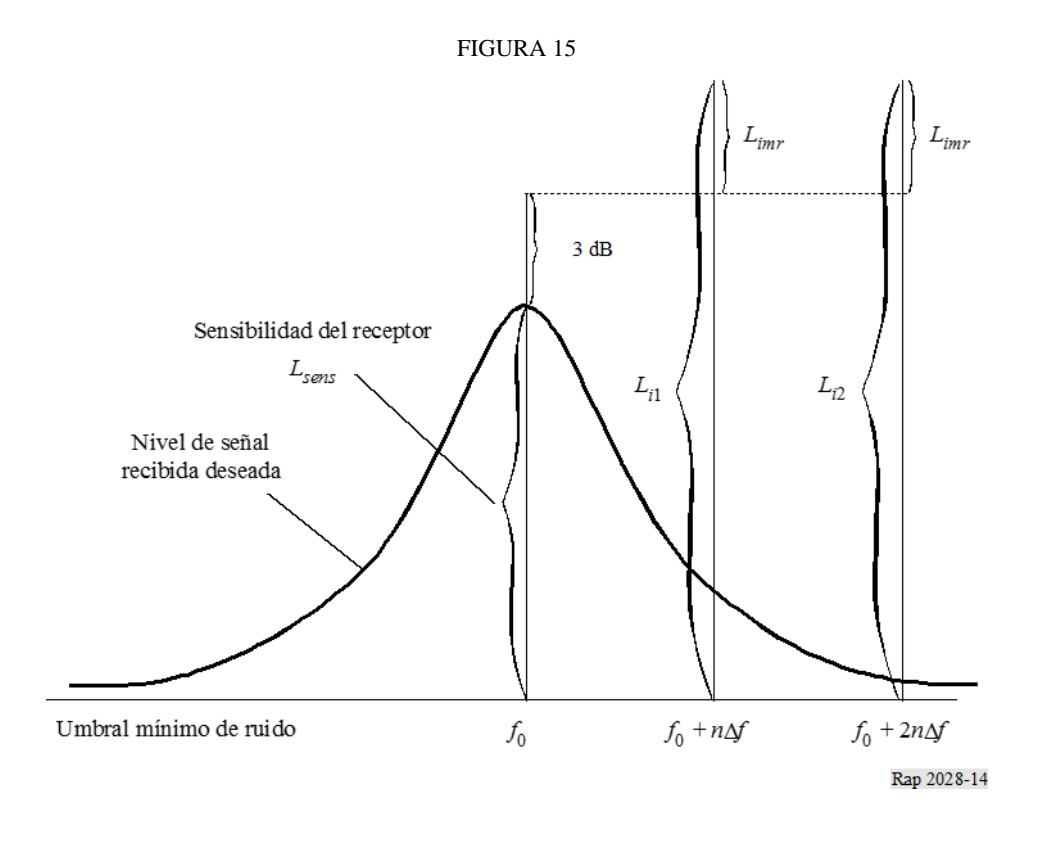

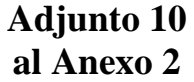

#### **Influencia de las distintos anchos de banda**

#### <span id="page-50-0"></span>**a) Trayecto deseado**

El transmisor del enlace afectado transmite su potencia *pVLT* (dBm) a la frecuencia *fVLR* dentro de un ancho de banda determinada, *bVLR*. Este ancho de banda se utiliza también para determinar los productos de intermodulación (véase el Adjunto 8 al presente Anexo).

#### **b) Transmisor del enlace interferente**

Para el transmisor del enlace interferente, se debe definir una plantilla de emisión *emission*<sub>LT</sub> como función de  $\Delta f = f - f_{\text{ILT}}$  como los máximos niveles de potencia de *emission*<sub>ILT</sub> ( $\Delta f$ ) en el ancho de banda de referencia  $b_s(\Delta f)$  según lo especifica el usuario. Esta plantilla también puede expresarse como el valor máximo de:

- la suma de la potencia interferente , *supplied pILT* una plantilla de emisión relativa (que contiene la transmisión deseada y todas las emisiones no deseadas, incluido el umbral mínimo de emisión dependiendo del control de potencia) y la ganancia del control de potencia;
- o el umbral mínimo de emisión absoluto.

La plantilla de emisión relativa se describe mediante una tripleta de parámetros (deriva de frecuencia (MHz), nivel de emisión relativa (dBc) y ancho de banda de referencia (MHz)). El umbral mínimo de emisión se define en el apartado e) del presente Adjunto.

La potencia del transmisor del enlace interferente *p<sub>ILT</sub>* (dBm) a *f<sub>ILT</sub>* se utiliza para evaluar el balance del enlace con el receptor del enlace interferente (es decir, control de potencia).

### **c) Principio de la determinación de la potencia de interferencia**

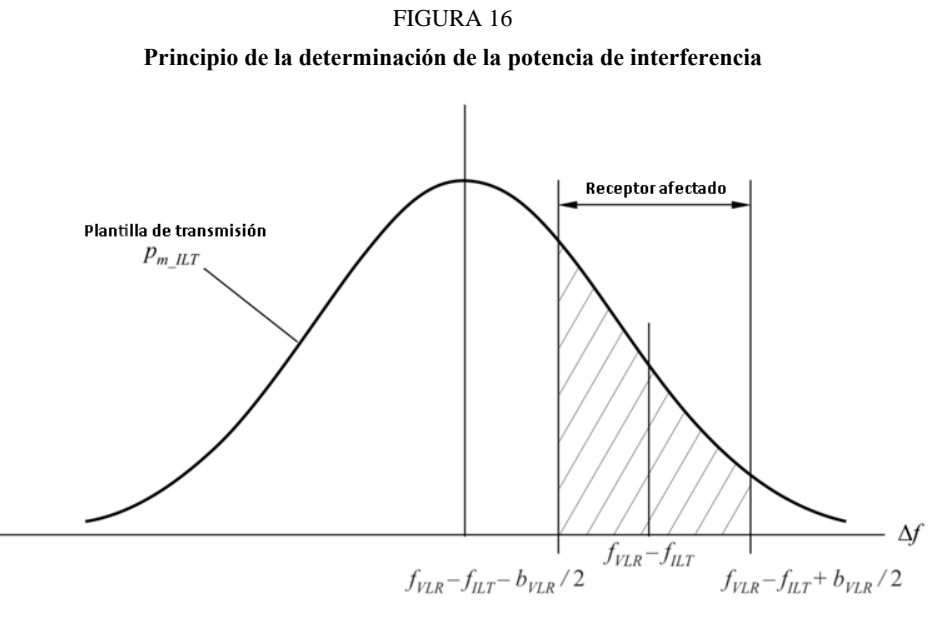

Report SM.2028-15

La Fig. 16 muestra el principio de la determinación de la potencia de interferencia Si *fILT* = *fVLR*, las frecuencias interferentes caen exactamente en la banda de recepción del receptor del enlace afectado (interferencia cocanal).

Para simplificar los algoritmos, se normaliza la función de plantilla *pmi* a un ancho de banda de referencia de 1 Hz:

$$
p_{ni} = p_{mi}(\Delta f) - 10 \log \frac{b}{1 \text{ Hz}}
$$

El ancho de banda *b* es la utilizada para la plantilla de emisión.

#### **I. UIT-R SM.2028-2 51**

La potencia interferente recibida total *emission<sub>ILT</sub>* se puede calcular fácilmente integrando a lo largo del ancho de banda del receptor desde  $a = f_{VLR} - f_{ILT} - b_{VLR}/2$  hasta  $b = f_{VLR} - f_{ILT} + b_{VLR}/2$ 

$$
power_{\scriptscriptstyle{ILT}} = 10 \log \left\{ \int_a^b 10^{\Lambda} (p_{n \_ILT}(\Delta f) / 10) \, d\Delta f \right\}
$$

donde *pni* es la plantilla normalizada (dBm/Hz). Utilizando un ancho de banda de referencia de 1 Hz, la integral puede sustituirse por un sumatorio donde *power<sub>ILT</sub>* viene dado en dBm:

$$
power_{\text{ILT}} = 10 \log \left\{ \sum_{i=a}^{b} 10^{\Lambda} (p_{n \_ \text{ILT}}(\Delta f_i)/10) \right\}
$$

NOTA 1 – La potencia de interferencia de un sistema de radiocomunicaciones que tiene otro ancho de banda puede estimarse utilizando los algoritmos antes mencionados. Este cálculo sólo es necesario para la interferencia debida a emisiones no deseadas, o cocanal, pero no para bloqueo e intermodulación.

Debe señalarse que se recomienda aplicar siempre una plantilla definida por el usuario, aun cuando la plantilla sea plana.

#### **d) Realización en SEAMCAT**

El principio se explica en c). Sin embargo, estos algoritmos son muy lentos por lo que se refiere a tiempo de cálculo. En consecuencia, el problema se aborda de la siguiente manera:

La potencia de interferencia total relativa a la portadora *emission*\_*relILT*, se puede calcular integrando a lo largo del ancho de banda del receptor entre  $a = f_{VLR} - f_{ILT} - b_{VLR}/2$  hasta  $b = f_{VLR} - f_{ILT} + b_{VLR}/2$ 

$$
emission\_rel_{ILT} = 10 \log \left\{ \int_a^b P_{rel}^{\text{linear}}(\Delta f) d\Delta f \right\} = 10 \log \left\{ \int_a^b \int_a^{\frac{P_{rel}^{\text{dBC}}(\Delta f)}{10}} d\Delta f \right\}
$$

donde  $P_{rel}^{dBc}$  es la plantilla normalizada definida por el usuario (dBc/Hz).

La plantilla se expresa como una matriz de  $N + 1$  puntos  $(\Delta f_i, P_i)$  y se supone que es lineal entre esos puntos.

$$
P_{rel}(\Delta f) = P_i + \frac{\Delta f - \Delta f_i}{\Delta f_{i+1} - \Delta f_i} \left( P_{i+1} - P_i \right)
$$

Esto lleva a:

$$
emission\_rel_{ILT} = 10 \log \left\{ \sum_{i=0}^{N-1} \int_{\Delta f_i}^{\Delta f_{i+1}} 10^{\frac{P_{rel}^{dBc}(\Delta f)}{10}} d\Delta f \right\}
$$

donde:

$$
\Delta f_0 = a = f_{VLR} - f_{ILT} - B_{VLR}/2
$$
  

$$
\Delta f_N = b = f_{VLR} - f_{ILT} + B_{VLR}/2
$$

Cálculos intermedios:

$$
emission_{i}rel_{i}^{(Bc)} = \int_{\Delta f_{i}}^{\Delta f_{i+1}} \frac{P_{rel}^{(Bc)}(\Delta f)}{10^{-10}} d\Delta f
$$
\n
$$
emission_{i}rel_{i}^{(Bc)} = 10^{10} \int_{\Delta f_{i}}^{\Delta f_{i+1}} \left[ 10^{\frac{P_{i+1} - P_{i}}{10(10(\Delta f_{i+1} - \Delta f_{i}))}} \right]^{(\Delta f - \Delta f_{i})} d\Delta f
$$
\n
$$
emission_{i}rel_{i}^{(Bc)} = \frac{10^{10}}{K^{\Delta f_{i}}} \int_{\Delta f_{i}}^{\Delta f_{i+1}} K(\Delta f - \Delta f_{i}) d\Delta f, \qquad K = 10^{\frac{P_{i+1} - P_{i}}{10(10(\Delta f_{i+1} - \Delta f_{i}))}}
$$
\n
$$
emission_{i}rel_{i}^{(Bc)} = \frac{10^{10}}{K^{\Delta f_{i}}} \left[ e^{\ln K} \right]_{\Delta f_{i}}^{\Delta f_{i+1}} = \frac{10^{10}}{\ln K} \left[ K^{\Delta f_{i+1} - \Delta f_{i}} - 1 \right], \qquad \ln K = \frac{\ln 10}{10} \cdot \frac{P_{i+1} - P_{i}}{\Delta f_{i+1} - \Delta f_{i}}
$$
\n
$$
emission_{i}rel_{i}^{(Bc)} = \frac{10}{\ln 10} \frac{10^{P_{i+1}} - 10^{P_{i}}}{P_{i+1} - P_{i}} (\Delta f_{i+1} - \Delta f_{i})
$$

Se obtiene:

$$
emission\_rel_{\mathit{ILT}} = 10 \log \left\{ \frac{10}{\ln 10} \sum_{i=0}^{N-1} \frac{\left(P^{\text{ linear}}_{i+1} - P^{\text{ linear}}_{i}\right) \left(\Delta f_{i+1} - \Delta f_{i}\right)}{\left(P^{\text{ABC}}_{i+1} - P^{\text{ABC}}_{i}\right)} \right\}
$$

#### **e) Umbral mínimo de emisión no deseada**

Las fórmulas antes mencionadas se aplican también al umbral mínimo de emisión absoluto *emission\_ floorILT* (dBm). La plantilla del umbral mínimo de emisión puede describirse mediante una tripleta de parámetros (deriva de frecuencia (MHz), ancho de banda de referencia (MHz), y umbral mínimo de emisión (dBm)).

La emisión real está limitada por el umbral mínimo de emisión mediante la siguiente expresión:

emission<sub>LT</sub> = max(*emission\_rel*<sub>LT</sub> + 
$$
p_{LT}^{supplied}
$$
 +  $g_{LT}^{PC}$ , emission\_floor<sub>LT</sub>)

que también se ilustra en la Fig. 17.

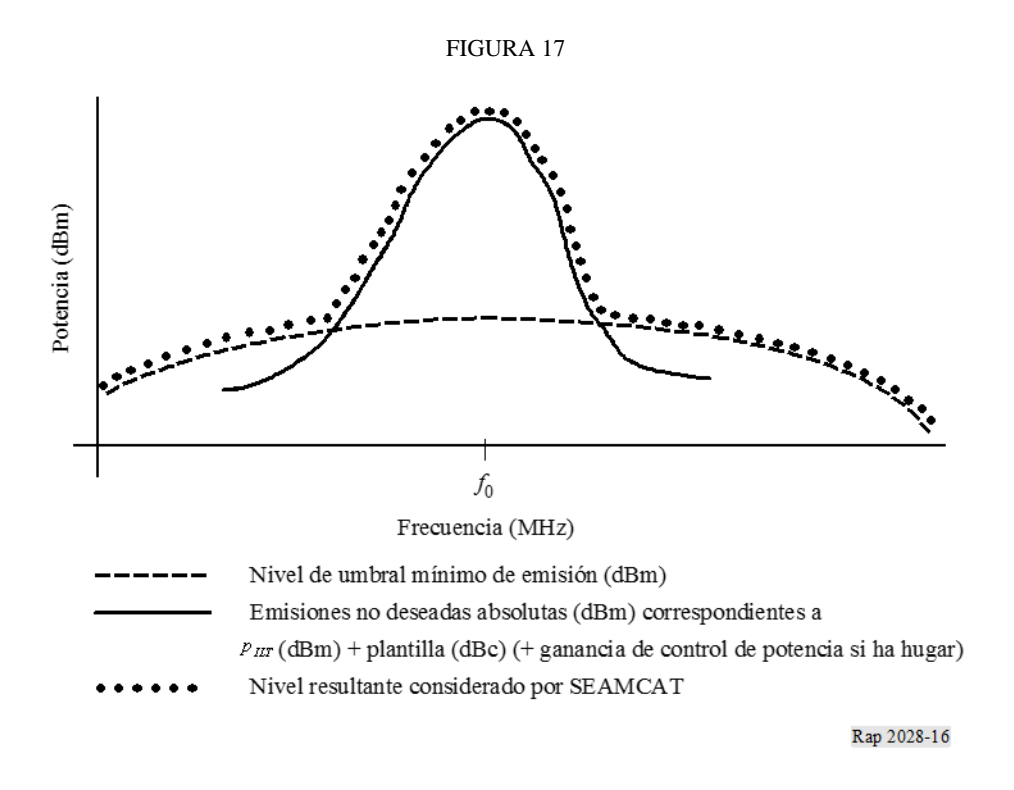

Obsérvese que la comparación involucra la ganancia del control de potencia si se ha seleccionado control de potencia.

<span id="page-54-0"></span>Cabe señalar además que en SEAMCAT el umbral mínimo de emisión no deseada se refiere a 1 MHz.

## **Adjunto 11 al Anexo 2**

### **Tamaño de la célula radioeléctrica en una red limitada por el ruido**

Suponiendo que la potencia recibida es igual a la sensibilidad del receptor del enlace afectado, el radio *Rmáx* para el trayecto radioeléctrico deseado puede determinarse mediante la siguiente ecuación:

$$
f_{median}(f_{VLR}, h_{VLR}, h_{VLT}, R_{max}, env) + f_{slowfading}(X\%) = P_{VLT} + g_{VLT} + g_{VLR} - sens_{VLR}
$$

donde las pérdidas de trayecto vienen definidas por un valor mediano de las pérdidas más un término adicional que representa la distribución

$$
p_{loss} = f_{median} + f_{slowfading}(X\%)
$$

La distribución de las pérdidas de trayecto *ploss* puede expresarse de forma general mediante la siguiente ecuación:

$$
Q(\mu + a, R_{m\acute{a}x}) = y
$$

donde Q es la distribución acumulativa para  $R_{max}$  y las pérdidas de trayecto medias resultantes  $\mu$  y una pérdida de trayecto adicional *a* debida a la disponibilidad o cobertura *y*. La pérdida de

#### **54 I. UIT-R SM.2028-2**

cobertura *x* se corresponde con *y* mediante la relación 1 – *y*. Suponiendo que el desvanecimiento lento puede aproximarse mediante una distribución log-normal, es decir valor mediano  $\approx$  valor medio, puede introducirse la relación  $a = b\sigma$  donde  $b$  es un múltiplo de la conocida desviación típica . A continuación aparecen unos ejemplos ilustrativos: para una cobertura del 95%, *b* toma un valor de 1,96; para el 99% un valor de 2,58; para el 99,9% un valor de 3,29; para *b* = 1 la cobertura es del 68%; para *b* = 2 del 95,5%. Los valores exactos pueden determinarse fácilmente utilizando la función gaussiana inversa.

Por consiguiente la ecuación trascendental:

$$
g(R_{max}) = P_{VLT} + g_{VLT} + g_{VLR} - sens_{VLR} - f_{median}(f_{VLR}, h_{VLR}, h_{VLT}, R_{max}, env) - b\sigma
$$

puede resolverse utilizando una iteración lineal por el método regular falsi:

$$
\widetilde{R}_{m\acute{a}x} = R_{m\acute{a}x0} - \frac{R_{m\acute{a}x0} - R_{m\acute{a}x1}}{g(R_{m\acute{a}x0}) - g(R_{m\acute{a}x1})} g(R_{m\acute{a}x0})
$$

Obsérvese que puede obtenerse una convergencia más rápida aplicando la distancia en escala logarítmica; es decir, la variable *R* debe sustituirse por log(*R*).

<span id="page-55-0"></span>Téngase en cuenta que en este caso deben invertirse las fórmulas dadas para  $f_{median}(R_{max}^{VLT}) + ...$ 

## **Adjunto 12 al Anexo 2**

### **Diagrama de antena**

Existen tres formas distintas para describir el diagrama de antena (según lo implementa SEAMCAT):

- 1) antena omnidireccional;
- 2) diagrama de antena direccional horizontal y vertical (dBi); la ganancia se refiere al lóbulo principal y se define por separado en la dirección horizontal en función del ángulo del acimut (φ), y en la dirección vertical en función de la elevación (θ);
- 3) diagrama de antena direccional esférico (dBi); la ganancia se refiere al lóbulo principal y es una función del ángulo esférico ψ, definido en términos de acimut y elevación del modo siguiente:

$$
cos \psi = cos(\theta) cos(\phi)
$$

$$
g_{\theta,\varphi} = g_{\max} \times g_{S}(\cos^{-1}(\cos\theta\cos\varphi))
$$

El cualquiera de estos últimos casos la ganancia se define de dos maneras diferentes en SEAMCAT:

1) Mediante una tabla de valores en función del ángulo, con interpolación para definir la ganancia para ángulos no especificados. En el caso de los diagramas horizontales y verticales, los dos conjuntos de valores se combinan para producir un único valor de ganancia (en el dominio lineal) de la siguiente manera:

$$
g_{\theta,\varphi} = \begin{cases} g_{max} \times \sqrt{\frac{g_{H,\theta}^2 + g_{V,\varphi}^2}{2}}, & |g_{H,\theta} - g_{V,\varphi}| < 2 \\ g_{max} \times \min(g_{H,\theta}, g_{V,\varphi}), & |g_{H,\theta} - g_{V,\varphi}| \ge 2 \end{cases}
$$

siendo:

- *g*θ,φ ganancia en el ángulo pertinente
- *gmax* pico de ganancia de la antena
- *gH,* <sup>φ</sup> ganancia horizontal en el ángulo acimut φ
- *gV,* <sup>θ</sup> ganancia vertical en el ángulo de elevación θ.

Para antenas esféricas, la ganancia se calcula (en el dominio lineal, mediante el acimut y la elevación) del modo siguiente:

$$
g_{\theta,\varphi} = g_{max} \times g_{S}(\cos^{-1}(\cos\theta\cos\varphi))
$$

siendo:

*g*θ,φ ganancia en el ángulo pertinente

*gmax* pico de ganancia de la antena

- *g<sup>S</sup>* ganancia de la antena en función del ángulo esférico
- φ ángulo acimut pertinente
- θ ángulo elevación pertinente.
- 2) Mediante una ecuación o un conjunto de ecuaciones (por ejemplo, las Recomendaciones UIT-R F.699 ó UIT-R F.1336).

La dirección de puntería de la antena puede definirse de dos modos:

- 1) con una dirección de puntería fija en acimut y elevación con respecto al plano de referencia (por ejemplo, estaciones de base celulares));
- 2) la puntería se determina por los parámetros del enlace, es decir, se especifican los emplazamientos y alturas (coordenadas x,y,z) del transmisor y del receptor, y la puntería se calcula respecto del otro elemento del enlace

Es posible definir la inclinación, ya sea como el valor definido por el usuario (aplicable principalmente a las estaciones base celulares) o calculada en función de la puntería del enlace (aplicable principalmente a los enlaces del servicio fijo). En el caso de las antenas inclinadas es necesario aplicar un factor de corrección a los ángulos de acimut y elevación, como se especifica en el Anexo 5 de la Recomendación UIT-R F.1336.

### **Referencias**

<span id="page-57-0"></span>KNUTH, D. E. [1969] *The Art of Computer Programming*, Vol. 2, *Seminumerical Algorithms*. Addison-Wesley. Reading, Massachusetts, Estados Unidos de América. RUBINSTEIN, R. Y. [1981] *Simulation and the Monte Carlo Method*. Haifa, Israel. ECC Report 252 [2016] *SEAMCAT Handbook*

### **Bibliografía**

<span id="page-57-2"></span><span id="page-57-1"></span>Doc. 1-3/31(Rev.1)-E. *Proposal for a Propagation Model to be used in Models for Calculating Spurious Emission Interference* (Mayo 1995). Francia. Comisión de Estudio 1 de Radiocomunicaciones.

### **Anexo 3**

### **Dispositivo de evaluación de la distribución**

El organigrama del DEE se muestra en la Fig. 18. Se puede realizar una prueba de bondad de ajuste por el método de chi cuadrado o con el algoritmo Kolmogorov-Smirnov.

Básicamente, el algoritmo comprueba si una muestra aleatoria de observaciones cumple una distribución acumulativa especificada previamente. La distribución predefinida puede ser continua, discreta o híbrida. De esa forma, el método chi cuadrado es sumamente versátil y se propone un único algoritmo para utilización en el DEE con el fin de probar todos los tipos posibles de funciones de distribución de probabilidad.

Se introduce en el DEE una matriz de muestras de la variable aleatoria RSS. El DEE comprueba en primer lugar si la matriz tiene longitud suficiente, *N* (número de muestras), como para generar una distribución estable. Esto se logra usando *N – dN* muestras para hallar una función de distribución discreta inicial y calcular la función distribución acumulativa correspondiente, que se emplea luego como referencia en la prueba de chi cuadrado que se aplica a la población total de *N* muestras. Si en la prueba se demuestra que dos distribuciones discretas difieren en una cantidad superior a un valor aceptable y previamente especificado, se envía un mensaje al EGE para que genere algunas muestras adicionales. Por el contrario, si se satisface el criterio de chi cuadrado, el DEE seguirá adelante con la prueba, tanto si se puede como si no se puede utilizar una función de densidad de probabilidad continua.

El organigrama de la Fig. 18, por ejemplo, muestra una prueba de distribución gaussiana. El algoritmo chi cuadrado se puede aplicar igualmente a cualquier otra distribución continua que pudiera ser representativa de la variable aleatoria RSS. Una función de distribución continua permite utilizar una expresión en forma cerrada para calcular la probabilidad en el ICE que, a su vez, garantiza un cálculo numérico eficaz. Si no hay una función de distribución de probabilidad continua que se ajuste a la población muestral con la exactitud adecuada, la única forma de proceder consiste en utilizar una función distribución de probabilidad discreta y realizar un cálculo de probabilidad numérico.

La notación utilizada es:

- *RSS* : población de la variable aleatoria
- *N*: tamaño de la muestra de población
- *I*: contador interno para obtener resultados de pruebas de estabilidad
- *dN*: porción del tamaño de población (por ejemplo, dB = 0,1*N*)
- *Y*: criterio de prueba de chi cuadrado (véase el Adjunto 1 al Anexo 3)
- $\chi_{1-\alpha}$ : cuantil – nivel de referencia para la prueba chi cuadrado
- *n*: contador total de muestra
- $\langle C \rangle$ : matriz de coeficientes de la función distribución acumulativa discreta.

El organigrama de la Fig. 19 presenta una de las muchas posibilidades de formar la función distribución de probabilidad discreta para una variable aleatoria.

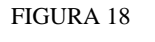

#### **Organigrama del DEE**

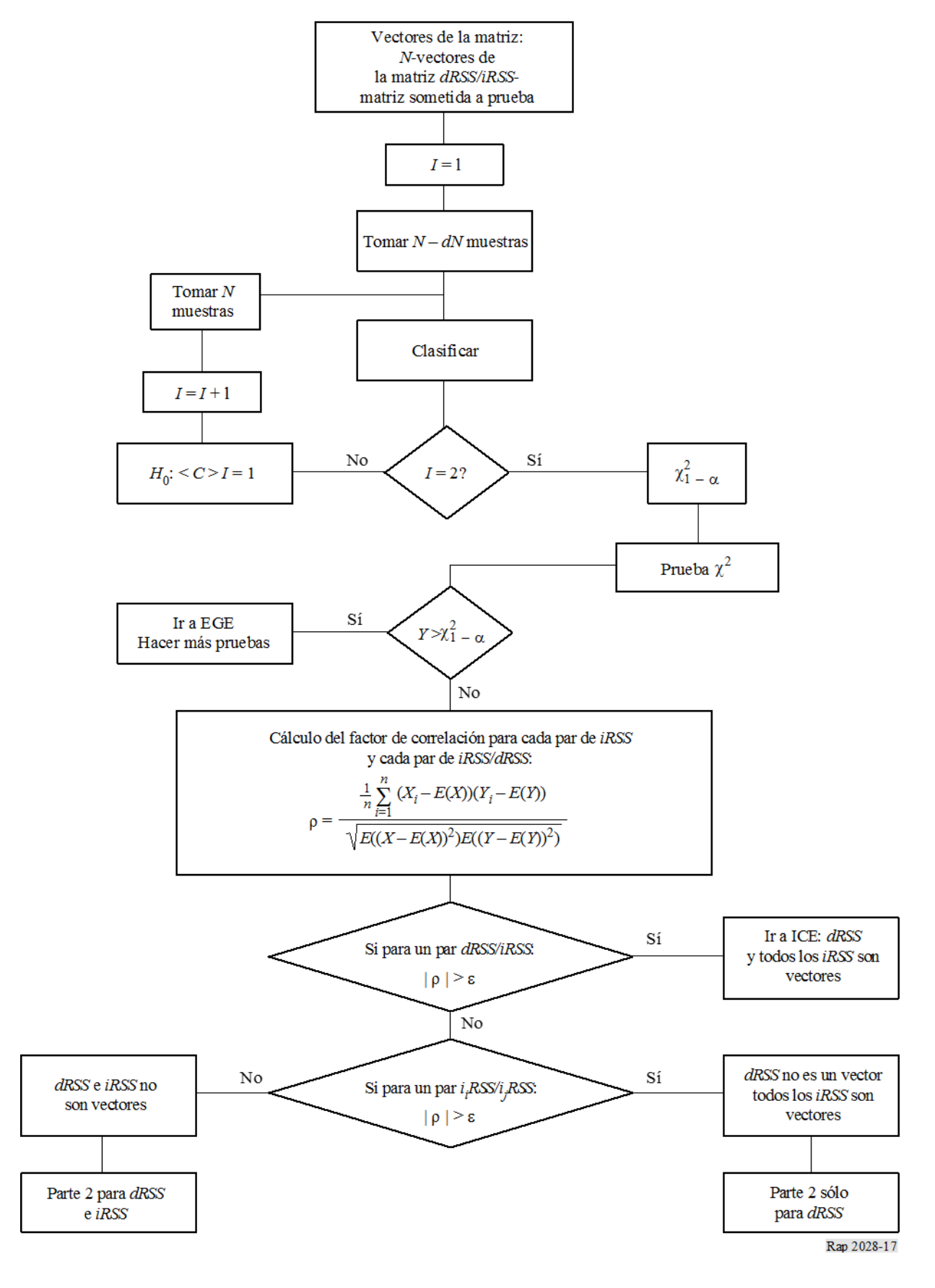

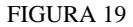

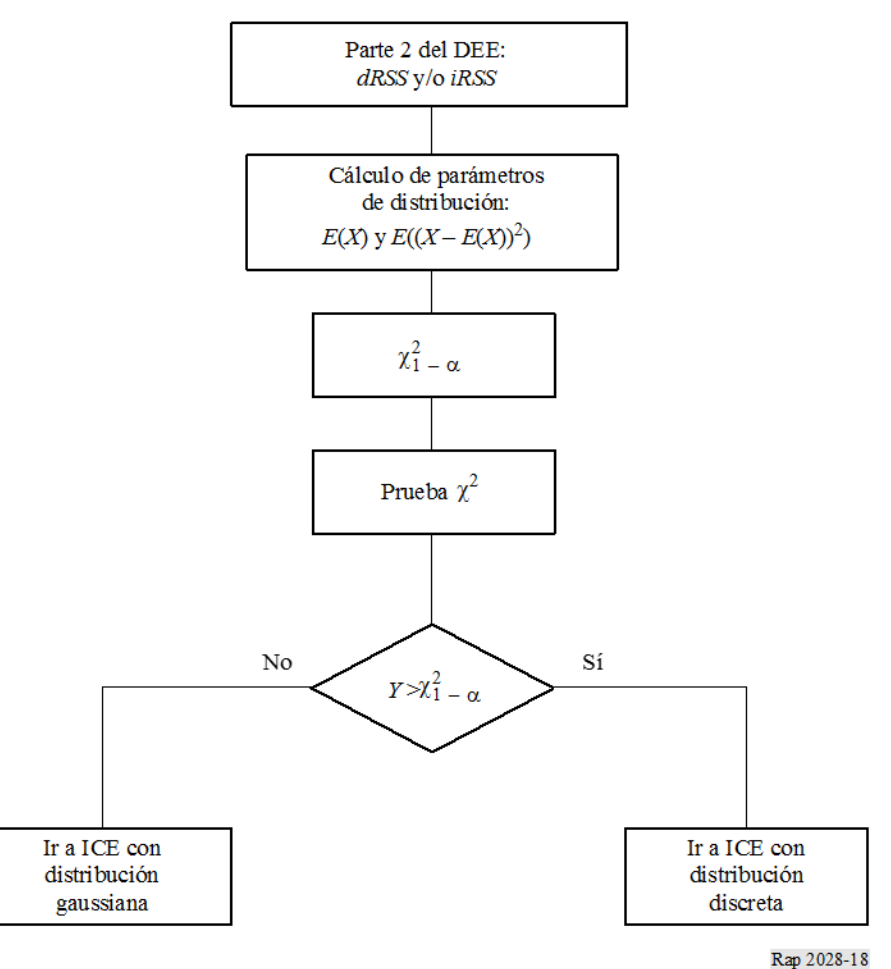

### **Adjunto 1 al Anexo 3**

#### **Prueba de bondad de ajuste chi cuadrado**

<span id="page-60-0"></span>La prueba de bondad de ajuste  $\chi^2$  es una de las pruebas estadísticas más antiguas y conocidas. Sea *X*1*, X*2*, . . . XN* una muestra extraída de una población de función de distribución acumulativa (cdf) desconocida,  $F_x(x)$ . La prueba  $\chi^2$  se basa en ensayar la hipótesis nula:

*H*<sub>0</sub>:  $F_x(x) = F_0(x)$  para toda *x*, como la alternativa *H*<sub>1</sub>:  $F_x(x) \neq F_0(x)$  para algunos valores de *x* 

Supóngase que se agrupan *N* observaciones en *K* categorías mutuamente excluyentes. Sea *N<sup>j</sup>* el número observado de pruebas en la *j*-ésima categoría ( $j = 1, 2, ..., K$ ). Además, sea  $N_j^0$  el número de pruebas que se espera caigan en la *j*-ésima categoría según la cdf conocida, *F*0(*x*).

La prueba real emplea los siguientes criterios:

$$
Y = \sum_{j=1}^{K} \frac{(N_j - N_j^0)^2}{N_j^0}, \qquad \sum_{j=1}^{K} N_j = N
$$

que toma un valor pequeño cuando *H*<sup>0</sup> es verdadero y grande cuando *H*<sup>0</sup> es falso. La *Y* es también una variable aleatoria que obedece a una distribución chi cuadrado para un valor de *N* grande.

En la práctica, para que se cumpla la hipótesis *H*<sup>0</sup> debe cumplirse que:

$$
P(Y > \chi^2_{1-\alpha}) = \alpha
$$

donde  $\alpha$  es el nivel de significación, por ejemplo 0,05 ó 0,1; el cuantil  $\chi^2_{1-\alpha}$ , que corresponde a la probabilidad de 1- $\alpha$ , aparece en los cuadros de la distribución de  $\chi^2$  (véase el Cuadro 2).

La prueba de bondad de ajuste  $\chi^2$  se aplica por igual a funciones de densidad de probabilidad discretas y continuas.

#### CUADRO 2

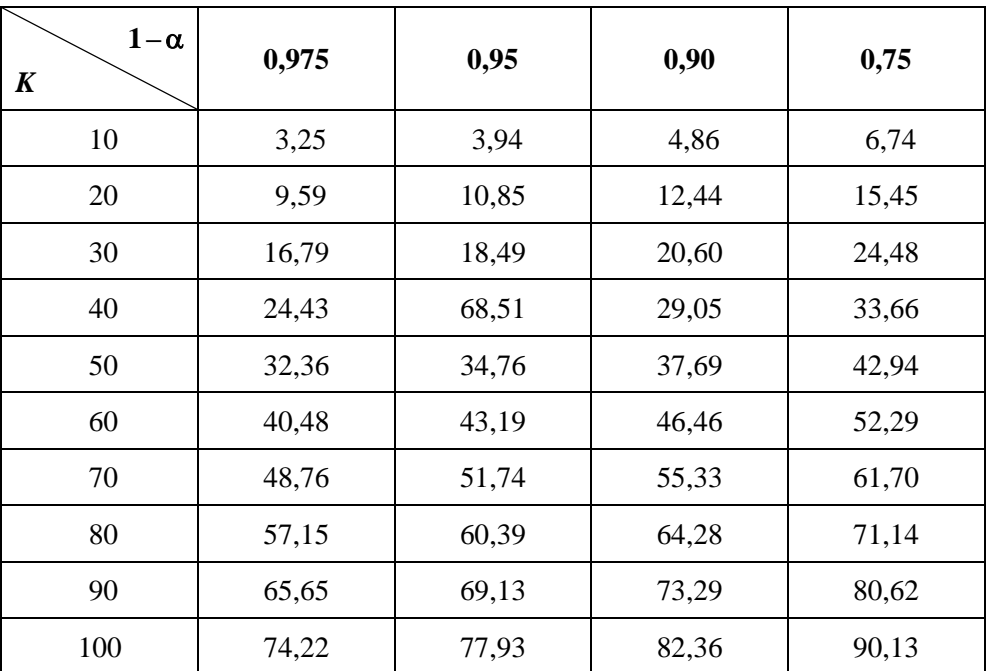

# $C$ uantil  $\chi^2_{1-\alpha}$  para la distribución  $\chi^2$

## **Adjunto 2 al Anexo 3**

#### **Prueba de estabilidad de Kolmogorov-Smirnov**

<span id="page-62-0"></span>El propósito de esta etapa de evaluación es el estimar si el número de sucesos generados es suficiente para considerar los resultados estables desde un punto de vista estadístico. La evaluación de la estabilidad se realiza por medio de una prueba de bondad de ajuste con el método de Kolmogorov-Smirnov a fin de comprobar si la distribución obtenida con *N* – *dN* muestras y la obtenida con *N* muestras no difieren en más de un valor especificado.

En primer lugar, se deben obtener dos funciones de distribución acumulativas a partir del vector matricial de entrada:

- una distribución obtenida a partir de las primeras *N dN* muestras del vector matricial.
- una distribución obtenida a partir del vector matricial completo (*N* muestras).

Esto se hace por medio de una simple clasificación de matriz. El ensayo consiste entonces en realizar la prueba chi cuadrado con la siguiente entrada:

- $-$  umbral de estabilidad especificado (entre  $0 \vee 1$ );
- distribución de referencia: distribución obtenida de la matriz *N*;
- distribución probada: distribución obtenida de la matriz *N dN*.

<span id="page-62-1"></span>Según sea el resultado de la prueba de Kolmogorov-Smirnov, si el valor es mayor que el umbral de estabilidad, se considera que la evaluación de estabilidad ha tenido éxito.

#### **Anexo 4**

#### **Dispositivo de cálculo de la interferencia**

#### *Algoritmo de cálculo*

En el algoritmo de cálculo del ICE se adoptan las hipótesis siguientes:

- Las *iiRSS* son variables independientes en las cuales el índice *i* corresponde al *i*-ésimo tipo de situación de interferencia.
- Una de las *iiRSS* es dominante con respecto a todas las demás señales interferentes.

La probabilidad global *P<sub>D</sub>* de no sufrir interferencia por parte de la señal interferente compuesta es:

$$
P_D = P\left(\frac{dRSS}{iRSS_{composite}} > \frac{C}{I} \mid dRSS > sens_{VLR}\right) \tag{6}
$$

Utilizando la segunda hipótesis, podemos aproximar la ecuación (6) por la siguiente ecuación:

$$
P_D = P\left(\bigcap_{i=1}^n \left(\frac{dRSS}{i_iRSS} > \frac{C}{I} \mid dRSS > sens\right)\right) \tag{7}
$$

y como las *iiRSS* son variables independientes, podemos escribir la ecuación (7) como:

$$
P_D \approx \prod_{i=1}^{n} P\left(\frac{dRSS}{i_iRSS} > \frac{C}{I} \mid dRSS > sens\right) \equiv \prod_{i=1}^{n} P_i(C/I)
$$
 (8)

Se puede mostrar fácilmente que 1 − *P<sup>D</sup>* es la probabilidad de ser interferido.

Todas las señales están no correlacionadas y sus distribuciones están dadas por una figura cerrada. En primer lugar, la función de distribución acumulativa de la señal interferente compuesta se calcula integrando las funciones de distribución *iiRSS*. La función de distribución *iiRSScomposite* se determina mediante la técnica de Monte Carlo. Por último, se calcula la ecuación (6) mediante la fórmula de probabilidad condicional que integra las distribuciones *dRSS* e *iRSScomposite*.

\_\_\_\_\_\_\_\_\_\_\_\_\_\_